# **[MS-OVBA]: Office VBA File Format Structure**

#### **Intellectual Property Rights Notice for Open Specifications Documentation**

- **Technical Documentation.** Microsoft publishes Open Specifications documentation ("this documentation") for protocols, file formats, data portability, computer languages, and standards support. Additionally, overview documents cover inter-protocol relationships and interactions.
- **Copyrights**. This documentation is covered by Microsoft copyrights. Regardless of any other terms that are contained in the terms of use for the Microsoft website that hosts this documentation, you can make copies of it in order to develop implementations of the technologies that are described in this documentation and can distribute portions of it in your implementations that use these technologies or in your documentation as necessary to properly document the implementation. You can also distribute in your implementation, with or without modification, any schemas, IDLs, or code samples that are included in the documentation. This permission also applies to any documents that are referenced in the Open Specifications documentation.
- **No Trade Secrets**. Microsoft does not claim any trade secret rights in this documentation.
- **Patents**. Microsoft has patents that might cover your implementations of the technologies described in the Open Specifications documentation. Neither this notice nor Microsoft's delivery of this documentation grants any licenses under those patents or any other Microsoft patents. However, a given [Open](https://go.microsoft.com/fwlink/?LinkId=214445) Specifications document might be covered by the Microsoft Open [Specifications Promise](https://go.microsoft.com/fwlink/?LinkId=214445) or the [Microsoft Community Promise.](https://go.microsoft.com/fwlink/?LinkId=214448) If you would prefer a written license, or if the technologies described in this documentation are not covered by the Open Specifications Promise or Community Promise, as applicable, patent licenses are available by contacting [iplg@microsoft.com.](mailto:iplg@microsoft.com)
- **License Programs**. To see all of the protocols in scope under a specific license program and the associated patents, visit the [Patent Map.](https://aka.ms/AA9ufj8)
- **Trademarks**. The names of companies and products contained in this documentation might be covered by trademarks or similar intellectual property rights. This notice does not grant any licenses under those rights. For a list of Microsoft trademarks, visit [www.microsoft.com/trademarks.](https://www.microsoft.com/trademarks)
- **Fictitious Names**. The example companies, organizations, products, domain names, email addresses, logos, people, places, and events that are depicted in this documentation are fictitious. No association with any real company, organization, product, domain name, email address, logo, person, place, or event is intended or should be inferred.

**Reservation of Rights**. All other rights are reserved, and this notice does not grant any rights other than as specifically described above, whether by implication, estoppel, or otherwise.

**Tools**. The Open Specifications documentation does not require the use of Microsoft programming tools or programming environments in order for you to develop an implementation. If you have access to Microsoft programming tools and environments, you are free to take advantage of them. Certain Open Specifications documents are intended for use in conjunction with publicly available standards specifications and network programming art and, as such, assume that the reader either is familiar with the aforementioned material or has immediate access to it.

**Support.** For questions and support, please contact [dochelp@microsoft.com.](mailto:dochelp@microsoft.com)

## **Revision Summary**

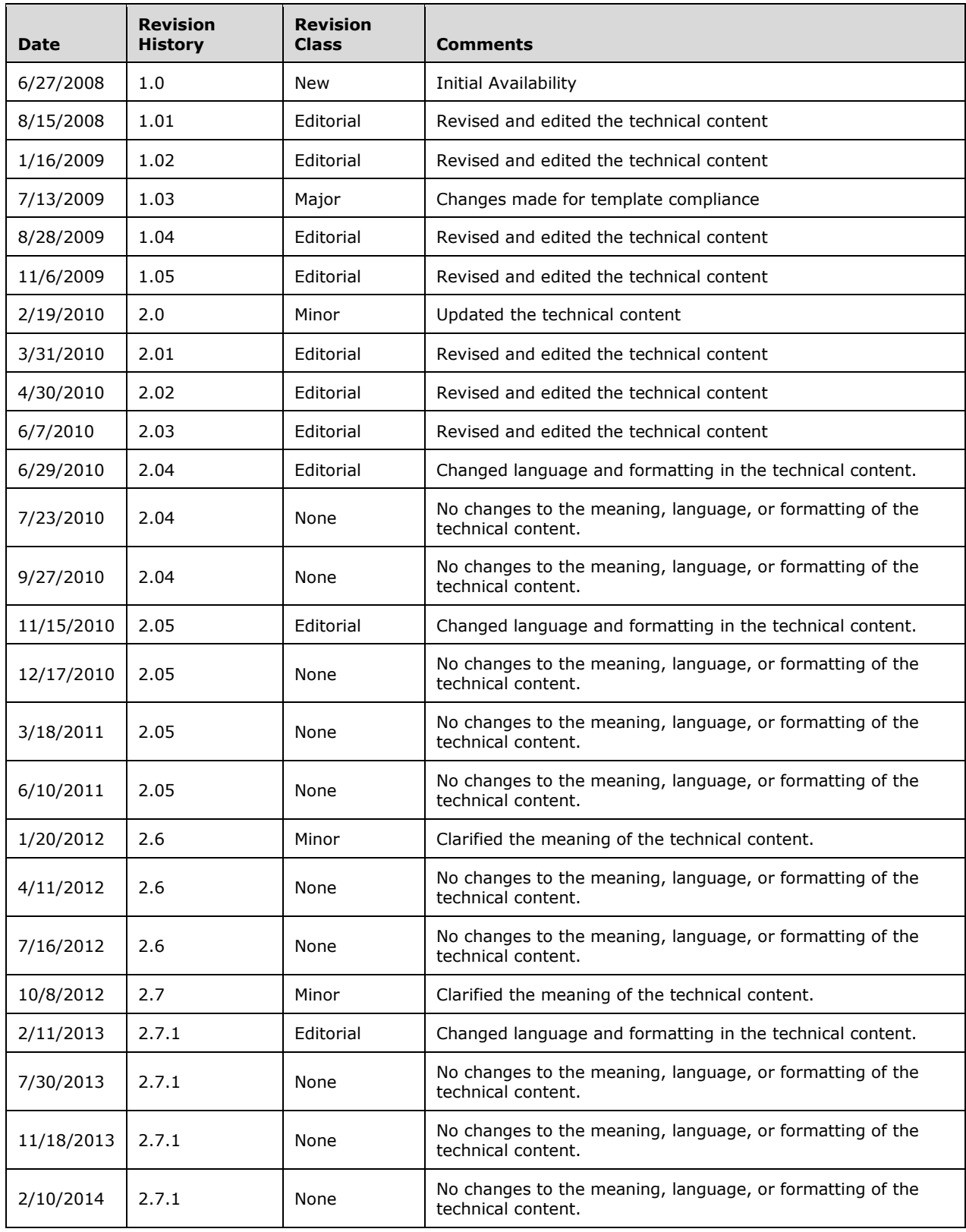

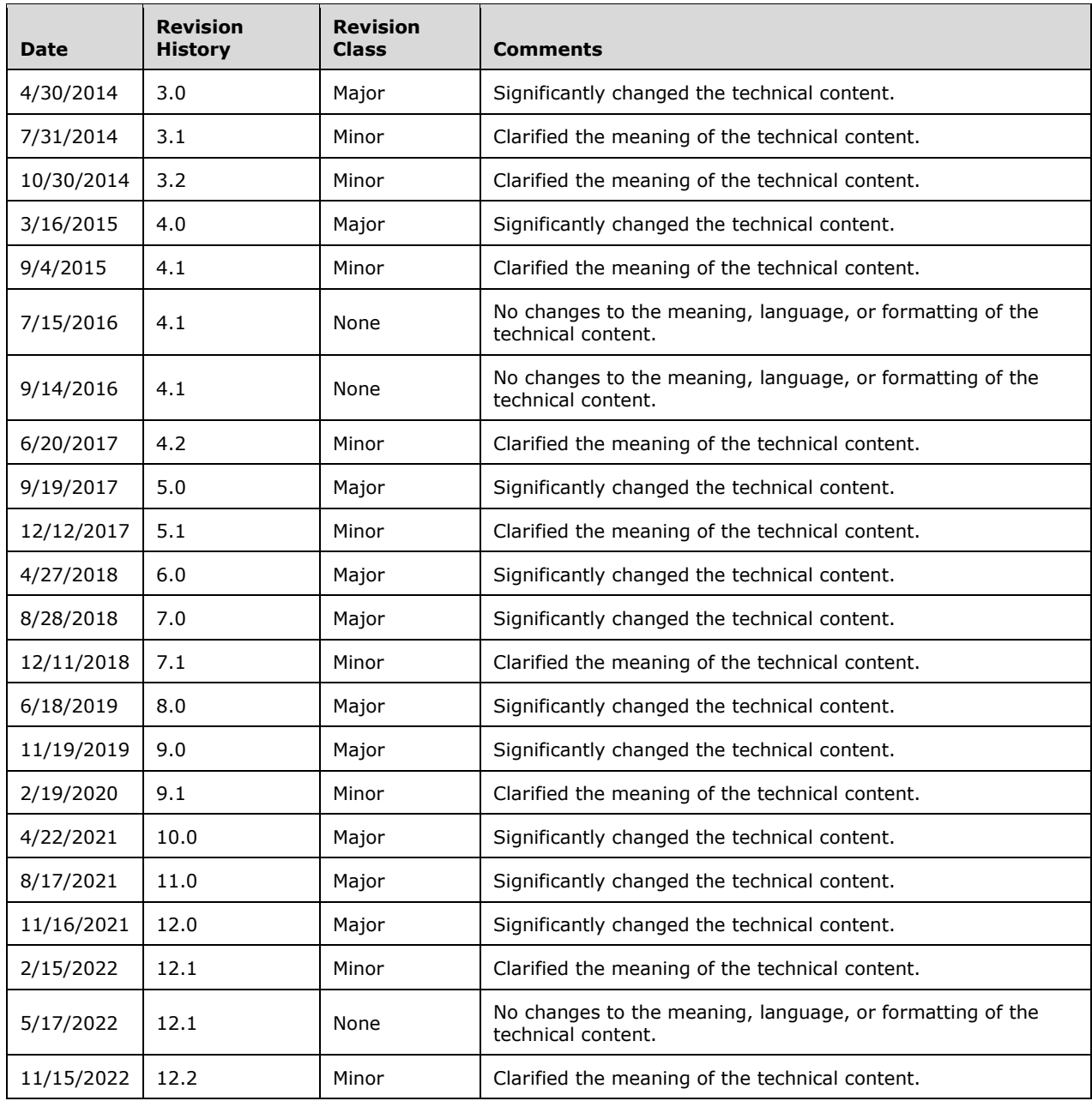

## **Table of Contents**

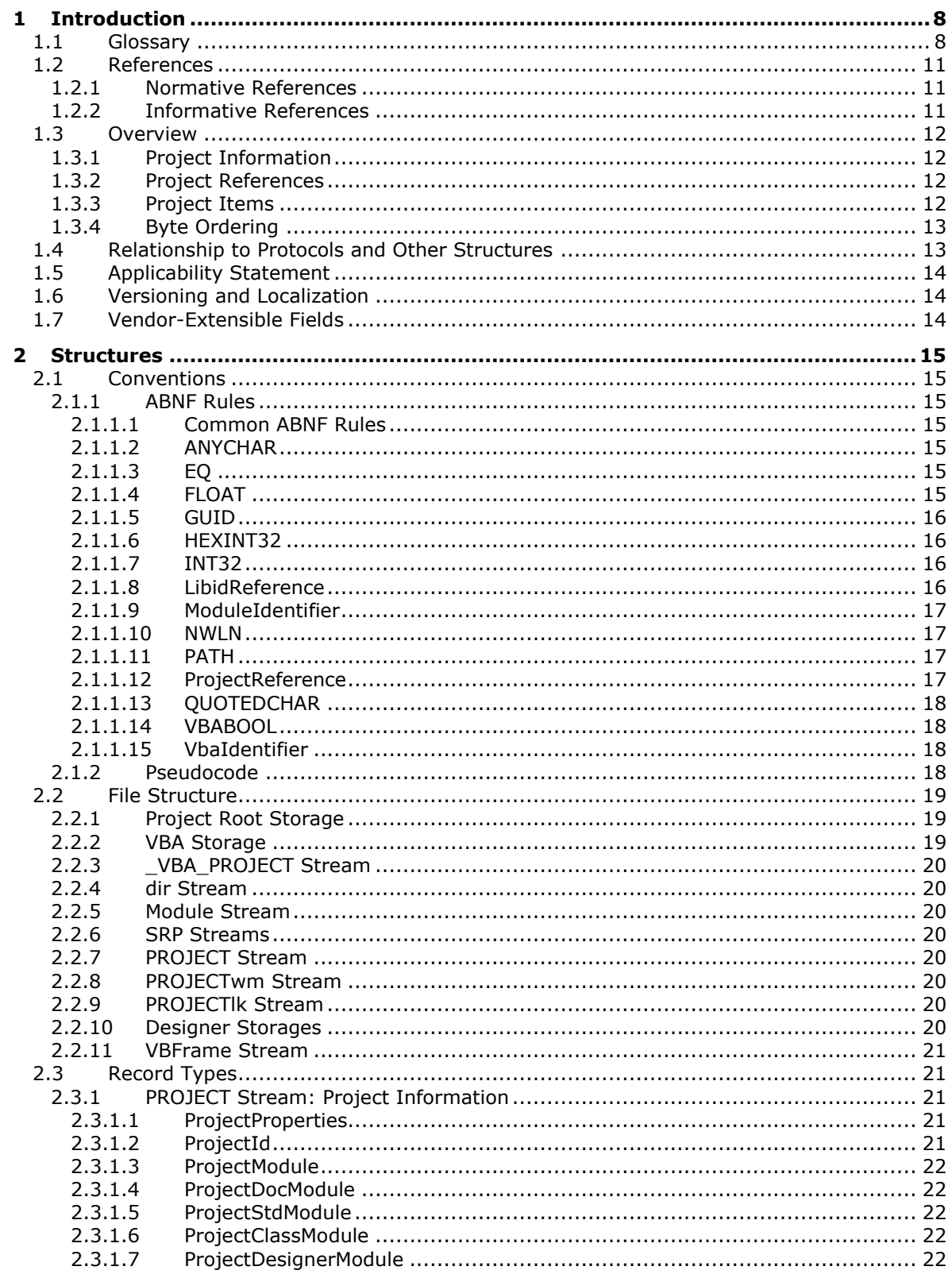

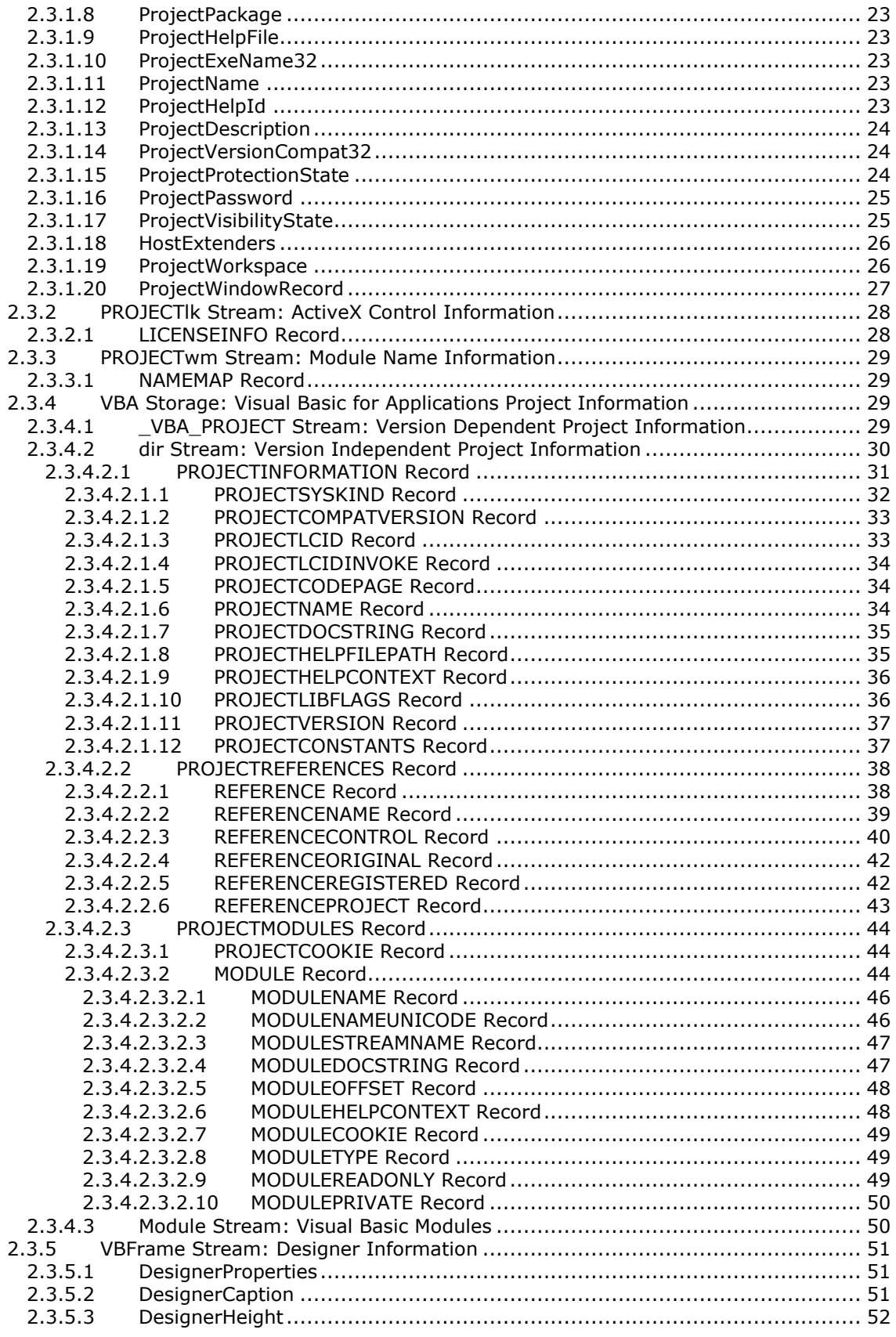

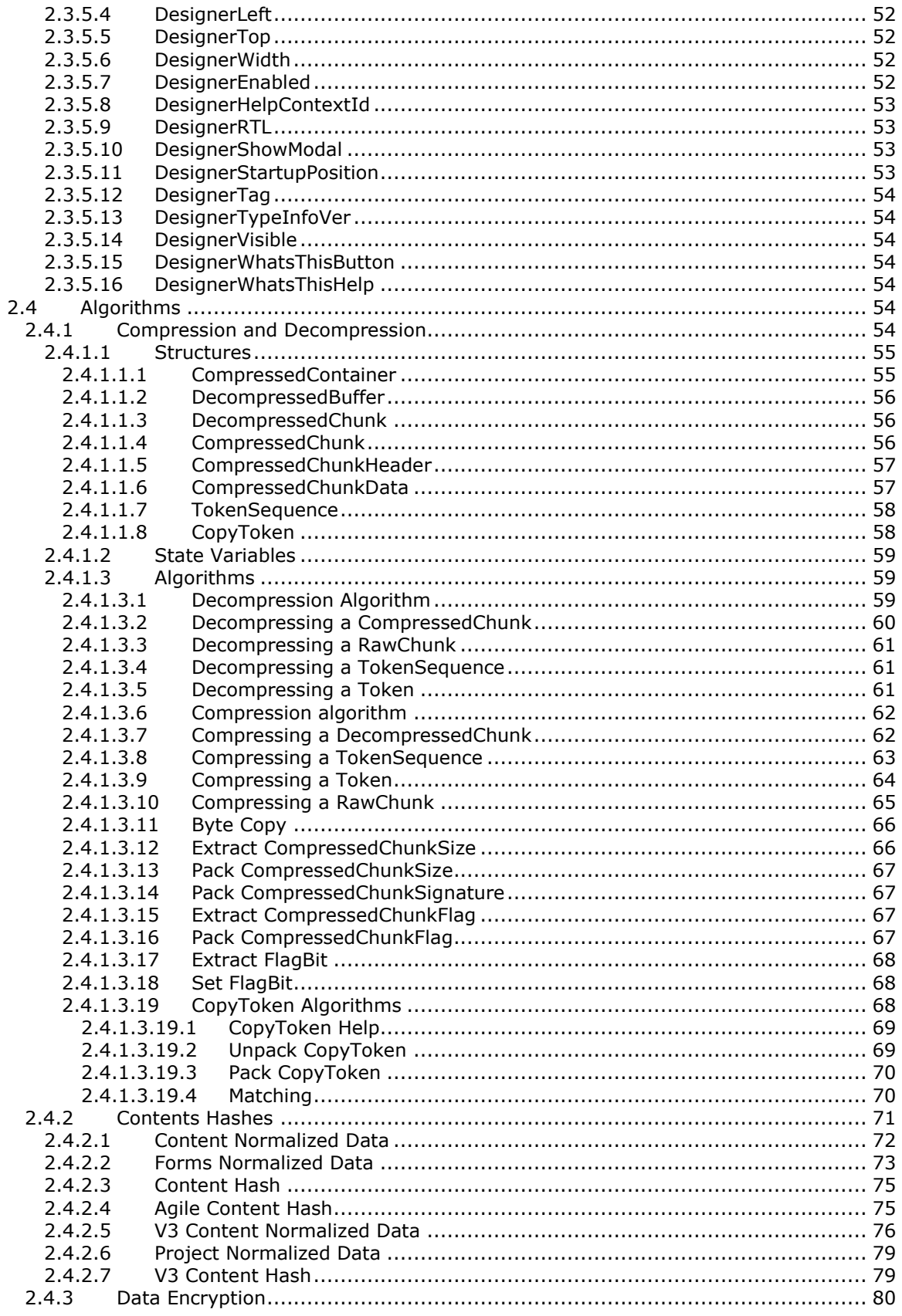

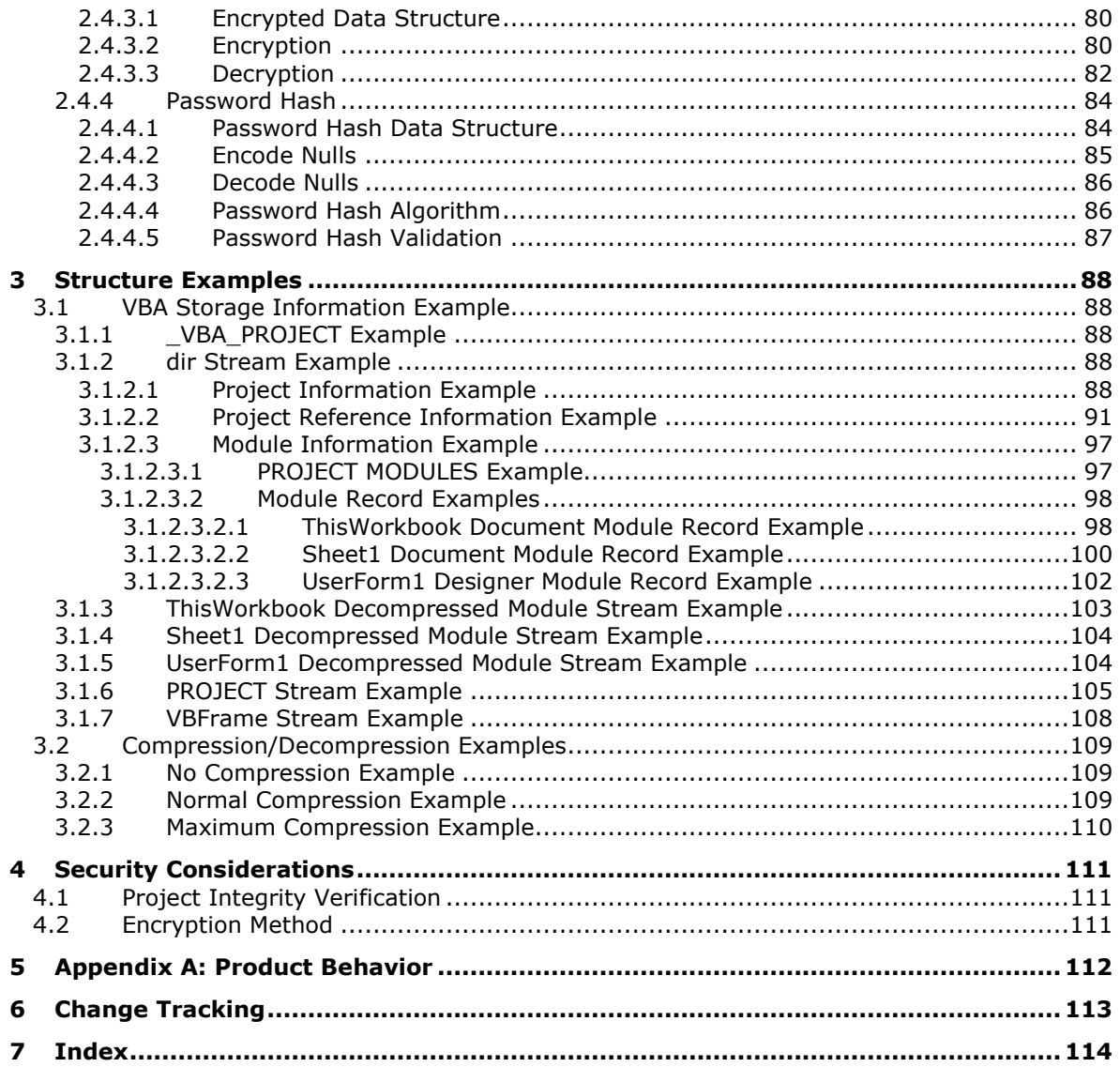

## <span id="page-7-0"></span>**1 Introduction**

This document specifies the Office VBA File Format Structure. This file format applies to VBA projects. VBA projects are a collection of embedded macros and custom forms for use in Office documents that can be used to extend a host application to provide custom behavior. This specification describes a storage that contains a VBA project.

Sections 1.7 and 2 of this specification are normative. All other sections and examples in this specification are informative.

#### <span id="page-7-1"></span>**1.1 Glossary**

This document uses the following terms:

- **absolute path**: A string that identifies the location of a file and that begins with a drive identifier and root directory or network share and ends with the complete file name. Examples are C:\Documents\Work\example.txt and \\netshare\Documents\Work\example.txt.
- <span id="page-7-6"></span>**ActiveX control**: A reusable software control, such as a check box or button, that uses ActiveX technology and provides options to users or runs macros or scripts that automate a task. See also ActiveX object.
- **ActiveX control library**: A collection of controls that incorporate ActiveX technology and can be called by a Microsoft Visual Basic for Applications (VBA) project.
- <span id="page-7-2"></span>**aggregatable server**: A COM server that can be contained by another COM server and can allow its interfaces to be used as if they were defined by the containing server.
- <span id="page-7-3"></span>**automation server**: An application that exposes its functionality through COM interfaces to other applications, which are also called automation clients.
- <span id="page-7-5"></span>**automation type library**: A COM server that provides descriptions of the automation-compatible types that are defined or referenced in an automation scope.
- <span id="page-7-9"></span>**big-endian**: Multiple-byte values that are byte-ordered with the most significant byte stored in the memory location with the lowest address.
- <span id="page-7-10"></span>**class identifier (CLSID)**: A **[GUID](#page-8-0)** that identifies a software component; for instance, a DCOM object class or a COM class.
- <span id="page-7-8"></span>**class module**: A module that contains the definition for a new object. Each instance of a class creates a new object, and procedures that are defined in the module become properties and methods of the object.
- <span id="page-7-4"></span>**code page**: An ordered set of characters of a specific script in which a numerical index (code-point value) is associated with each character. Code pages are a means of providing support for character sets and keyboard layouts used in different countries. Devices such as the display and keyboard can be configured to use a specific code page and to switch from one code page (such as the United States) to another (such as Portugal) at the user's request.

<span id="page-7-11"></span>**compat version**: A 32-bit number that identifies the Office Model version used by a VBA project.

- **compilation constant**: A Microsoft Visual Basic identifier that is defined by using the #Const compiler directive or defined in the host application, and then used by other compiler directives to determine when or if certain blocks of Visual Basic code are compiled.
- <span id="page-7-7"></span>**designer**: A visual design surface for adding and arranging controls on a user form and writing code for those controls.
- <span id="page-8-4"></span>**designer module**: A VBA module that extends the methods and properties of an ActiveX control that has been registered with the project.
- **digest**: The fixed-length output string from a one-way hash function that takes a variable-length input string and is probabilistically unique for every different input string. Also, a cryptographic checksum of a data (octet) stream.
- <span id="page-8-5"></span>**document module**: A type of VBA project item that specifies a module for embedded macros and programmatic access operations that are associated with a document.
- <span id="page-8-3"></span>**embedded macro**: A macro that is saved with a document.
- <span id="page-8-13"></span>**extended type library**: A component that contains Automation standard descriptions of exposed objects, properties, and methods that are implemented by an **[aggregatable server](#page-7-2)** and supplemented by another **[Automation server](#page-7-3)**.
- <span id="page-8-7"></span>**floating-point number**: A number that is represented by a mantissa and an exponent according to a given base. The mantissa is typically a value between "0" and "1". To find the value of a floating-point number, the base is raised to the power of the exponent, and the mantissa is multiplied by the result.
- <span id="page-8-0"></span>**globally unique identifier (GUID)**: A term used interchangeably with universally unique identifier (UUID) in Microsoft protocol technical documents (TDs). Interchanging the usage of these terms does not imply or require a specific algorithm or mechanism to generate the value. Specifically, the use of this term does not imply or require that the algorithms described in [\[RFC4122\]](https://go.microsoft.com/fwlink/?LinkId=90460) or [\[C706\]](https://go.microsoft.com/fwlink/?LinkId=89824) must be used for generating the **[GUID](#page-8-0)**. See also universally unique identifier (UUID).
- <span id="page-8-9"></span>**hash**: A fixed-size result that is obtained by applying a one-way mathematical function, which is sometimes referred to as a hash algorithm, to an arbitrary amount of data. If the input data changes, the hash also changes. The hash can be used in many operations, including authentication and digital signing.
- <span id="page-8-10"></span>**Help file**: A file that contains the documentation for a specific product or technology.
- <span id="page-8-11"></span>**Help topic identifier**: A unique identifier for an article that contains Help content.
- <span id="page-8-12"></span>**host extender**: An Automation type that is provided by a host application to extend the functionality of an **[Automation server](#page-7-3)**.
- <span id="page-8-8"></span>**language code identifier (LCID)**: A 32-bit number that identifies the user interface human language dialect or variation that is supported by an application or a client computer.
- <span id="page-8-14"></span>**license key**: An array of bytes that enables access to a control according to the usage policies for that control.
- <span id="page-8-6"></span>**little-endian**: Multiple-byte values that are byte-ordered with the least significant byte stored in the memory location with the lowest address.
- <span id="page-8-1"></span>**module**: A collection of routines and data structures that performs a specific task or implements a specific abstract data type. Modules usually consist of two parts, a module header and a module body. A module header is a set of name/value attribute pairs that specify the linguistic characteristics of the module. A module body is the VBA source code, a set of declarations followed by procedures. VBA supports two types of modules, **[procedural modules](#page-9-0)** and class modules.
- <span id="page-8-2"></span>**multibyte character set (MBCS)**: An alternative to **[Unicode](#page-9-1)** for supporting character sets, like Japanese and Chinese, that cannot be represented in a single byte. Under MBCS, characters are encoded in either one or two bytes. In two-byte characters, the first byte, or "lead" byte, signals that both it and the following byte are to be interpreted as one character. The first byte comes

from a range of codes reserved for use as lead bytes. Which ranges of bytes can be lead bytes depends on the **[code page](#page-7-4)** in use. For example, Japanese **[code page](#page-7-4)** 932 uses the range 0x81 through 0x9F as lead bytes, but Korean **[code page](#page-7-4)** 949 uses a different range.

- <span id="page-9-6"></span>**OLE compound file**: A form of structured storage, as described in [\[MS-CFB\].](%5bMS-CFB%5d.pdf#Section_53989ce47b054f8d829bd08d6148375b) A compound file allows independent storages and streams to exist within a single file.
- <span id="page-9-9"></span>**parent window**: A primary window that provides window management functionality for a set of child windows.
- <span id="page-9-0"></span>**procedural module**: A collection of subroutines and functions.
- <span id="page-9-5"></span>**project package**: An item in a VBA project that specifies a Designer class that can be extended in a designer module.
- <span id="page-9-2"></span>**reference**: A link in a project to another project, a .NET Framework assembly, or a compatible Component Object Model (COM) library. Adding a reference to a project enables use of the referenced item in a project, but does not copy it to the current project folder.
- **relative path**: A path that is implied by the active working directory or is calculated based on a specified directory. If users enter a command that refers to a file and the full path is not entered, the active working directory is the relative path of the referenced file.
- **right-to-left**: A reading and display order that is optimized for right-to-left languages.
- **run length encoding**: A lossless compression method that replaces a contiguous series (run) of identical values in a data stream with a pair of values that represent the length of the series and the value itself. For example, a data stream that contains 57 consecutive entries with the value "10" could replace them all with the shorter pair of values "57", "10".
- **SHA-1**: An algorithm that generates a 160-bit hash value from an arbitrary amount of input data, as described in [\[RFC3174\].](https://go.microsoft.com/fwlink/?LinkId=90408) SHA-1 is used with the Digital Signature Algorithm (DSA) in the Digital Signature Standard (DSS), in addition to other algorithms and standards.
- <span id="page-9-7"></span>**storage**: An element of a compound file that is a unit of containment for one or more storages and streams, analogous to directories in a file system, as described in [MS-CFB].
- <span id="page-9-3"></span>**stream**: An element of a compound file, as described in [MS-CFB]. A stream contains a sequence of bytes that can be read from or written to by an application, and they can exist only in storages.
- **twiddled type library**: A modified **[Automation type library](#page-7-5)** in which all controls are marked as extensible. A twiddled type library is generated automatically by the Visual Basic Editor when a user adds one or more controls to a document.
- **twip**: A unit of measurement that is used in typesetting and desktop publishing. It equals onetwentieth of a printer's point, or 1/1440 of an inch.
- <span id="page-9-1"></span>**Unicode**: A character encoding standard developed by the Unicode Consortium that represents almost all of the written languages of the world. The **[Unicode](#page-9-1)** standard [\[UNICODE5.0.0/2007\]](https://go.microsoft.com/fwlink/?LinkId=154659) provides three forms (UTF-8, UTF-16, and UTF-32) and seven schemes (UTF-8, UTF-16, UTF-16 BE, UTF-16 LE, UTF-32, UTF-32 LE, and UTF-32 BE).
- <span id="page-9-4"></span>**UTF-16**: A standard for encoding Unicode characters, defined in the Unicode standard, in which the most commonly used characters are defined as double-byte characters. Unless specified otherwise, this term refers to the UTF-16 encoding form specified in [UNICODE5.0.0/2007] section 3.9.
- <span id="page-9-8"></span>**VBA environment**: An execution context that can host multiple VBA projects simultaneously and can be used to run those projects and source code, and track code dependencies.
- <span id="page-10-5"></span>**VBA host application**: An application that supports a VBA interpreter and can therefore run macros that are written in the VBA language.
- <span id="page-10-6"></span>**VBA identifier**: A VBA language token that is used to identify the name of an entity, such as a class, module, project, property, field, or variable.
- <span id="page-10-3"></span>**VBA project**: A collection of the modules, class modules, and user forms that are needed to create an application. Modules, class modules, and user forms can be imported into and exported from a project.
- <span id="page-10-4"></span>**Visual Basic for Applications (VBA)**: A macro-based programming language that derives from Visual Basic and can be used to customize and extend an application. Unlike Visual Basic, VBA code and macros can be run only from within a host application that supports VBA.
- **MAY, SHOULD, MUST, SHOULD NOT, MUST NOT:** These terms (in all caps) are used as defined in [\[RFC2119\].](https://go.microsoft.com/fwlink/?LinkId=90317) All statements of optional behavior use either MAY, SHOULD, or SHOULD NOT.

#### <span id="page-10-0"></span>**1.2 References**

Links to a document in the Microsoft Open Specifications library point to the correct section in the most recently published version of the referenced document. However, because individual documents in the library are not updated at the same time, the section numbers in the documents may not match. You can confirm the correct section numbering by checking the [Errata.](https://go.microsoft.com/fwlink/?linkid=850906)

## <span id="page-10-1"></span>**1.2.1 Normative References**

We conduct frequent surveys of the normative references to assure their continued availability. If you have any issue with finding a normative reference, please contact [dochelp@microsoft.com.](mailto:dochelp@microsoft.com) We will assist you in finding the relevant information.

[C706] The Open Group, "DCE 1.1: Remote Procedure Call", C706, August 1997, [https://publications.opengroup.org/c706](https://go.microsoft.com/fwlink/?LinkId=89824)

**Note** Registration is required to download the document.

[MS-CFB] Microsoft Corporation, ["Compound File Binary File Format"](%5bMS-CFB%5d.pdf#Section_53989ce47b054f8d829bd08d6148375b).

[MS-OAUT] Microsoft Corporation, ["OLE Automation Protocol"](%5bMS-OAUT%5d.pdf#Section_bbb05720f72445c78d17f83c3d1a3961).

[MS-OFORMS] Microsoft Corporation, ["Office Forms Binary File Formats"](%5bMS-OFORMS%5d.pdf#Section_9c79701a8c3e4429a139b60ac3a1d50a).

[MS-VBAL] Microsoft Corporation, ["VBA Language Specification"](%5bMS-VBAL%5d.pdf#Section_d54181460bd245eb9c7afd9502722c74).

[RFC2119] Bradner, S., "Key words for use in RFCs to Indicate Requirement Levels", BCP 14, RFC 2119, March 1997, [https://www.rfc-editor.org/rfc/rfc2119.html](https://go.microsoft.com/fwlink/?LinkId=90317)

[RFC3174] Eastlake III, D., and Jones, P., "US Secure Hash Algorithm 1 (SHA1)", RFC 3174, September 2001, [http://www.ietf.org/rfc/rfc3174.txt](https://go.microsoft.com/fwlink/?LinkId=90408)

[RFC4234] Crocker, D., Ed., and Overell, P., "Augmented BNF for Syntax Specifications: ABNF", RFC 4234, October 2005, [http://www.rfc-editor.org/rfc/rfc4234.txt](https://go.microsoft.com/fwlink/?LinkId=90462)

## <span id="page-10-2"></span>**1.2.2 Informative References**

[MC-CPB] Microsoft Corporation, "Code Page Bitfields", [https://learn.microsoft.com/en](https://go.microsoft.com/fwlink/?LinkId=206627)[us/windows/win32/intl/code-page-bitfields](https://go.microsoft.com/fwlink/?LinkId=206627)

[MS-DOC] Microsoft Corporation, ["Word \(.doc\) Binary File Format"](%5bMS-DOC%5d.pdf#Section_ccd7b4867881484ca13751170af7cc22).

[MS-OSHARED] Microsoft Corporation, ["Office Common Data Types and Objects Structures"](%5bMS-OSHARED%5d.pdf#Section_d93502fa5b8f4f47a3fe5574046f4b8d).

[MS-XLSB] Microsoft Corporation, ["Excel \(.xlsb\) Binary File Format"](%5bMS-XLSB%5d.pdf#Section_acc8aa921f02416799f584f9f676b95a).

[MS-XLS] Microsoft Corporation, ["Excel Binary File Format \(.xls\) Structure"](%5bMS-XLS%5d.pdf#Section_cd03cb5fca024934a391bb674cb8aa06).

## <span id="page-11-0"></span>**1.3 Overview**

This file format defines an instance of a **[VBA project](#page-10-3)**. The file format structure is a collection of records that define the VBA project. Each record defines part of one of three aspects of the project: project information, project **[references](#page-9-2)**, and project items.

## <span id="page-11-1"></span>**1.3.1 Project Information**

Records providing project information about the **[VBA project](#page-10-3)** itself are contained within the following five **[streams](#page-9-3)**:

- The \_VBA\_PROJECT Stream (section [2.3.4.1\)](#page-28-3) provides basic information about the VBA project, including the version information required to load the remainder of the structure.
- Project Information (section [2.3.4.2.1\)](#page-30-0) in the dir Stream (section [2.3.4.2\)](#page-29-0) contains information such as the name of the VBA project and help information.
- Project Properties (section  $2.3.1.1$ ) in the PROJECT Stream (section  $2.3.1$ ) contain additional information about the VBA project.
- The PROJECTwm Stream (section [2.3.3\)](#page-28-0) contains information for mapping **[module](#page-8-1)** names between **[multibyte character set \(MBCS\)](#page-8-2)** and **[UTF-16](#page-9-4)**.
- The PROJECTlk Stream (section [2.3.2\)](#page-27-0) contains information about **[ActiveX controls](#page-7-6)** used throughout the VBA project.

## <span id="page-11-2"></span>**1.3.2 Project References**

Records within Reference Information (section [2.3.4.2.2\)](#page-37-0) in the dir Stream (section [2.3.4.2\)](#page-29-0) define **[references](#page-9-2)** to external resources that are used by the **[VBA project](#page-10-3)**. Each **REFERENCE** (section [2.3.4.2.2.1\)](#page-37-1) in Reference Information (section 2.3.4.2.2) corresponds to a reference to an external resource that can interact via OLE Automation as described in [\[MS-OAUT\].](%5bMS-OAUT%5d.pdf#Section_bbb05720f72445c78d17f83c3d1a3961)

The three types of external references are as follows:

- A **REFERENCECONTROL** (section [2.3.4.2.2.3\)](#page-39-0) specifies a reference to external **[ActiveX controls](#page-7-6)** that are used by the VBA project.
- A **REFERENCEREGISTERED** (section [2.3.4.2.2.5\)](#page-41-1) specifies a reference to external **[Automation](#page-7-5)  [type libraries](#page-7-5)** that are used by the VBA project.
- A **REFERENCEPROJECT** (section [2.3.4.2.2.6\)](#page-42-0) specifies a reference to external VBA projects that are used by the VBA project.

## <span id="page-11-3"></span>**1.3.3 Project Items**

The **[VBA project](#page-10-3)** contains a series of project items for **[embedded macros](#page-8-3)**. Each project item is defined by a combination of records. The five types of project items are as follows:

A **[project package](#page-9-5)** specifies a **[designer](#page-7-7)** class that can be extended in a **[designer module](#page-8-4)**.

- A **[document module](#page-8-5)** specifies a **[module](#page-8-1)** for embedded macros and programmatic access associated with a document.
	- A **[procedural module](#page-9-0)** specifies a module for embedded macros.
- A **[class module](#page-7-8)** that specifies a module that defines a class.
- A designer module specifies a module for extending a designer.

The PROJECT Stream (section [2.3.1\)](#page-20-2) provides the type of every project item.

Document modules, procedural modules, class modules, and designer modules are items that can contain source code as described in [\[MS-VBAL\]](%5bMS-VBAL%5d.pdf#Section_d54181460bd245eb9c7afd9502722c74) section 4.2 and other user-configurable settings. Within the dir Stream (section [2.3.4.2\)](#page-29-0), a **MODULE** Record (section [2.3.4.2.3.2\)](#page-43-2) exists for each such project item, where the **MODULENAME** (section [2.3.4.2.3.2.1\)](#page-45-0) is the same as each **<ModuleIdentifier>** in the **PROJECT** Stream (section 2.3.1).

**ProjectDesignerModule** (section [2.3.1.7\)](#page-21-4) specifies a project item that extends a designer. In addition to the source code, a Designer Storage (section [2.2.10\)](#page-19-7) named **MODULESTREAMNAME** (section [2.3.4.2.3.2.3\)](#page-46-0) will be present in the Project Root Storage (section [2.2.1\)](#page-18-1) which contains additional, designer-specific information about the project item. The **VBFrame** Stream (section [2.3.5\)](#page-50-0) specifies the **[VBA](#page-10-4)**-specific information about the designer.

## <span id="page-12-0"></span>**1.3.4 Byte Ordering**

Some computer architectures number bytes in a binary word from left to right, which is referred to as **[big-endian](#page-7-9)**. The byte numbering used for packet diagrams in this specification is big-endian. Other architectures number the bytes in a binary word from right to left, which is referred to as **[little](#page-8-6)[endian](#page-8-6)**. The byte numbering used for enumerations, objects, and records in this specification is littleendian.

Using big-endian and little-endian methods, the number 0x12345678 would be stored as shown in the following table:

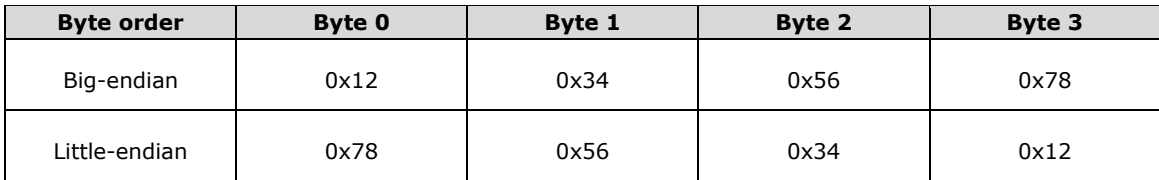

#### <span id="page-12-1"></span>**1.4 Relationship to Protocols and Other Structures**

This file format specifies several streams and storages in an **[OLE compound file](#page-9-6)** as described in [\[MS-](%5bMS-CFB%5d.pdf#Section_53989ce47b054f8d829bd08d6148375b)[CFB\].](%5bMS-CFB%5d.pdf#Section_53989ce47b054f8d829bd08d6148375b) It is related to the structures defined in the following references:

- [\[MS-DOC\]](%5bMS-DOC%5d.pdf#Section_ccd7b4867881484ca13751170af7cc22) includes an application of Microsoft® Visual Basic® for Applications (**[VBA](#page-10-4)**) for **[embedded macros](#page-8-3)**.
- [\[MS-XLS\]](%5bMS-XLS%5d.pdf#Section_cd03cb5fca024934a391bb674cb8aa06) includes an application of VBA for embedded macros.
- [\[MS-XLSB\]](%5bMS-XLSB%5d.pdf#Section_acc8aa921f02416799f584f9f676b95a) includes an application of VBA for embedded macros.
- [\[MS-OSHARED\]](%5bMS-OSHARED%5d.pdf#Section_d93502fa5b8f4f47a3fe5574046f4b8d) contains an application of the hashing algorithm specified in section [2.4.2](#page-70-0) for securing VBA for embedded macros.
- [\[MS-OFORMS\]](%5bMS-OFORMS%5d.pdf#Section_9c79701a8c3e4429a139b60ac3a1d50a) specifies **[ActiveX controls](#page-7-6)** that can be embedded in VBA as **[designers](#page-7-7)**.
- OLE Automation Protocol, as described in [\[MS-OAUT\],](%5bMS-OAUT%5d.pdf#Section_bbb05720f72445c78d17f83c3d1a3961) that can be used to execute embedded macros in VBA.
- The VBA language, as described in [\[MS-VBAL\],](%5bMS-VBAL%5d.pdf#Section_d54181460bd245eb9c7afd9502722c74) specifies the source code language that is used for embedded macros in this format.

## <span id="page-13-0"></span>**1.5 Applicability Statement**

This document specifies a persistence format for **[embedded macros](#page-8-3)** within a host document, and is not appropriate for stand-alone use. Embedded macros permit programmatic customization for the applications that use this structure.

This persistence format provides interoperability with applications that create or read documents conforming to this structur[e<1>.](#page-112-1)

#### <span id="page-13-1"></span>**1.6 Versioning and Localization**

This document covers versioning issues in the following areas:

- **Structure Versions:** There is only one version of the Office VBA File Format Structure.
- **Localization:** This structure defines no locale-specific processes or data.

This file format contains performance caches that are not interoperable between versions. A version identifier ( $VBA$  PROJECT Stream. Version, section [2.2.3\)](#page-19-0) is defined to keep track of the exact version that saved a **[VBA project](#page-10-3)**. When this version number matches the version used by Office, performance caches, specified by \_VBA\_PROJECT.PerformanceCache (section 2.2.3), SRP Streams (section  $2.2.6$ ), and Module Stream.PerformanceCache (section  $2.3.4.3$ ), will be used instead of the interoperable representation within the file. To be interoperable, this version number MUST be set to 0xFFFF so that performance caches are ignored.

## <span id="page-13-2"></span>**1.7 Vendor-Extensible Fields**

This file format provides a mechanism for vendor extension through custom **[designers](#page-7-7)**. For details on using designers, see VBFrame Stream (section  $2.3.5$ ). No mechanism is provided for generating a unique **[class identifier \(CLSID\)](#page-7-10)** for a designer.

## <span id="page-14-0"></span>**2 Structures**

#### <span id="page-14-1"></span>**2.1 Conventions**

This section uses the following conventions and common definitions for pseudocode and ABNF rule definitions.

#### <span id="page-14-2"></span>**2.1.1 ABNF Rules**

This section specifies ABNF rules common throughout section [2.](#page-14-0)

#### <span id="page-14-3"></span>**2.1.1.1 Common ABNF Rules**

The following ABNF rules are used by section  $2$  and are included for reference. For more information, see [\[RFC4234\]](https://go.microsoft.com/fwlink/?LinkId=90462) Appendix B.

ABNF Syntax:

```
CR = <math>\&x0DDIGIT = <math>\frac{6}{8} \times 30 - 39DQUOTE = <math>\frac{1}{2}x^2HEXDIG = DIGIT / "A" / "B" / "C" / "D" / "E" / "F"
HTAB = <math>\frac{8}{2} \times 0.9LF = <math>\frac{8 \times 0}{4}SP = <math>\&</math> x20VCHAR = <math>\frac{8 \times 21 - 7E}{25}WSP = SP / HTAB
```
## <span id="page-14-4"></span>**2.1.1.2 ANYCHAR**

Specifies any character value that is not a carriage-return, line-feed, or null.

ABNF syntax:

```
ANYCHAR = %x01-09 / %x0B / %x0C / %x0E-FF
```
## <span id="page-14-5"></span>**2.1.1.3 EQ**

Defines syntax for separating a property name from a value.

#### ABNF syntax:

 $EQ = *WSP$  "=" \*WSP

#### <span id="page-14-6"></span>**2.1.1.4 FLOAT**

Specifies a **[floating-point number](#page-8-7)**.

ABNF syntax:

```
FLOAT = [SIGN] ( (1*DiffT "." 1*DiffIT [EXP]) ) /
 ( "." 1*DIGIT [EXP] ) / 
        ( 1*DIGIT ["."] [EXP] ) )
EXP = "e" [SIGN] 1 * DIGITSIGN = "+" / "-"
```
## <span id="page-15-0"></span>**2.1.1.5 GUID**

Specifies a **[GUID](#page-8-0)**.

#### ABNF syntax:

GUID = "{" 8HEXDIG "-" 4HEXDIG "-" 4HEXDIG "-" 4HEXDIG "-" 12HEXDIG "}"

#### <span id="page-15-1"></span>**2.1.1.6 HEXINT32**

Specifies a hexadecimal-encoded signed integer. MUST be between −2147483648 and 2147483647.

ABNF syntax:

HEXINT32 = "&H" 8HEXDIG

#### <span id="page-15-2"></span>**2.1.1.7 INT32**

Specifies a signed integer. MUST be between −2147483648 and 2147483647.

ABNF syntax:

```
INT32 = ['''-"] 1*DISTST
```
#### <span id="page-15-3"></span>**2.1.1.8 LibidReference**

Specifies the identifier of an **[Automation type library](#page-7-5)**.

ABNF syntax:

```
LibidReference = "*\" LibidReferenceKind LibidGuid
                    "#" LibidMajorVersion "." LibidMinorVersion 
                   "#" LibidLcid 
                   "#" LibidPath 
                   "#" LibidRegName
LibidReferenceKind = %x47 / %x48
LibidGuid = GUID
LibidMajorVersion = 1*4HEXDIG
LibidMinorVersion = 1*4HEXDIG
LibiddLcid = 1*8HEXDIG
```
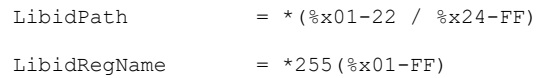

#### **<LibidReferenceKind>:**

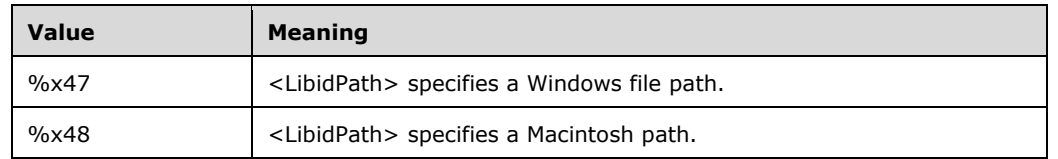

**<LibidGuid>:** The **[GUID](#page-8-0)** of the Automation type library.

**<LibidMajorVersion>:** An unsigned integer that specifies the major version of the Automation type library.

**<LibidMinorVersion>:** An unsigned integer that specifies the minor version of the Automation type library.

**<LibidLcid>:** The **[LCID](#page-8-8)** of the Automation type library.

**<LibidPath>:** The path to the Automation type library.

**<LibidRegName>:** The Automation type library's display name.

#### <span id="page-16-0"></span>**2.1.1.9 ModuleIdentifier**

Specifies the name of a **[module](#page-8-1)**. SHOULD be an identifier as specified by [\[MS-VBAL\]](%5bMS-VBAL%5d.pdf#Section_d54181460bd245eb9c7afd9502722c74) section 3.3.5.  $MAY \leq 2$  be any string of characters. MUST be less than or equal to 31 characters long.

#### <span id="page-16-1"></span>**2.1.1.10 NWLN**

Specifies a new line.

ABNF syntax:

 $NWLN = (CR LF) / (LF CR)$ 

## <span id="page-16-2"></span>**2.1.1.11 PATH**

An array of characters that specifies a path to a file. MUST be less than 260 characters.

ABNF syntax:

PATH = DQUOTE \*25[9QUOTEDCHAR](#page-17-0) DQUOTE

## <span id="page-16-3"></span>**2.1.1.12 ProjectReference**

Specifies the identifier of a **[VBA project](#page-10-3)**.

ABNF syntax:

```
ProjectReference = "*\" ProjectKind ProjectPath
```
ProjectKind  $=  $\frac{1}{2}x41-44$$ ProjectPath =  $*(\&x01-FF)$ 

#### **<ProjectKind>:**

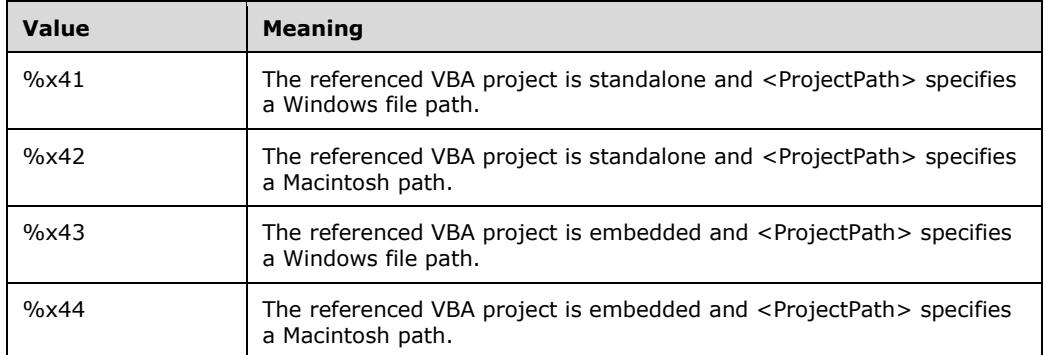

**<ProjectPath>:** The path to the VBA project.

## <span id="page-17-0"></span>**2.1.1.13 QUOTEDCHAR**

Specifies a single character.

#### ABNF syntax:

```
QUOTEDCHAR = WSP / NQCHAR / ( DQUOTE DQUOTE )
NQCHAR = <math>\frac{8x}{21} / \frac{8x}{3-FF}
```
**<DQUOTE DQUOTE>:** Specifies a single double-quotation (") character.

## <span id="page-17-1"></span>**2.1.1.14 VBABOOL**

Specifies a Boolean value.

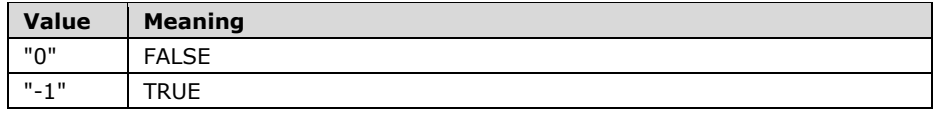

ABNF syntax:

 $VBABOOL = "0" / " -1"$ 

## <span id="page-17-2"></span>**2.1.1.15 VbaIdentifier**

Specifies a VBA Language identifier as specified by [\[MS-VBAL\]](%5bMS-VBAL%5d.pdf#Section_d54181460bd245eb9c7afd9502722c74) section 3.3.5.

## <span id="page-17-3"></span>**2.1.2 Pseudocode**

All array indexing in pseudocode in this document is zero-based.

## <span id="page-18-0"></span>**2.2 File Structure**

Specifies a **[VBA project](#page-10-3)** and contained project items. All data is stored in a structured storage as specified in [\[MS-CFB\].](%5bMS-CFB%5d.pdf#Section_53989ce47b054f8d829bd08d6148375b) The **[storages](#page-9-7)** and **[streams](#page-9-3)** MUST be organized according to a hierarchy rooted at the [Project Root Storage](#page-18-1) (section 2.2.1) as depicted in the following figure.

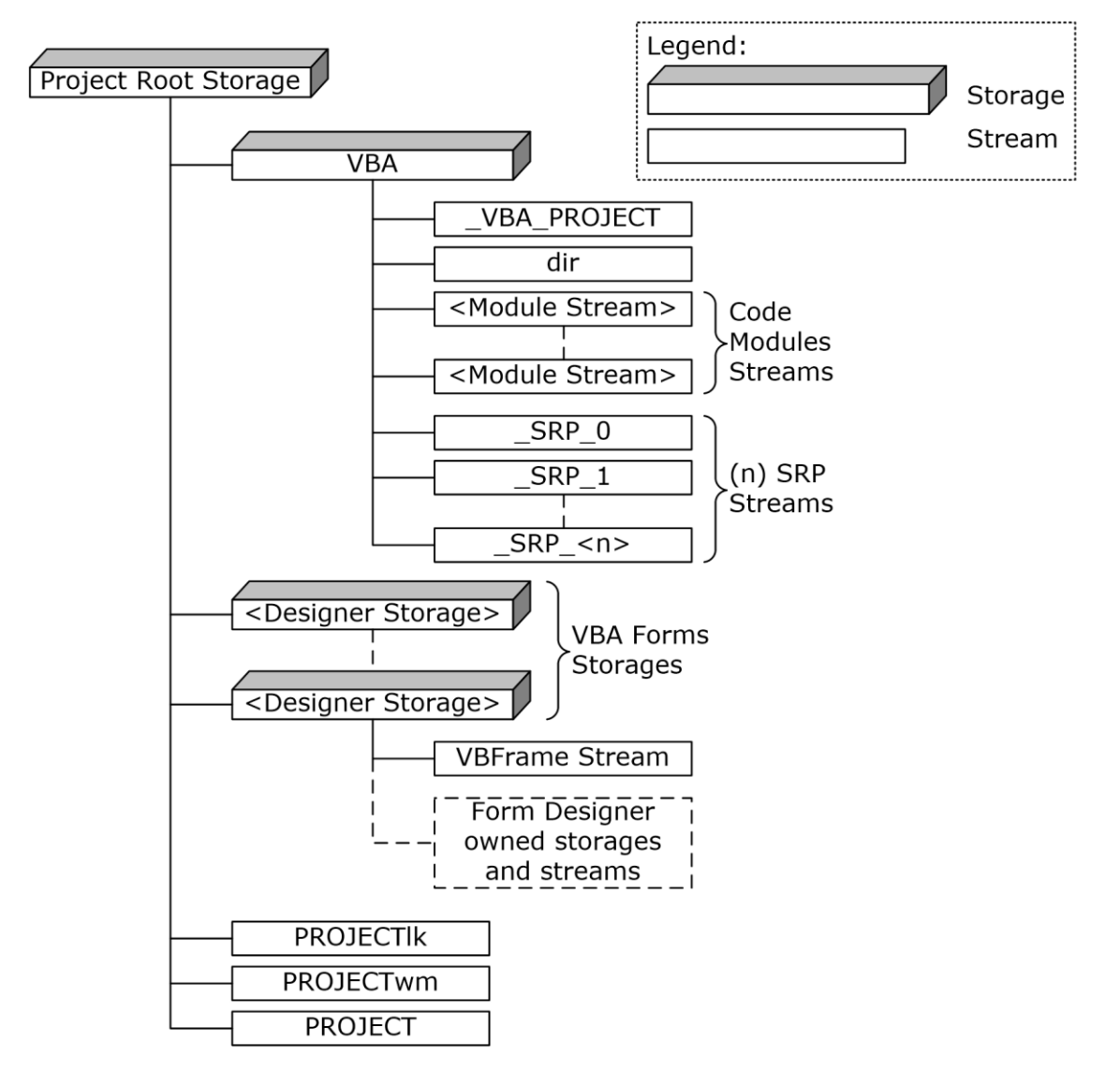

#### **Figure 1: VBA storage hierarchy**

## <span id="page-18-1"></span>**2.2.1 Project Root Storage**

A single root **[storage](#page-9-7)**. MUST contain VBA Storage (section [2.2.2\)](#page-18-2) and [PROJECT Stream](#page-19-4) (section 2.2.7). Optionally contains **PROJECTwm** Stream (section [2.2.8\)](#page-19-5), **PROJECTlk** Stream (section [2.2.9\)](#page-19-6), and Designer Storages (section [2.2.10\)](#page-19-7).

## <span id="page-18-2"></span>**2.2.2 VBA Storage**

A **[storage](#page-9-7)** that specifies **[VBA project](#page-10-3)** and **[module](#page-8-1)** information. MUST have the name "VBA" (caseinsensitive). MUST contain **\_VBA\_PROJECT** Stream (section [2.3.4.1\)](#page-28-3) and **[dir Stream](#page-29-0)** (section

2.3.4.2). MUST contain a Module Stream (section [2.2.5\)](#page-19-2) for each module in the VBA project. Optionally contains **SRP** Streams (section [2.2.6\)](#page-19-3).

## <span id="page-19-0"></span>**2.2.3 \_VBA\_PROJECT Stream**

A **[stream](#page-9-3)** that specifies the version-dependent project information. MUST have the name "\_VBA\_PROJECT" (case-insensitive). MUST contain data as specified by **\_VBA\_PROJECT** Stream (section [2.3.4.1\)](#page-28-3).

## <span id="page-19-1"></span>**2.2.4 dir Stream**

A **[stream](#page-9-3)** that specifies **[VBA project](#page-10-3)** properties, project **[references](#page-9-2)**, and **[module](#page-8-1)** properties. MUST have the name "dir" (case-insensitive). MUST contain data as specified by **dir** Stream (section [2.3.4.2\)](#page-29-0).

## <span id="page-19-2"></span>**2.2.5 Module Stream**

A **[stream](#page-9-3)** that specifies the source code of **[modules](#page-8-1)** in the **[VBA project](#page-10-3)**. The name of this stream is specified by **MODULESTREAMNAME** (section [2.3.4.2.3.2.3\)](#page-46-0). MUST contain data as specified by Module Stream (section [2.3.4.3\)](#page-49-1).

## <span id="page-19-3"></span>**2.2.6 SRP Streams**

**[Streams](#page-9-3)** that specify an implementation-specific and version-dependent performance cache. MUST be ignored on read. MUST NOT be present on write.

The name of each of these streams is specified by the following ABNF grammar:

```
SRPStreamName = "_SRP_" 1*25DIGIT
```
## <span id="page-19-4"></span>**2.2.7 PROJECT Stream**

A **[stream](#page-9-3)** that specifies **[VBA project](#page-10-3)** properties. MUST have the name "PROJECT" (case-insensitive). MUST contain data as specified by **PROJECT** Stream (section [2.3.1\)](#page-20-2).

## <span id="page-19-5"></span>**2.2.8 PROJECTwm Stream**

A **[stream](#page-9-3)** that specifies names of **[modules](#page-8-1)** represented in both **[MBCS](#page-8-2)** and **[UTF-16](#page-9-4)** encoding. MUST have the name "PROJECTwm" (case-insensitive). MUST contain data as specified by **PROJECTwm** Stream (section [2.3.3\)](#page-28-0).

## <span id="page-19-6"></span>**2.2.9 PROJECTlk Stream**

A **[stream](#page-9-3)** that specifies license information for **[ActiveX controls](#page-7-6)** used in the **[VBA project](#page-10-3)**. MUST have the name "PROJECTlk" (case-insensitive). MUST contain data as specified by **PROJECTlk** Stream (section [2.3.2\)](#page-27-0).

## <span id="page-19-7"></span>**2.2.10 Designer Storages**

A **[designer](#page-7-7) [storage](#page-9-7)** MUST be present for each **[designer module](#page-8-4)** in the **[VBA project](#page-10-3)**. The name is specified by **MODULESTREAMNAME** (section [2.3.4.2.3.2.3\)](#page-46-0). MUST contain **VBFrame** Stream (section [2.3.5\)](#page-50-0). If the designer is an Office Form **[ActiveX control](#page-7-6)**, then this storage MUST contain storages and **[streams](#page-9-3)** as specified by [\[MS-OFORMS\]](%5bMS-OFORMS%5d.pdf#Section_9c79701a8c3e4429a139b60ac3a1d50a) section 2.

#### <span id="page-20-0"></span>**2.2.11 VBFrame Stream**

A **[stream](#page-9-3)** that specifies **[designer module](#page-8-4)** properties. MUST contain data as specified by **VBFrame** Stream (section [2.3.5\)](#page-50-0). Name of this stream MUST start with the **[UTF-16](#page-9-4)** character 0x0003 followed by the UTF-16 string "VBFrame" (case-insensitive).

#### <span id="page-20-1"></span>**2.3 Record Types**

#### <span id="page-20-2"></span>**2.3.1 PROJECT Stream: Project Information**

The PROJECT **[stream](#page-9-3)** specifies properties of the **[VBA project](#page-10-3)**.

This stream is an array of bytes that specifies properties of the VBA project. MUST contain **[MBCS](#page-8-2)** characters encoded using the **[code page](#page-7-4)** specified in **PROJECTCODEPAGE** (section [2.3.4.2.1.5\)](#page-33-1).

ABNF syntax:

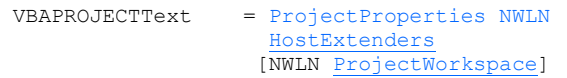

## <span id="page-20-3"></span>**2.3.1.1 ProjectProperties**

Specifies project-wide properties.

ABNF syntax:

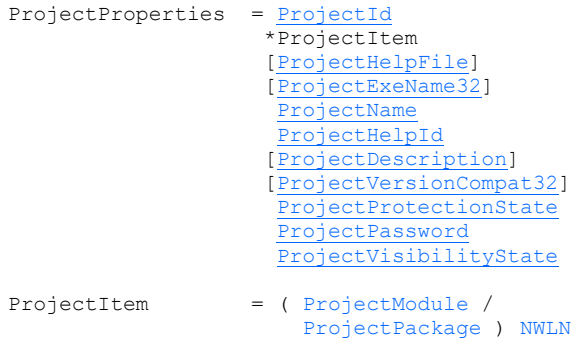

## <span id="page-20-4"></span>**2.3.1.2 ProjectId**

Specifies the **[class identifier \(CLSID\)](#page-7-10)** for the **[VBA project](#page-10-3)**.

ABNF syntax:

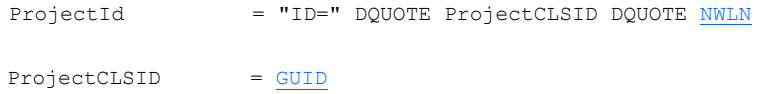

**<ProjectCLSID>:** Specifies the class identifier (CLSID) of the VBA project's **[Automation type](#page-7-5)  [library](#page-7-5)**. MUST be "{00000000-0000-0000-0000-000000000000}" when **ProjectPassword** (section [2.3.1.16\)](#page-24-0) specifies a password **[hash](#page-8-9)**.

#### <span id="page-21-0"></span>**2.3.1.3 ProjectModule**

Specifies a **[module](#page-8-1)** that contains **[VBA](#page-10-4)** language source code as specified in [\[MS-VBAL\]](%5bMS-VBAL%5d.pdf#Section_d54181460bd245eb9c7afd9502722c74) section 4.2.

ABNF syntax:

```
 ProjectDocModule /
                    ProjectStdModule / 
                    ProjectClassModule /
                    ProjectDesignerModule )
```
**<ProjectModule>:** Specifies the name and type of a specific module. MUST have a corresponding **[MODULE Record](#page-43-2)** (section 2.3.4.2.3.2) in the **[dir Stream](#page-29-0)** (section 2.3.4.2).

#### <span id="page-21-1"></span>**2.3.1.4 ProjectDocModule**

Specifies a **[module](#page-8-1)** that extends a **[document module](#page-8-5)**.

ABNF syntax:

```
 ModuleIdentifier %x2f DocTlibVer
 HEXINT32
```
**<DocTlibVer>:** Specifies the document module's **[Automation server](#page-7-3)** version as specified by [\[MS-](%5bMS-OAUT%5d.pdf#Section_bbb05720f72445c78d17f83c3d1a3961)[OAUT\].](%5bMS-OAUT%5d.pdf#Section_bbb05720f72445c78d17f83c3d1a3961)

#### <span id="page-21-2"></span>**2.3.1.5 ProjectStdModule**

Specifies a **[procedural module](#page-9-0)**.

ABNF syntax:

ProjectStdModule = "Module=" [ModuleIdentifier](#page-16-0)

## <span id="page-21-3"></span>**2.3.1.6 ProjectClassModule**

Specifies a **[class module](#page-7-8)**.

ABNF syntax:

```
ProjectClassModule = "Class=" ModuleIdentifier
```
## <span id="page-21-4"></span>**2.3.1.7 ProjectDesignerModule**

Specifies a **[designer module](#page-8-4)**.

ABNF syntax:

```
ProjectDesignerModule = "BaseClass=" ModuleIdentifier
```
#### <span id="page-22-0"></span>**2.3.1.8 ProjectPackage**

Specifies the **[class identifier \(CLSID\)](#page-7-10)** for a **[designer](#page-7-7)** extended by one or more **[modules](#page-8-1)**.

ABNF syntax:

```
ProjectPackage = "Package=" GUID
```
## <span id="page-22-1"></span>**2.3.1.9 ProjectHelpFile**

Specifies a path to a **[Help file](#page-8-10)** associated with this **[VBA project](#page-10-3)**. MUST be the same value as specified in **PROJECTHELPFILEPATH** (section [2.3.4.2.1.8\)](#page-34-1). MUST be present if **PROJECTHELPFILEPATH** specifies a value.

ABNF syntax:

ProjectHelpFile = "HelpFile=" [PATH](#page-16-2) [NWLN](#page-16-1)

#### <span id="page-22-2"></span>**2.3.1.10 ProjectExeName32**

Specifies a path. MUST be ignored.

ABNF syntax:

ProjectExeName32 = "ExeName32=" [PATH](#page-16-2) [NWLN](#page-16-1)

## <span id="page-22-3"></span>**2.3.1.11 ProjectName**

Specifies the short name of the **[VBA project](#page-10-3)**.

ABNF syntax:

ProjectName = "Name=" DQUOTE ProjectIdentifier DQUOTE [NWLN](#page-16-1) ProjectIdentifier = 1\*12[8QUOTEDCHAR](#page-17-0)

**<ProjectIdentifier>:** Specifies the name of the VBA project. MUST be less than or equal to 128 characters long. MUST be the same value as specified in PROJECTNAME (section [2.3.4.2.1.6\)](#page-33-2). SHOULD be an identifier as specified by  $[MS-VBAL]$  section 3.3.5. MAY $\leq 3$  be any string of characters.

## <span id="page-22-4"></span>**2.3.1.12 ProjectHelpId**

Specifies a **[Help topic identifier](#page-8-11)** in **ProjectHelpFile** (section [2.3.1.9\)](#page-22-1) associated with this **[VBA](#page-10-3)  [project](#page-10-3)**.

ABNF syntax:

ProjectHelpId = "HelpContextID=" DQUOTE TopicId DQUOTE [NWLN](#page-16-1)  $TopicId$  =  $INT32$ 

**<TopicId>:** Specifies a Help topic identifier. MUST be the same value as specified in **PROJECTHELPCONTEXT** (section [2.3.4.2.1.9\)](#page-35-0).

## <span id="page-23-0"></span>**2.3.1.13 ProjectDescription**

Specifies the description of the **[VBA project](#page-10-3)**.

ABNF syntax:

```
ProjectDescription = "Description=" DQUOTE DescriptionText DQUOTE NWLN
DescriptionText = *2000QUOTEDCHAR
```
**<DescriptionText>:** MUST be the same value as specified in **PROJECTDOCSTRING** (section [2.3.4.2.1.7\)](#page-34-0).

#### <span id="page-23-1"></span>**2.3.1.14 ProjectVersionCompat32**

Specifies the storage format version of the **[VBA project](#page-10-3)**. MAY be missin[g<4>.](#page-112-4)

ABNF syntax:

```
ProjectVersionCompat32 = "VersionCompatible32=" DQUOTE "393222000" DQUOTE
                           NWLN
```
## <span id="page-23-2"></span>**2.3.1.15 ProjectProtectionState**

Specifies whether access to the **[VBA project](#page-10-3)** was restricted by the user, the **[VBA host application](#page-10-5)**, or the **[VBA](#page-10-4)** project editor.

ABNF syntax:

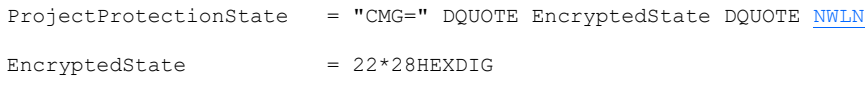

**<EncryptedState>:** Specifies whether access to the VBA project was restricted by the user, the VBA host application, or the VBA project editor, obfuscated by Data Encryption (section [2.4.3.2\)](#page-80-0).

The **Data** parameter for Data Encryption (section 2.4.3.2) SHOULD be four bytes that specify the protection state of the VBA project. MA[Y<5>](#page-112-5) be 0x00000000. The **Length** parameter for Data Encryption (section 2.4.3.2) MUST be 4.

Values for **Data** are defined by the following bits:

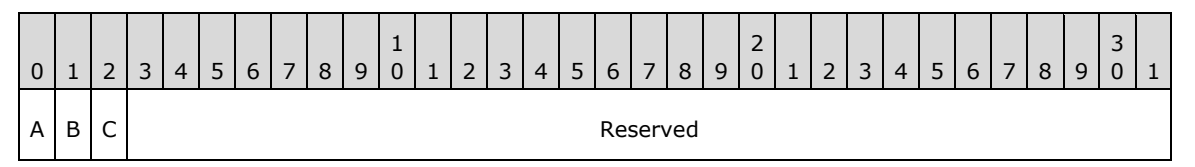

**A - fUserProtected (1 bit):** Specifies whether the user elected to protect the VBA project.

**B - fHostProtected (1 bit)**: Specifies whether the VBA host application elected to protect the VBA project.

**C - fVBEProtected (1 bit):** Specifies whether the VBA project editor elected to protect the VBA project.

**Reserved (29 bits):** MUST be 0. MUST be ignored.

#### <span id="page-24-0"></span>**2.3.1.16 ProjectPassword**

Specifies the password **[hash](#page-8-9)** of the **[VBA project](#page-10-3)**.

The syntax of ProjectPassword is defined as follows.

```
ProjectPassword = "DPB=" DQUOTE EncryptedPassword DQUOTE NWLN
EncryptedPassword = 16*HEXDIG
```
**<EncryptedPassword>:** Specifies the password protection for the VBA project.

A VBA project without a password MUST use 0x00 for the **Data** parameter for Data Encryption (section [2.4.3.2\)](#page-80-0) and the **Length** parameter MUST be 1.

A VBA project with a password SHOULD specify the password hash of the VBA project, obfuscated by Data Encryption (section 2.4.3.2). The **Data** parameter for Data Encryption (section 2.4.3.2) MUST be an array of bytes that specifies a Hash Data Structure (section [2.4.4.1\)](#page-83-1) and the **Length** parameter for Data Encryption MUST be 29. The Hash Data Structure (section 2.4.4.1) specifies a hash key and password hash encoded to remove null bytes as specified by section [2.4.4.](#page-83-0)

A VBA project with a password  $\text{MAY}\leq 6$  specify the plain text password of the VBA project, obfuscated by Data Encryption (section 2.4.3.2). In this case, the **Data** parameter Data Encryption (section 2.4.3.2) MUST be an array of bytes that specifies a null terminated password string encoded using **[MBCS](#page-8-2)** using the **[code page](#page-7-4)** specified by **PROJECTCODEPAGE** (section [2.3.4.2.1.5\)](#page-33-1), and a **Length** parameter equal to the number of bytes in the password string including the terminating null character.

When the data specified by **<EncryptedPassword>** is a password hash, **[ProjectId.](#page-20-4)ProjectCLSID** (section 2.3.1.2) MUST be "{00000000-0000-0000-0000-000000000000}".

#### <span id="page-24-1"></span>**2.3.1.17 ProjectVisibilityState**

Specifies whether the **[VBA project](#page-10-3)** is visible.

ABNF syntax:

```
ProjectVisibilityState = "GC=" DQUOTE
                            EncryptedProjectVisibility 
                            DQUOTE NWLN
EncryptedProjectVisibility = 16*22HEXDIG
```
**<EncryptedProjectVisibility>:** Specifies whether the VBA project is visible, obfuscated by Data Encryption (section [2.4.3.2\)](#page-80-0).

The **Data** parameter for Data Encryption (section 2.4.3.2) is one byte that specifies the visibility state of the VBA project. The **Length** parameter for Data Encryption (section 2.4.3.2) MUST be 1.

Values for **Data** are:

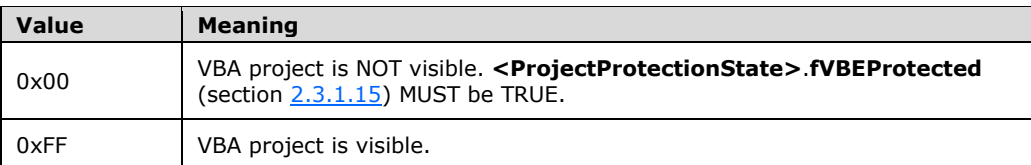

The default is 0xFF.

#### <span id="page-25-0"></span>**2.3.1.18 HostExtenders**

Specifies a list of **[host extenders](#page-8-12)**.

ABNF syntax:

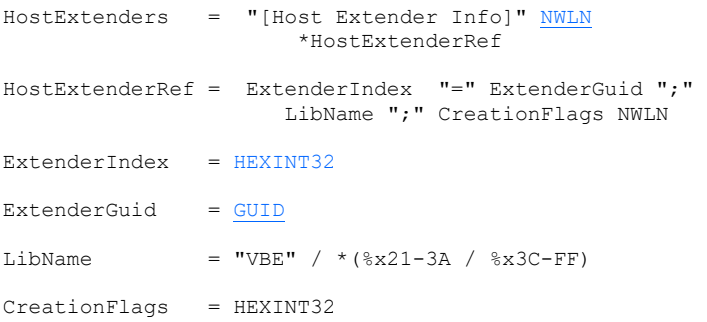

**<HostExtenderRef>:** Specifies a **[reference](#page-9-2)** to an **[aggregatable server](#page-7-2)**'s **[Automation type](#page-7-5)  [library](#page-7-5)**.

**<ExtenderIndex>:** Specifies the index of the host extender entry. MUST be unique to the list of HostExtenders.

**<ExtenderGuid>:** Specifies the **[GUID](#page-8-0)** of the Automation type library to extend.

**<LibName>:** Specifies a host-provided Automation type library name. "VBE" specifies a built in name for the VBA Automation type library.

**<CreationFlags>:** Specifies a host-provided flag as follows:

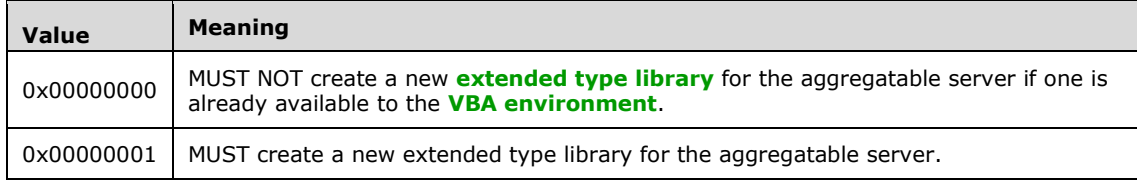

#### <span id="page-25-1"></span>**2.3.1.19 ProjectWorkspace**

Specifies a list of **[module](#page-8-1)** editor window states.

ABNF syntax:

```
ProjectWorkspace = "[Workspace]" NWLN
 *ProjectWindowRecord
```
## <span id="page-26-0"></span>**2.3.1.20 ProjectWindowRecord**

Specifies the coordinates and state of a **[module](#page-8-1)** editor window.

#### ABNF syntax:

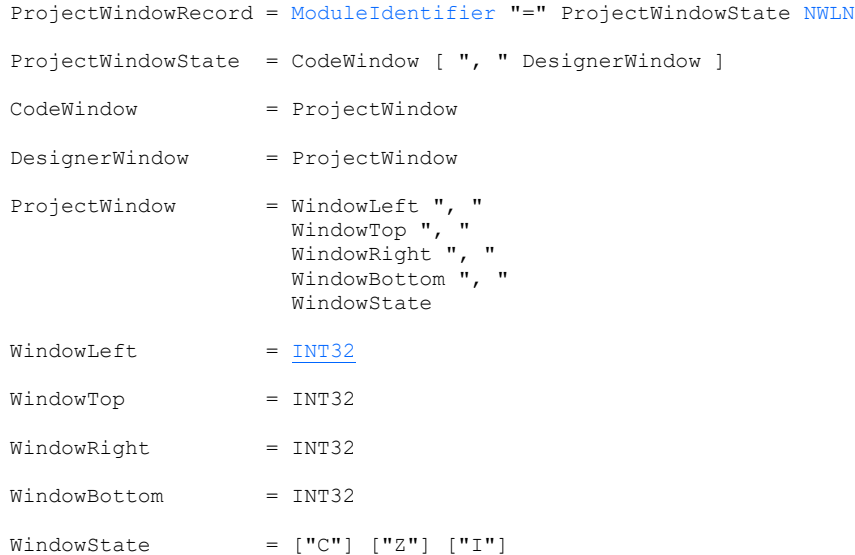

**<ModuleIdentifier>:** Specifies the name of the module. MUST have a corresponding **ProjectModule** (section [2.3.1.3\)](#page-21-0).

**<CodeWindow>:** Specifies the coordinates and the state of a window used to edit the source code of a module.

**<DesignerWindow>:** Specifies the coordinates and the state of a window used to edit the **[designer](#page-7-7)** associated with a module.

**<WindowLeft>:** Specifies the distance of the left edge of a window relative to a **[parent window](#page-9-9)**.

**<WindowTop>:** Specifies the distance of the top edge of a window relative to a parent window.

**<WindowRight>:** Specifies the distance of the right edge of a window relative to a parent window.

**<WindowBottom>:** Specifies the distance of the bottom edge of a window relative to a parent window.

**<WindowState>:** Specifies the window state.

Values are defined as follows:

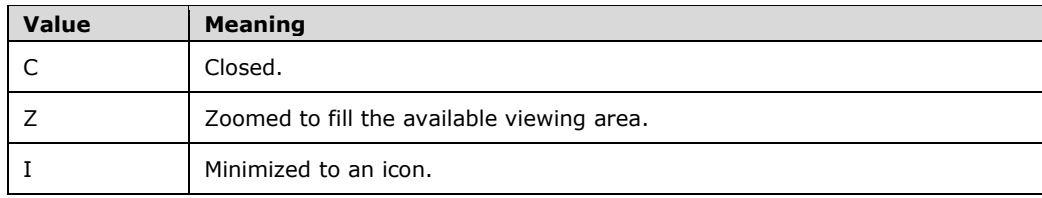

## <span id="page-27-0"></span>**2.3.2 PROJECTlk Stream: ActiveX Control Information**

Specifies license information for **[ActiveX controls](#page-7-6)**.

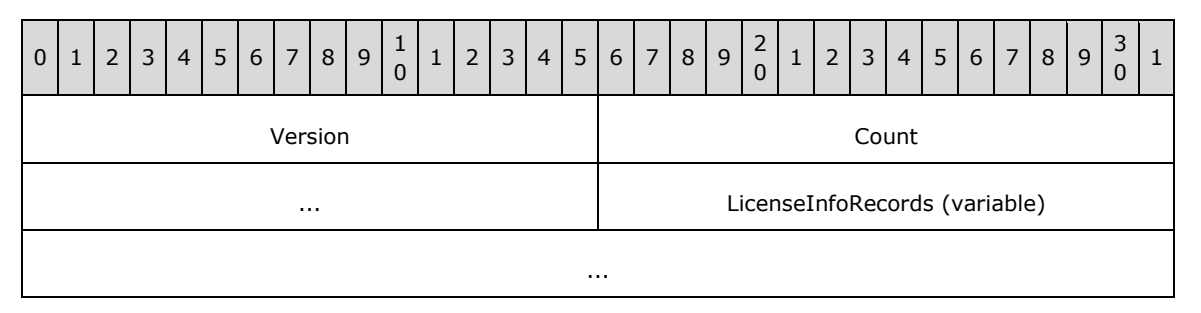

**Version (2 bytes):** An unsigned integer that specifies the version of this structure. MUST be 0x0001.

**Count (4 bytes):** An unsigned integer that specifies the number of elements in **LicenseInfoRecords**.

**LicenseInfoRecords (variable):** An array of **LICENSEINFO** (section [2.3.2.1\)](#page-27-1).

#### <span id="page-27-1"></span>**2.3.2.1 LICENSEINFO Record**

Specifies the information saved for each **[ActiveX control](#page-7-6)** in the **[VBA project](#page-10-3)**.

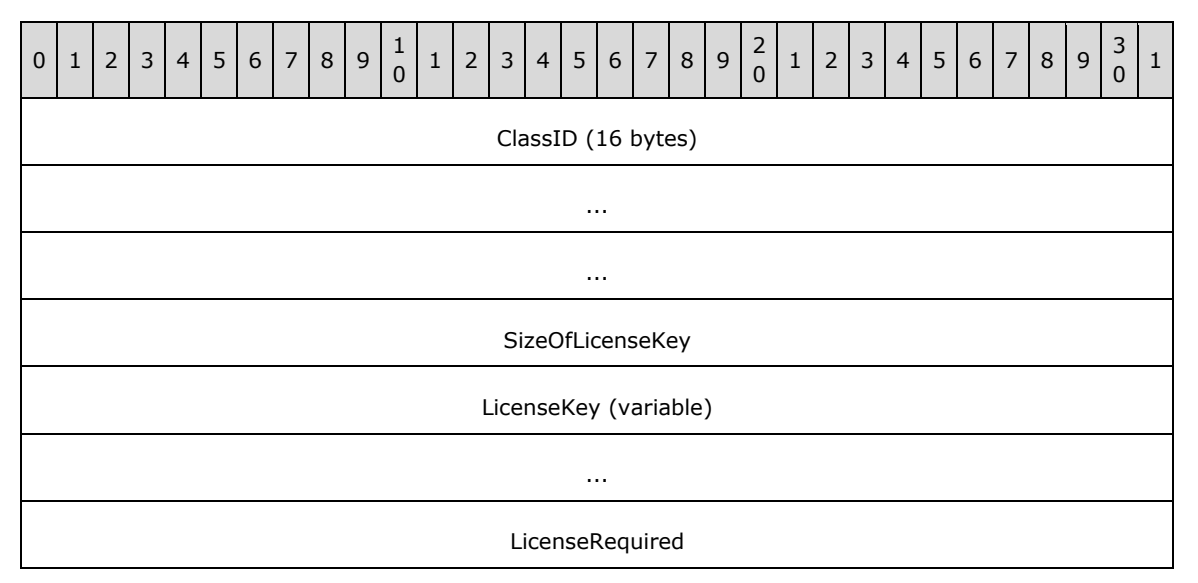

**ClassID (16 bytes):** A **[GUID](#page-8-0)** that specifies the **[class identifier \(CLSID\)](#page-7-10)** of an ActiveX control.

**SizeOfLicenseKey (4 bytes):** An unsigned integer that specifies the length of **LicenseKey** in bytes.

- **LicenseKey (variable):** An array of **SizeOfLicenseKey** bytes that specifies the **[license key](#page-8-14)** for the ActiveX control.
- **LicenseRequired (4 bytes):** An unsigned integer that specifies a Boolean value. Specifies that the ActiveX control can be instantiated only by using a license-aware object creation method. SHOULD be 0x00000001 when the value of **SizeOfLicenseKey** is not zero. Otherwise SHOULD be 0x00000000. If a document is originally created with an ActiveX control that requires licenseaware object creation, and then resaved after the ActiveX control removes that requirement, it can be 0x00000000 even though **SizeOfLicenseKey** is not zero.

## <span id="page-28-0"></span>**2.3.3 PROJECTwm Stream: Module Name Information**

Specifies a map from **[MBCS](#page-8-2) [module](#page-8-1)** names to **[Unicode](#page-9-1)** module names.

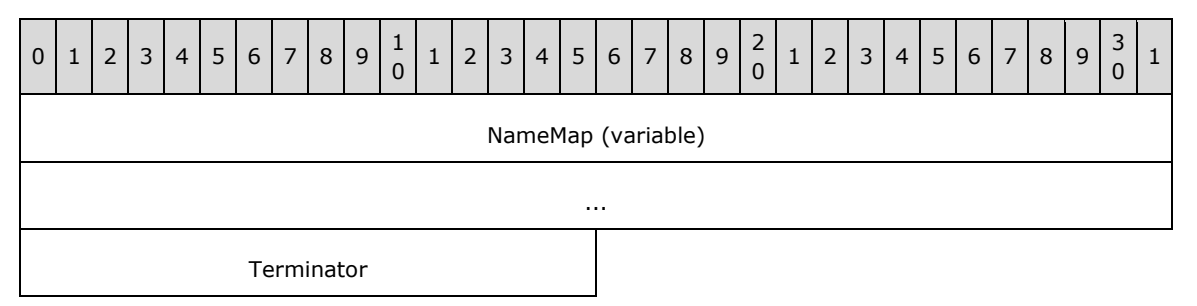

**NameMap (variable):** An array of **NAMEMAP** Record (section [2.3.3.1\)](#page-28-1). The length of **NameMap** MUST be two bytes less than the size of the **PROJECTwm** Stream (section [2.2.8\)](#page-19-5). Array items MUST appear in the same order as they appear in the **PROJECTMODULES** Record (section [2.3.4.2.3\)](#page-43-0).

**Terminator (2 bytes):** An unsigned integer that specifies the end of the stream. MUST be 0x0000.

#### <span id="page-28-1"></span>**2.3.3.1 NAMEMAP Record**

Maps a **[MBCS](#page-8-2) [module](#page-8-1)** name to a **[Unicode](#page-9-1)** module name.

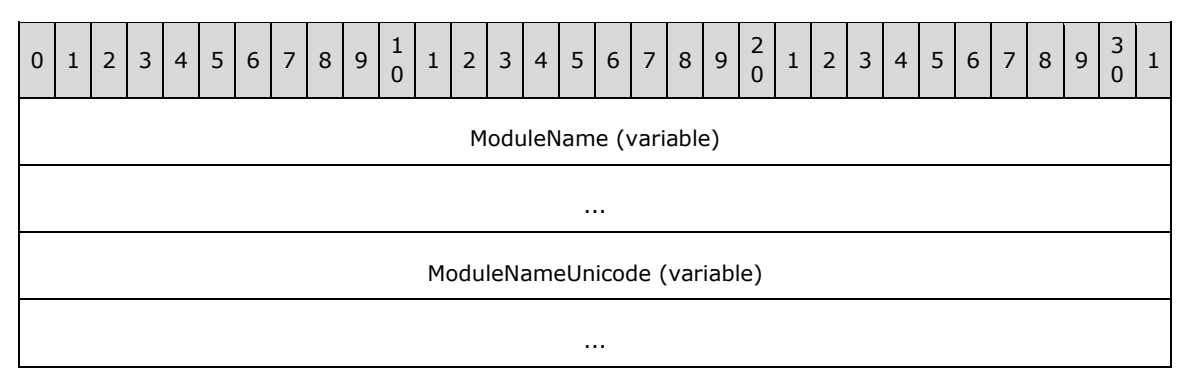

**ModuleName (variable):** A null-terminated string that specifies a module name. MUST contain MBCS characters encoded using the **[code page](#page-7-4)** specified by **PROJECTCODEPAGE** (section [2.3.4.2.1.5\)](#page-33-1). MUST match a module name specified by **MODULENAME** (section [2.3.4.2.3.2.1\)](#page-45-0). The first byte MUST NOT be 0x00.

**ModuleNameUnicode (variable):** A null-terminated string that specifies a module name. MUST contain **[UTF-16](#page-9-4)** encoded characters. The first two bytes MUST NOT be 0x0000. MUST contain the UTF-16 encoding of **ModuleName**.

#### <span id="page-28-2"></span>**2.3.4 VBA Storage: Visual Basic for Applications Project Information**

The VBA **[storage](#page-9-7)** contains the **\_VBA\_PROJECT** Stream (section [2.3.4.1\)](#page-28-3), the **dir** Stream (section [2.3.4.2\)](#page-29-0), and **Module** Streams (section [2.3.4.3\)](#page-49-1) for the **[VBA project](#page-10-3)**. It also contains optional **SRP** Streams (section  $2.2.6$ ) that MUST be ignored.

## <span id="page-28-3"></span>**2.3.4.1 \_VBA\_PROJECT Stream: Version Dependent Project Information**

The \_VBA\_PROJECT **[stream](#page-9-3)** contains the version-dependent description of a **[VBA project](#page-10-3)**.

The first seven bytes of the stream are version-independent and therefore can be read by any version.

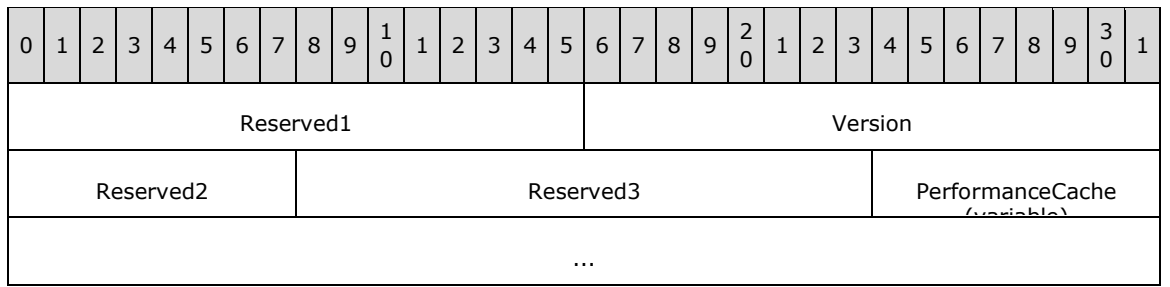

**Reserved1 (2 bytes):** MUST be 0x61CC. MUST be ignored.

**Version (2 bytes):** An unsigned integer that specifies the version of **[VBA](#page-10-4)** used to create the VBA project. MUST be ignored on read. MUST be 0xFFFF on write.

**Reserved2 (1 byte):** MUST be 0x00. MUST be ignored.

**Reserved3 (2 bytes):** Undefined. MUST be ignored.

**PerformanceCache (variable):** An array of bytes that forms an implementation-specific and version-dependent performance cache for the VBA project. The length of **PerformanceCache** MUST be seven bytes less than the size of **\_VBA\_PROJECT** Stream (section 2.3.4.1). MUST be ignored on read. MUST NOT be present on write.

## <span id="page-29-0"></span>**2.3.4.2 dir Stream: Version Independent Project Information**

The dir **[stream](#page-9-3)** contains a series of bytes that specifies information for the **[VBA project](#page-10-3)**, including project information, project **[references](#page-9-2)**, and **[modules](#page-8-1)**. The entire stream MUST be compressed as specified in Compression (section [2.4.1\)](#page-53-6).

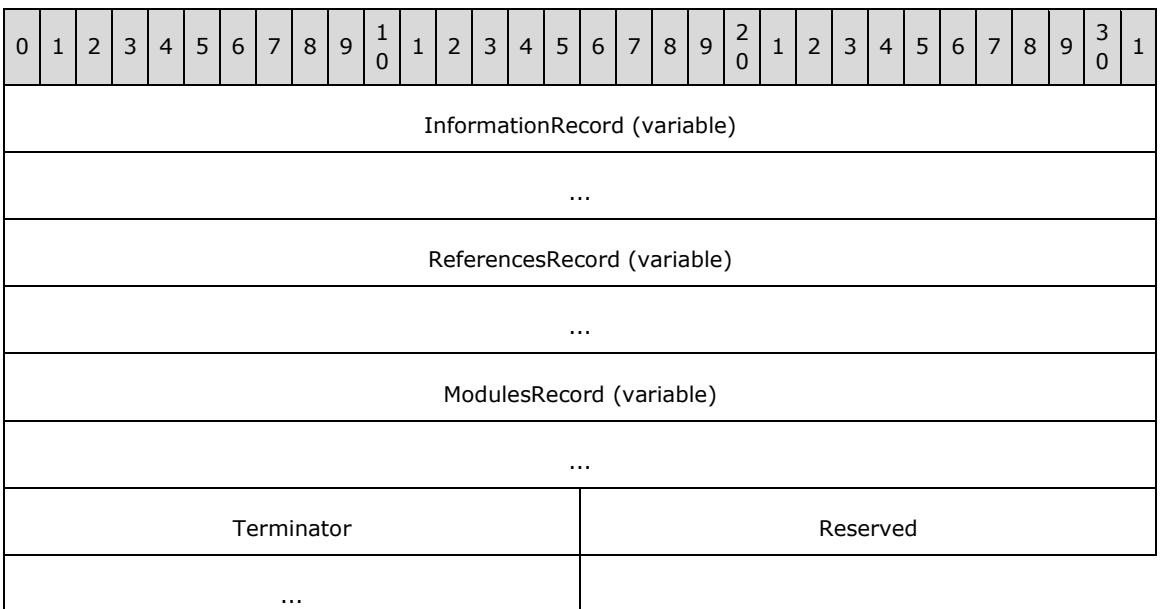

**InformationRecord (variable):** A **PROJECTINFORMATION** Record (section [2.3.4.2.1\)](#page-30-0).

**ReferencesRecord (variable):** A **PROJECTREFERENCES** Record (section [2.3.4.2.2\)](#page-37-0).

**ModulesRecord (variable):** A **PROJECTMODULES** Record (section [2.3.4.2.3\)](#page-43-0).

**Terminator (2 bytes):** An unsigned integer that specifies the end of the version-independent information in this stream. MUST be 0x0010.

**Reserved (4 bytes):** MUST be 0x00000000. MUST be ignored.

#### <span id="page-30-0"></span>**2.3.4.2.1 PROJECTINFORMATION Record**

Specifies version-independent information for the **[VBA project](#page-10-3)**.

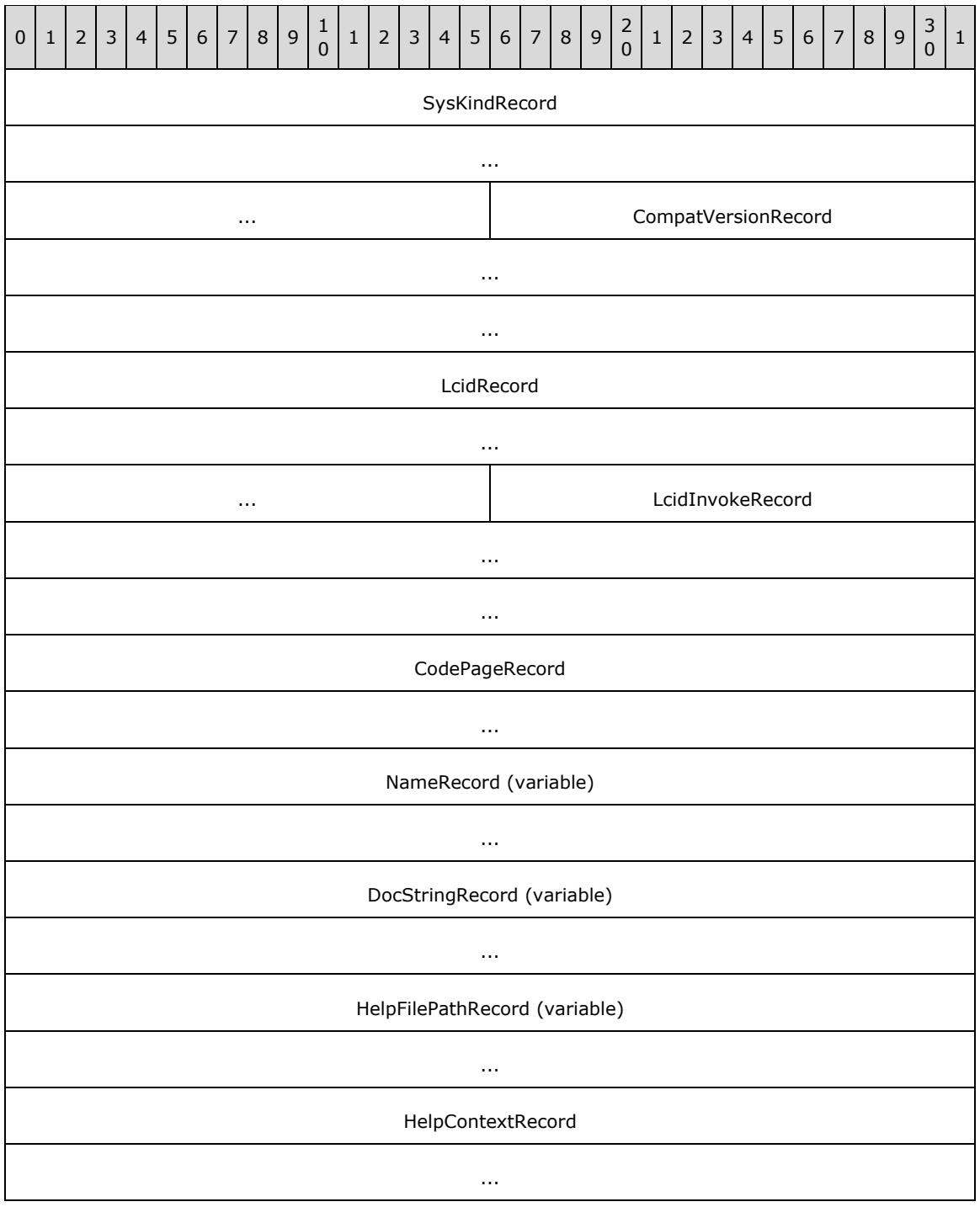

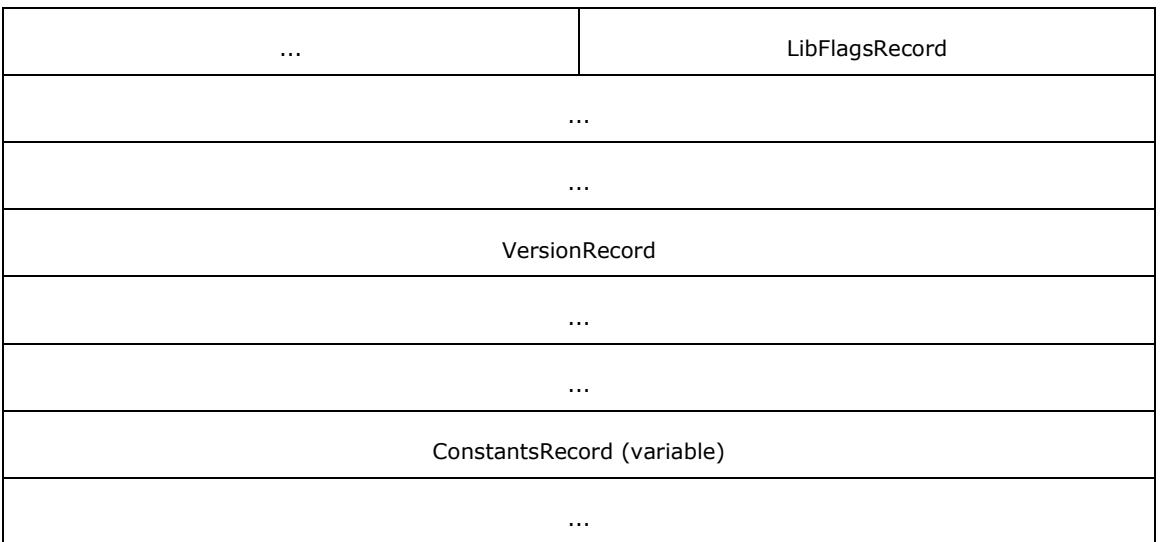

**SysKindRecord (10 bytes):** A **PROJECTSYSKIND** Record (section [2.3.4.2.1.1\)](#page-31-0).

**CompatVersionRecord (10 bytes):** A PROJECTCOMPATVERSION Record (section [2.3.4.2.1.2\)](#page-32-0). This field is optional.

LcidRecord (10 bytes): A PROJECTLCID Record (section [2.3.4.2.1.3\)](#page-32-1).

**LcidInvokeRecord (10 bytes):** A **PROJECTLCIDINVOKE** Record (section [2.3.4.2.1.4\)](#page-33-0).

**CodePageRecord (8 bytes):** A **PROJECTCODEPAGE** Record (section [2.3.4.2.1.5\)](#page-33-1).

**NameRecord (variable):** A **PROJECTNAME** Record (section [2.3.4.2.1.6\)](#page-33-2).

**DocStringRecord (variable):** A **PROJECTDOCSTRING** Record (section [2.3.4.2.1.7\)](#page-34-0).

**HelpFilePathRecord (variable):** A **PROJECTHELPFILEPATH** Record (section [2.3.4.2.1.8\)](#page-34-1).

**HelpContextRecord (10 bytes):** A **PROJECTHELPCONTEXT** Record (section [2.3.4.2.1.9\)](#page-35-0).

**LibFlagsRecord (10 bytes):** A **PROJECTLIBFLAGS** Record (section [2.3.4.2.1.10\)](#page-35-1).

**VersionRecord (12 bytes):** A **PROJECTVERSION** Record (section [2.3.4.2.1.11\)](#page-36-0).

**ConstantsRecord (variable):** A **PROJECTCONSTANTS** Record (section [2.3.4.2.1.12\)](#page-36-1). This field is optional.

#### <span id="page-31-0"></span>**2.3.4.2.1.1 PROJECTSYSKIND Record**

Specifies the platform for which the **[VBA project](#page-10-3)** is created.

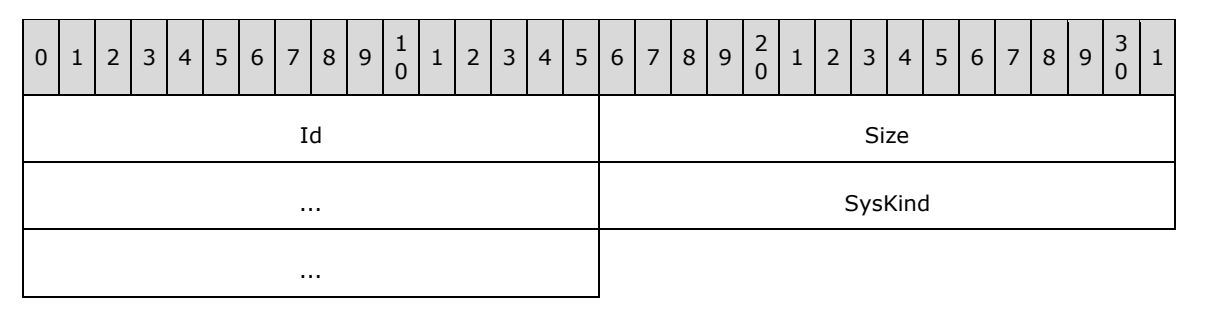

**Id (2 bytes):** An unsigned integer that specifies the identifier for this record. MUST be 0x0001.

**Size (4 bytes):** An unsigned integer that specifies the size of **SysKind**. MUST be 0x00000004.

**SysKind (4 bytes):** An unsigned integer that specifies the platform for which the VBA project is created. MUST have one of the following values:

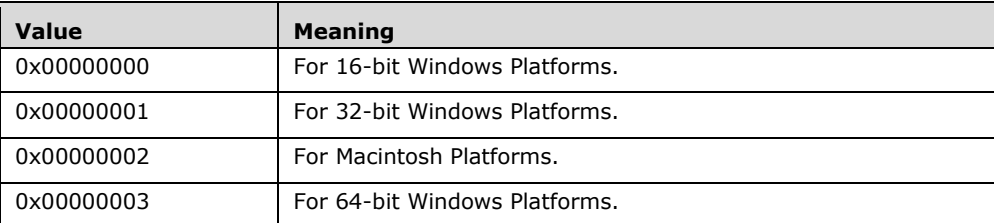

## <span id="page-32-0"></span>**2.3.4.2.1.2 PROJECTCOMPATVERSION Record**

Specifies the VBA project's **[compat version](#page-7-11)**.

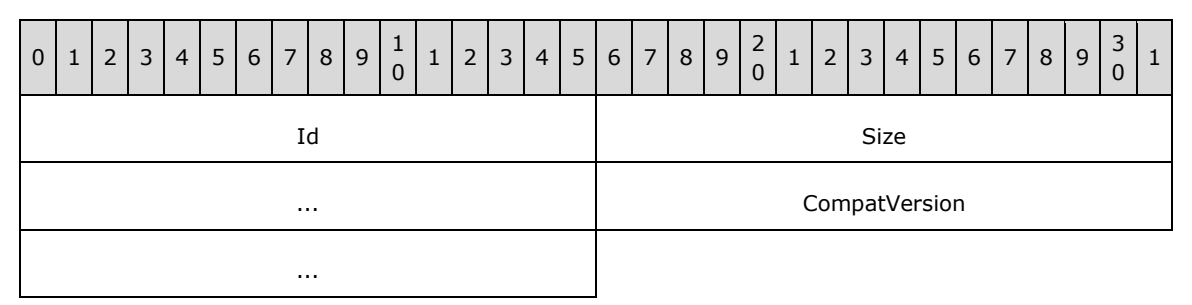

**Id (2 bytes):** An unsigned integer that specifies the identifier for this record. MUST be 0x004A.

**Size (4 bytes):** An unsigned integer that specifies the size of compat version. MUST be 0x00000004.

**CompatVersion (4 bytes):** An unsigned integer that specifies the compat version value for the VBA project.

## <span id="page-32-1"></span>**2.3.4.2.1.3 PROJECTLCID Record**

Specifies the **[VBA project](#page-10-3)**'s **[LCID](#page-8-8)**.

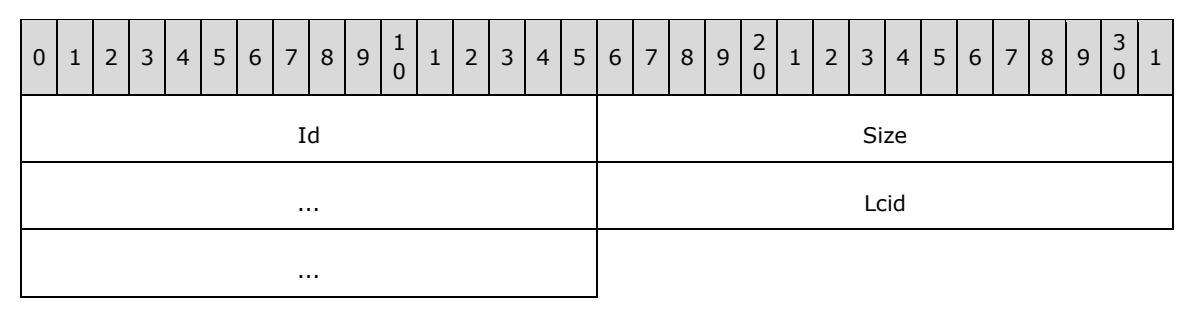

**Id (2 bytes):** An unsigned integer that specifies the identifier for this record. MUST be 0x0002.

**Size (4 bytes):** An unsigned integer that specifies the size of **Lcid**. MUST be 0x00000004.

**Lcid (4 bytes):** An unsigned integer that specifies the LCID value for the VBA project. MUST be 0x00000409.

## <span id="page-33-0"></span>**2.3.4.2.1.4 PROJECTLCIDINVOKE Record**

Specifies an [LCID](#page-8-8) value used for Invoke calls on an **[Automation server](#page-7-3)** as specified in [\[MS-OAUT\]](%5bMS-OAUT%5d.pdf#Section_bbb05720f72445c78d17f83c3d1a3961) section [3.1.4.4.](http://msdn.microsoft.com/en-us/library/5c2a1997-60d7-496d-8d9a-ed940bbb82eb/)

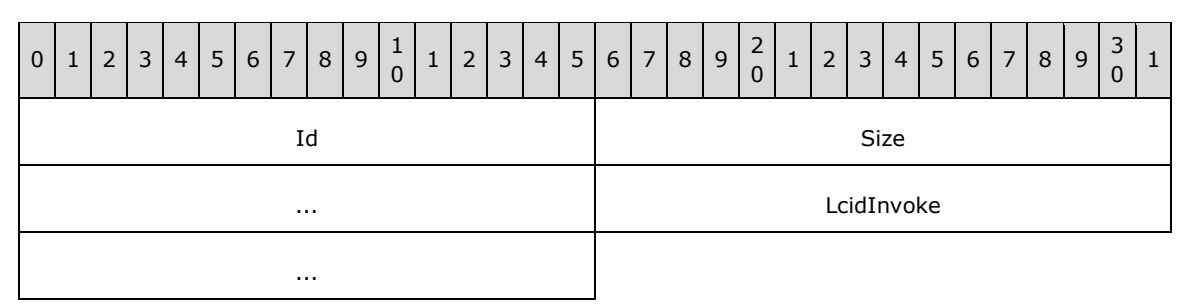

**Id (2 bytes):** An unsigned integer that specifies the identifier for this record. MUST be 0x0014.

**Size (4 bytes):** An unsigned integer that specifies the size of **LcidInvoke**. MUST be 0x00000004.

**LcidInvoke (4 bytes):** An unsigned integer that specifies the LCID value used for Invoke calls. MUST be 0x00000409.

## <span id="page-33-1"></span>**2.3.4.2.1.5 PROJECTCODEPAGE Record**

Specifies the **[VBA project](#page-10-3)**'s **[code page](#page-7-4)**.

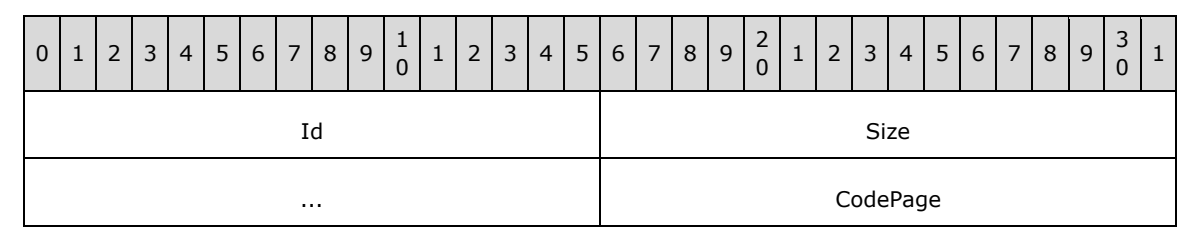

**Id (2 bytes):** An unsigned integer that specifies the identifier for this record. MUST be 0x0003.

**Size (4 bytes):** An unsigned integer that specifies the size of **CodePage**. MUST be 0x00000002.

**CodePage (2 bytes):** An unsigned integer that specifies the code page for the VBA project.

## <span id="page-33-2"></span>**2.3.4.2.1.6 PROJECTNAME Record**

Specifies a unique **[VBA identifier](#page-10-6)** as the name of the **[VBA project](#page-10-3)**.

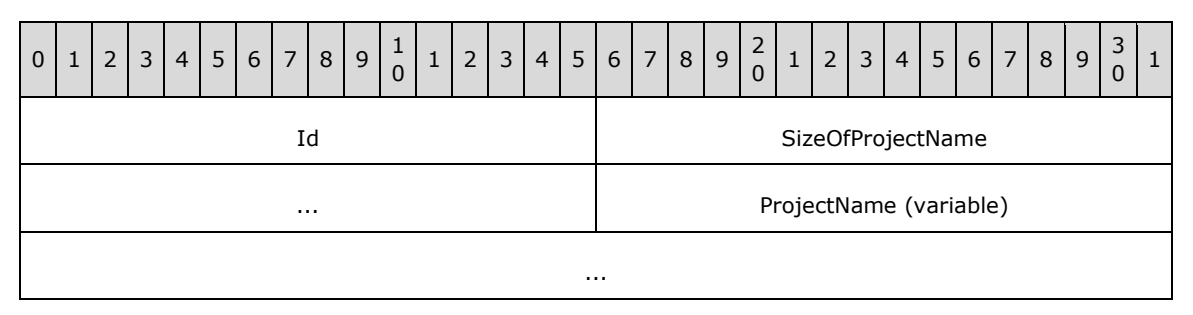

**Id (2 bytes):** An unsigned integer that specifies the identifier for this record. MUST be 0x0004.

**SizeOfProjectName (4 bytes):** An unsigned integer that specifies the size in bytes of **ProjectName**. MUST be greater than or equal to 1. MUST be less than or equal to 128. **ProjectName (variable):** An array of **SizeOfProjectName** bytes that specifies the VBA identifier name for the VBA project. MUST contain **[MBCS](#page-8-2)** characters encoded using the **[code page](#page-7-4)** specified in **PROJECTCODEPAGE** (section [2.3.4.2.1.5\)](#page-33-1). MUST NOT contain null characters.

## <span id="page-34-0"></span>**2.3.4.2.1.7 PROJECTDOCSTRING Record**

Specifies the description for the **[VBA project](#page-10-3)**.

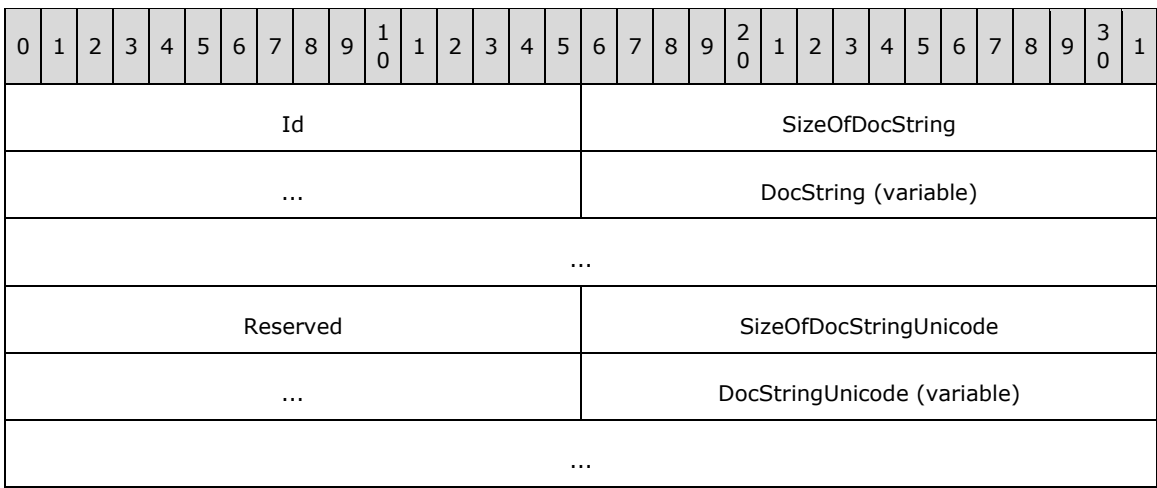

**Id (2 bytes):** An unsigned integer that specifies the identifier for this record. MUST be 0x0005.

- **SizeOfDocString (4 bytes):** An unsigned integer that specifies the size in bytes of **DocString**. MUST be less than or equal to 2000.
- **DocString (variable):** An array of **SizeOfDocString** bytes that specifies the description for the VBA project. MUST contain **[MBCS](#page-8-2)** characters encoded using the **[code page](#page-7-4)** specified in **PROJECTCODEPAGE** (section [2.3.4.2.1.5\)](#page-33-1). MUST NOT contain null characters.

**Reserved (2 bytes):** MUST be 0x0040. MUST be ignored.

**SizeOfDocStringUnicode (4 bytes):** An unsigned integer that specifies the size in bytes of **DocStringUnicode**. MUST be even.

**DocStringUnicode (variable):** An array of **SizeOfDocStringUnicode** bytes that specifies the description for the VBA project. MUST contain **[UTF-16](#page-9-4)** characters. MUST NOT contain null characters. MUST contain the UTF-16 encoding of **DocString**.

## <span id="page-34-1"></span>**2.3.4.2.1.8 PROJECTHELPFILEPATH Record**

Specifies the path to the **[Help file](#page-8-10)** for the **[VBA project](#page-10-3)**. **<ProjectHelpFile>** MUST be defined in **PROJECT** Stream (section [2.3.1\)](#page-20-2) if **SizeOfHelpFile1** is greater than zero.

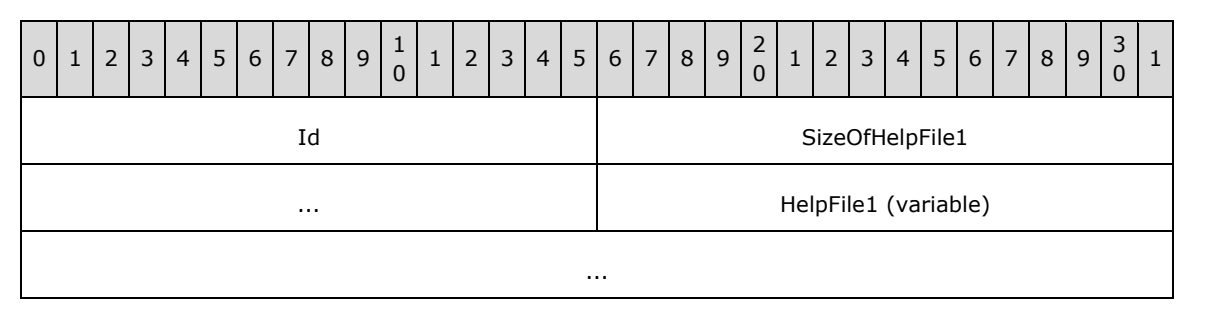

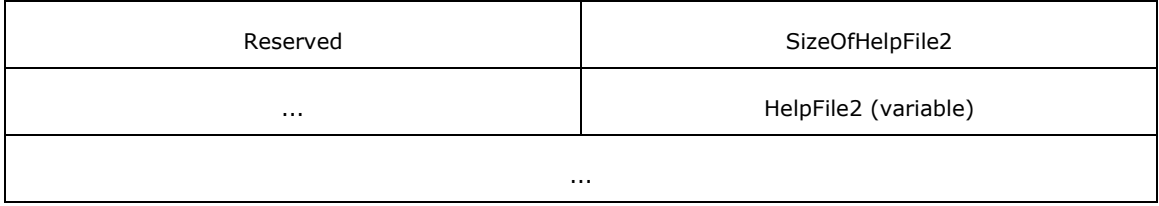

**Id (2 bytes):** An unsigned integer that specifies the identifier for this record. MUST be 0x0006.

- **SizeOfHelpFile1 (4 bytes):** An unsigned integer that specifies the size in bytes of **HelpFile1**. MUST be less than or equal to 260.
- **HelpFile1 (variable):** An array of **SizeOfHelpFile1** bytes that specifies the path to the Help file for the VBA project. MUST contain **[MBCS](#page-8-2)** characters encoded using the **[code page](#page-7-4)** specified in **PROJECTCODEPAGE** (section [2.3.4.2.1.5\)](#page-33-1). MUST NOT contain null characters.

**Reserved (2 bytes):** MUST be 0x003D. MUST be ignored.

**SizeOfHelpFile2 (4 bytes):** An unsigned integer that specifies the size in bytes of **HelpFile2**. MUST be equal to **SizeOfHelpFile1**.

**HelpFile2 (variable):** An array of **SizeOfHelpFile2** bytes that specifies the path to the Help file for the VBA project. MUST contain MBCS characters encoded using the code page specified in **PROJECTCODEPAGE** (section 2.3.4.2.1.5). MUST NOT contain null characters. MUST contain the same bytes as **HelpFile1**.

#### <span id="page-35-0"></span>**2.3.4.2.1.9 PROJECTHELPCONTEXT Record**

0 | 1 | 2 | 3 | 4 | 5 | 6 | 7 | 8 | 9 1 0 1 | 2 | 3 | 4 | 5 | 6 | 7 | 8 | 9 2 0 1 | 2 | 3 | 4 | 5 | 6 | 7 | 8 | 9 3 0 1 Id Size ... HelpContext ...

Specifies the **[Help topic identifier](#page-8-11)** for the **[VBA project](#page-10-3)**.

**Id (2 bytes):** An unsigned integer that specifies the identifier for this record. MUST be 0x0007.

**Size (4 bytes):** An unsigned integer that specifies the size of **HelpContext**. MUST be 0x00000004.

**HelpContext (4 bytes):** An unsigned integer that specifies the Help topic identifier in the **[Help file](#page-8-10)** specified by **PROJECTHELPFILEPATH** (section [2.3.4.2.1.8\)](#page-34-1).

#### <span id="page-35-1"></span>**2.3.4.2.1.10 PROJECTLIBFLAGS Record**

Specifies the LIBFLAGS for the **[VBA project](#page-10-3)**'s **[Automation type library](#page-7-5)** as specified in [\[MS-OAUT\]](%5bMS-OAUT%5d.pdf#Section_bbb05720f72445c78d17f83c3d1a3961) section [2.2.20.](http://msdn.microsoft.com/en-us/library/08ca1c9a-5ac5-4630-aeaf-b09d495640b1/)

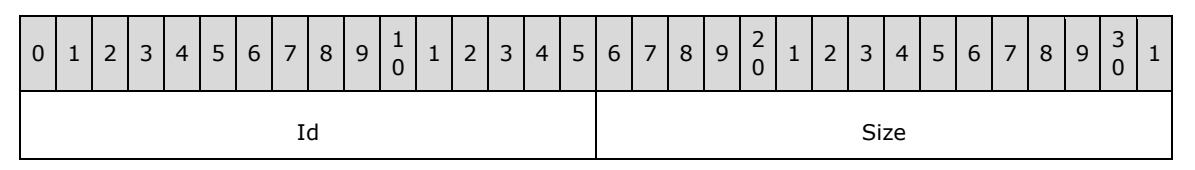
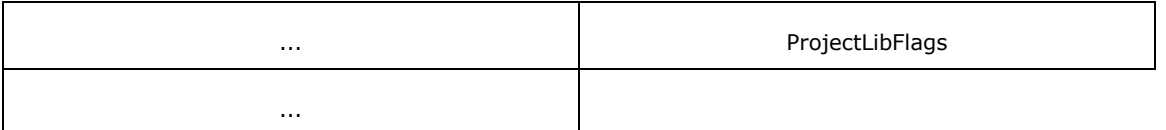

**Id (2 bytes):** An unsigned integer that specifies the identifier for this record. MUST be 0x0008.

- **Size (4 bytes):** An unsigned integer that specifies the size of **ProjectLibFlags**. MUST be 0x00000004.
- **ProjectLibFlags (4 bytes):** An unsigned integer that specifies LIBFLAGS for the VBA project's Automation type library as specified in [MS-OAUT] section 2.2.20. MUST be 0x00000000.

### <span id="page-36-0"></span>**2.3.4.2.1.11 PROJECTVERSION Record**

Specifies the version of the **[VBA project](#page-10-0)**.

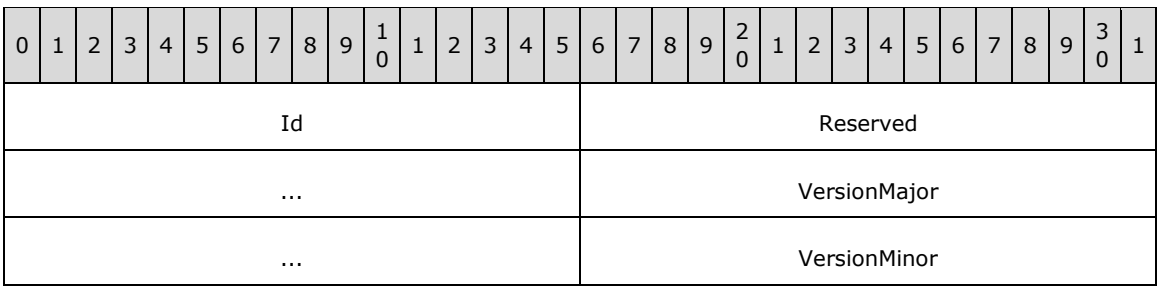

**Id (2 bytes):** An unsigned integer that specifies the identifier for this record. MUST be 0x0009.

**Reserved (4 bytes):** MUST be 0x00000004. MUST be ignored.

**VersionMajor (4 bytes):** An unsigned integer specifying the major version of the VBA project.

**VersionMinor (2 bytes):** An unsigned integer specifying the minor version of the VBA project.

# <span id="page-36-1"></span>**2.3.4.2.1.12 PROJECTCONSTANTS Record**

Specifies the **[compilation constants](#page-7-0)** for the **[VBA project](#page-10-0)**.

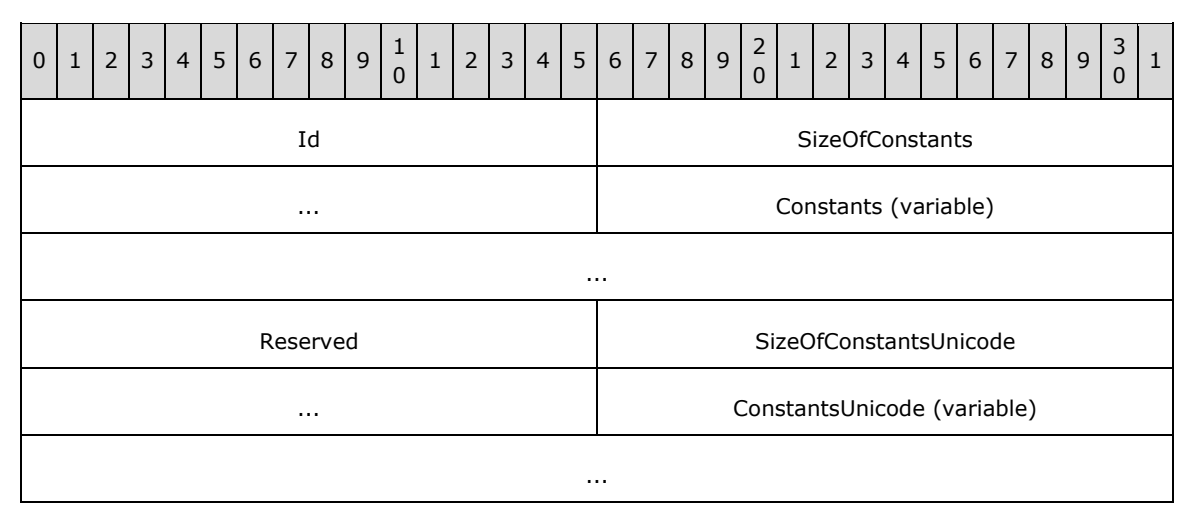

**Id (2 bytes):** An unsigned integer that specifies the identifier for this record. MUST be 0x000C.

**SizeOfConstants (4 bytes):** An unsigned integer that specifies the size in bytes of **Constants**. MUST be less than or equal to 1015.

**Constants (variable):** An array of **SizeOfConstants** bytes that specifies the compilation constants for the VBA project. MUST contain **[MBCS](#page-8-0)** characters encoded using the **[code page](#page-7-1)** specified in **PROJECTCODEPAGE** (section [2.3.4.2.1.5\)](#page-33-0). MUST NOT contain null characters.

MUST conform to the following ABNF grammar:

Constants = Constant  $*( " : " \text{Constant } )$  $Constant = ConstantName " = " ConstantValue$ ConstantName = [VbaIdentifier](#page-17-0) ConstantValue = ["-"] 1\*5DIGIT

**<ConstantName>:** Specifies a unique **[VBA identifier](#page-10-1)** for the constant.

**<ConstantValue>:** Specifies the numeric value for the constant. SHOULD be between −9999 and 32767. MAY be between −32768 and 32767 on read. [<7>](#page-112-0)

**Reserved (2 bytes):** MUST be 0x003C. MUST be ignored.

- **SizeOfConstantsUnicode (4 bytes):** An unsigned integer that specifies the size in bytes of **ConstantsUnicode**. MUST be even.
- **ConstantsUnicode (variable):** An array of **SizeOfConstantsUnicode** bytes that specifies the compilation constants for the VBA project. MUST contain **[UTF-16](#page-9-0)** characters. MUST NOT contain null characters. MUST contain the UTF-16 encoding of **Constants**.

### <span id="page-37-1"></span>**2.3.4.2.2 PROJECTREFERENCES Record**

Specifies the external **[references](#page-9-1)** of the **[VBA project](#page-10-0)** as a variably sized array of **REFERENCE** (section  $2.3.4.2.2.1$ ). The termination of the array is indicated by the beginning of **PROJECTMODULES** (section [2.3.4.2.3\)](#page-43-0), which is indicated by a **REFERENCE** (section 2.3.4.2.2.1) being followed by an unsigned 16-bit integer with a value of 0x000F.

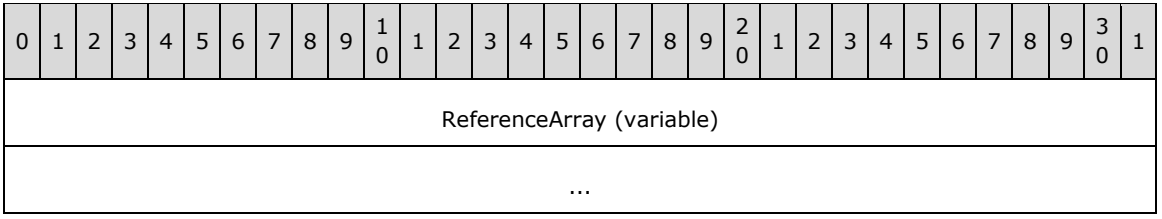

**ReferenceArray (variable):** An array of **REFERENCE** Records (section 2.3.4.2.2.1).

### <span id="page-37-0"></span>**2.3.4.2.2.1 REFERENCE Record**

Specifies a **[reference](#page-9-1)** to an **[Automation type library](#page-7-2)** or **[VBA project](#page-10-0)**.

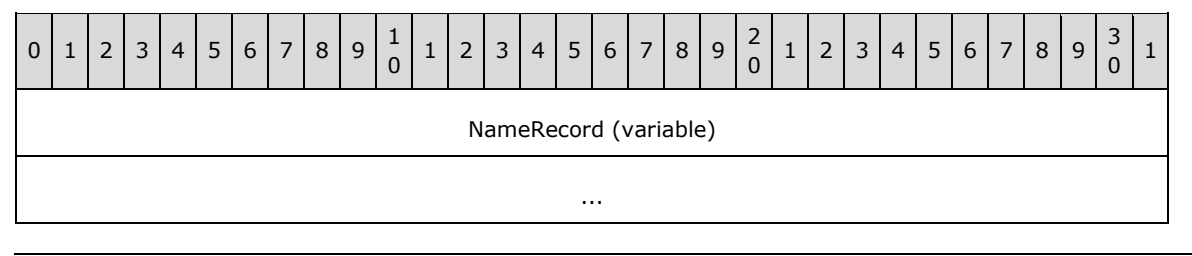

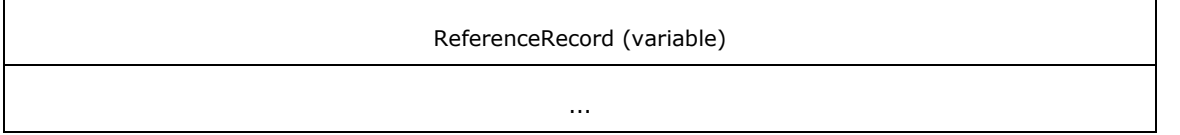

**NameRecord (variable):** A REFERENCENAME Record (section [2.3.4.2.2.2\)](#page-38-0) that specifies the name of the referenced VBA project or Automation type library. This field is optional.

**ReferenceRecord (variable):** The type of **ReferenceRecord** is determined by the unsigned 16-bit integer beginning this field. The meanings of the possible values are listed in the following table:

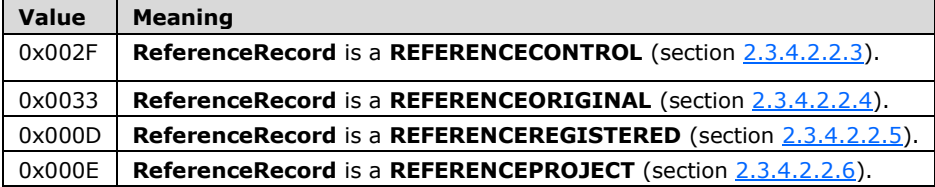

### <span id="page-38-0"></span>**2.3.4.2.2.2 REFERENCENAME Record**

Specifies the name of a referenced **[VBA project](#page-10-0)** or **[Automation type library](#page-7-2)**.

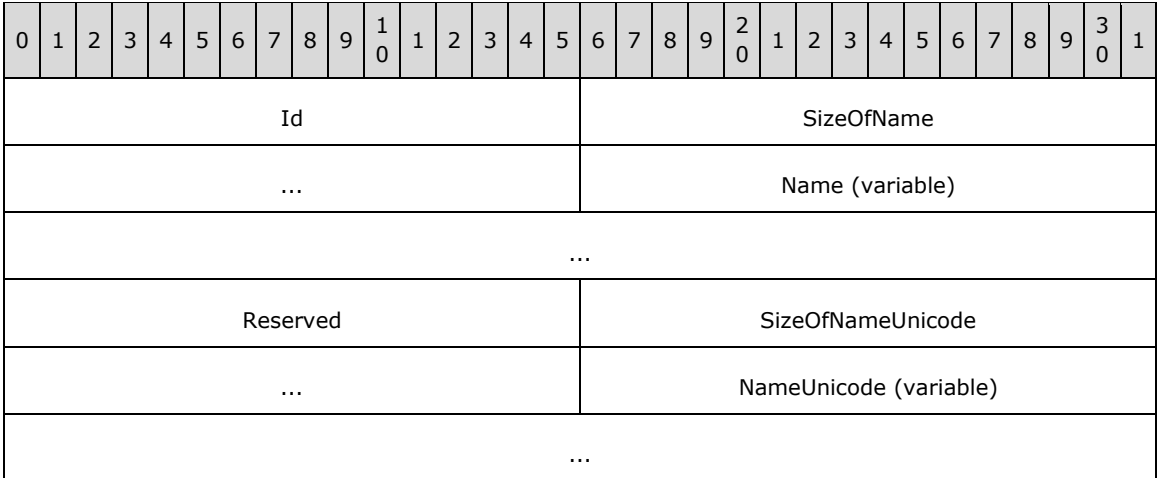

**Id (2 bytes):** An unsigned integer that specifies the identifier for this record. MUST be 0x0016.

**SizeOfName (4 bytes):** An unsigned integer that specifies the size in bytes of **Name**.

**Name (variable):** An array of **SizeOfName** bytes that specifies the name of the referenced VBA project or Automation type library. MUST contain **[MBCS](#page-8-0)** characters encoded using the **[code page](#page-7-1)** specified in **PROJECTCODEPAGE** Record (section [2.3.4.2.1.5\)](#page-33-0). MUST NOT contain null characters. MUST conform to the following ABNF grammar:

```
ReferenceName = RefProjectName / RefLibraryName
RefProjectName = VbaIdentifier
RefLibraryName = Identifier
```
- **<RefProjectName>:** The name of a referenced project. **<ReferenceName>** MUST use the **<RefProjectName>** rule when the **ReferenceRecord** of the parent **REFERENCE** (section [2.3.4.2.2.1\)](#page-37-0) is a **REFERENCEPROJECT** (section [2.3.4.2.2.6\)](#page-42-0).
- **<RefLibraryName>:** The name of a referenced Automation type library. **<ReferenceName>** MUST use the **<RefLibraryName>** rule when the **ReferenceRecord** of the parent **REFERENCE** (section 2.3.4.2.2.1) is a **REFERENCECONTROL** (section [2.3.4.2.2.3\)](#page-39-0) or **REFERENCEREGISTERED** (section [2.3.4.2.2.5\)](#page-41-1). **<Identifier>** is defined in [\[C706\].](https://go.microsoft.com/fwlink/?LinkId=89824)

**Reserved (2 bytes):** MUST be 0x003E. MUST be ignored.

- **SizeOfNameUnicode (4 bytes):** An unsigned integer that specifies the size in bytes of **NameUnicode**.
- **NameUnicode (variable):** An array of **SizeOfNameUnicode** bytes that specifies the name of the referenced VBA project or Automation type library. MUST contain **[UTF-16](#page-9-0)** characters. MUST NOT contain null characters. MUST contain the UTF-16 encoding of **Name**.

### <span id="page-39-0"></span>**2.3.4.2.2.3 REFERENCECONTROL Record**

Specifies a **[reference](#page-9-1)** to a **[twiddled type library](#page-9-2)** and its **[extended type library](#page-8-1)**.

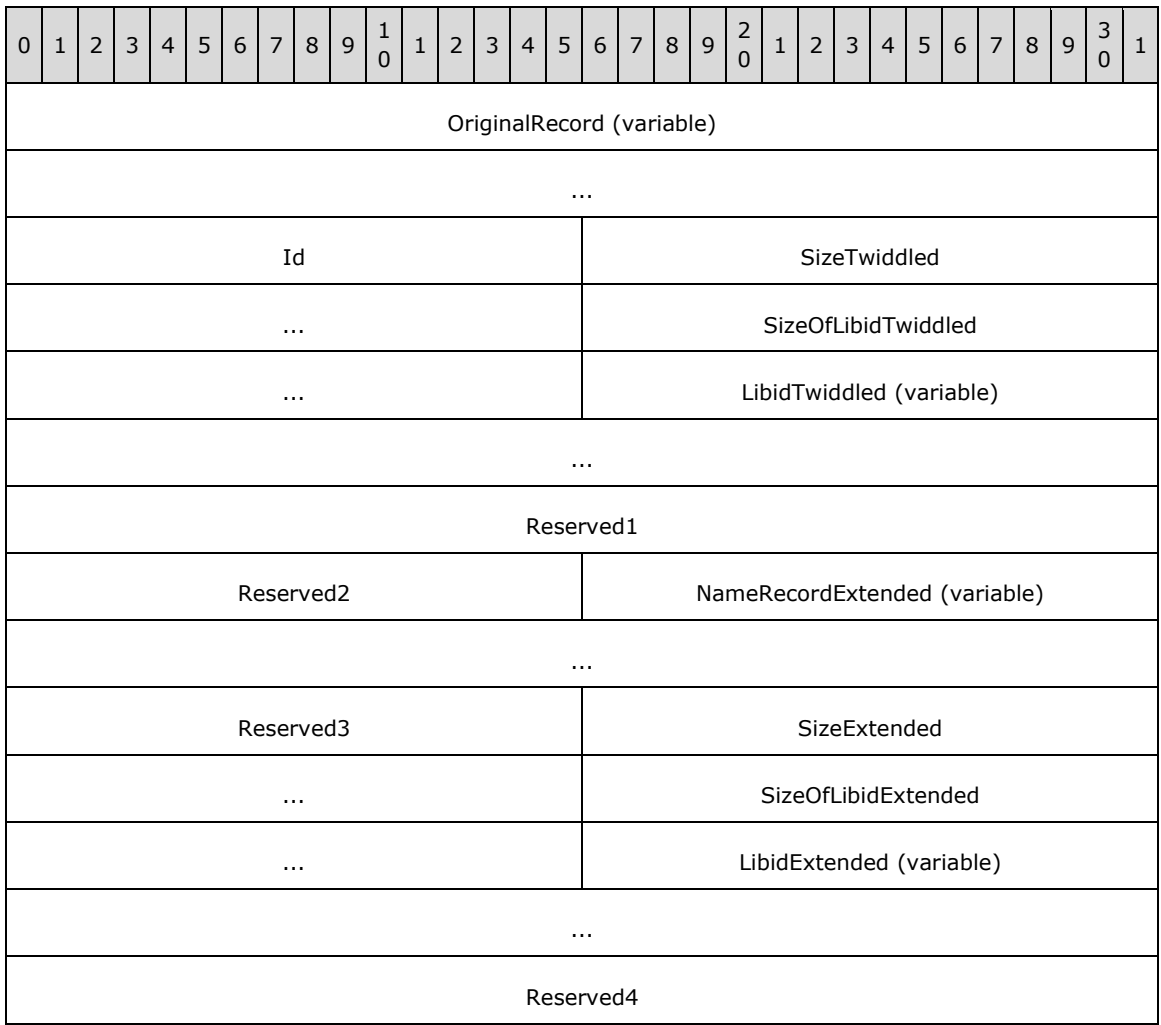

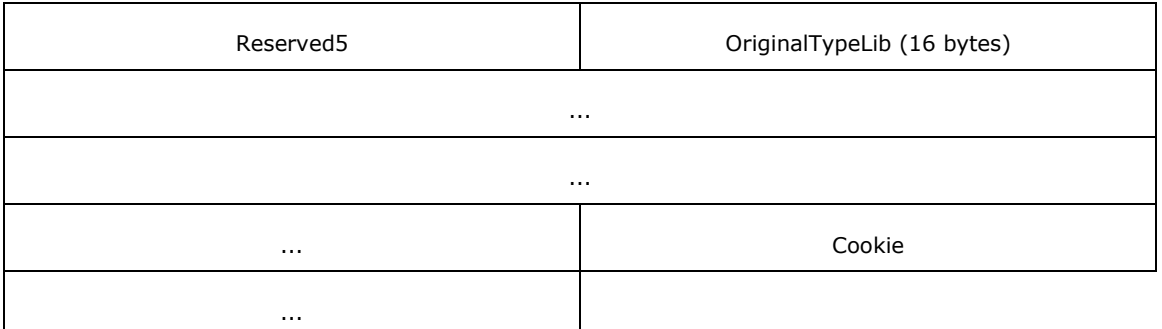

- **OriginalRecord (variable): A REFERENCEORIGINAL** Record (section [2.3.4.2.2.4\)](#page-41-0) that specifies the **[Automation type library](#page-7-2)** the twiddled type library was generated from. This field is optional.
- **Id (2 bytes):** An unsigned integer that specifies the identifier for this record. MUST be 0x002F.
- **SizeTwiddled (4 bytes):** An unsigned integer that specifies the sum of the size in bytes of **SizeOfLibidTwiddled**, **LibidTwiddled**, **Reserved1**, and **Reserved2**. MUST be ignored on read.
- **SizeOfLibidTwiddled (4 bytes):** An unsigned integer that specifies the size in bytes of **LibidTwiddled**.
- **LibidTwiddled (variable):** An array of **SizeOfLibidTwiddled** bytes. SHOULD be "\*\G{00000000- 0000-0000-0000-000000000000}#0.0#0##" (case-sensitive). MA[Y<8>](#page-112-1) specify a twiddled type library's identifier. The identifier MUST conform to the ABNF grammar **LibidReference** (section [2.1.1.8\)](#page-15-0). MUST contain **[MBCS](#page-8-0)** characters encoded using the **[code page](#page-7-1)** specified in **PROJECTCODEPAGE** (section [2.3.4.2.1.5\)](#page-33-0). MUST NOT contain null characters.

**Reserved1 (4 bytes):** MUST be 0x00000000. MUST be ignored.

- **Reserved2 (2 bytes):** MUST be 0x0000. MUST be ignored.
- **NameRecordExtended (variable):** A **REFERENCENAME** Record (section [2.3.4.2.2.2\)](#page-38-0) that specifies the name of the extended type library. This field is optional.
- **Reserved3 (2 bytes):** MUST be 0x0030. MUST be ignored.
- **SizeExtended (4 bytes):** An unsigned integer that specifies the sum of the size in bytes of **SizeOfLibidExtended**, **LibidExtended**, **Reserved4**, **Reserved5**, **OriginalTypeLib**, and **Cookie**. MUST be ignored on read.
- **SizeOfLibidExtended (4 bytes):** An unsigned integer that specifies the size in bytes of **LibidExtended**.
- **LibidExtended (variable):** An array of **SizeOfLibidExtended** bytes that specifies the extended type library's identifier. MUST contain MBCS characters encoded using the code page specified in **PROJECTCODEPAGE** (section 2.3.4.2.1.5). MUST NOT contain null characters. MUST conform to the ABNF grammar in **LibidReference** (section 2.1.1.8).
- **Reserved4 (4 bytes):** MUST be 0x00000000. MUST be ignored.
- **Reserved5 (2 bytes):** MUST be 0x0000. MUST be ignored.
- **OriginalTypeLib (16 bytes):** A **[GUID](#page-8-2)** that specifies the Automation type library the extended type library was generated from.
- **Cookie (4 bytes):** An unsigned integer that specifies the extended type library's cookie. MUST be unique for each **REFERENCECONTROL** (section 2.3.4.2.2.3) in the **[VBA project](#page-10-0)** with the same **OriginalTypeLib**.

# <span id="page-41-0"></span>**2.3.4.2.2.4 REFERENCEORIGINAL Record**

Specifies the identifier of the **[Automation type library](#page-7-2)** the containing **REFERENCECONTROL**'s (section [2.3.4.2.2.3\)](#page-39-0) **[twiddled type library](#page-9-2)** was generated from.

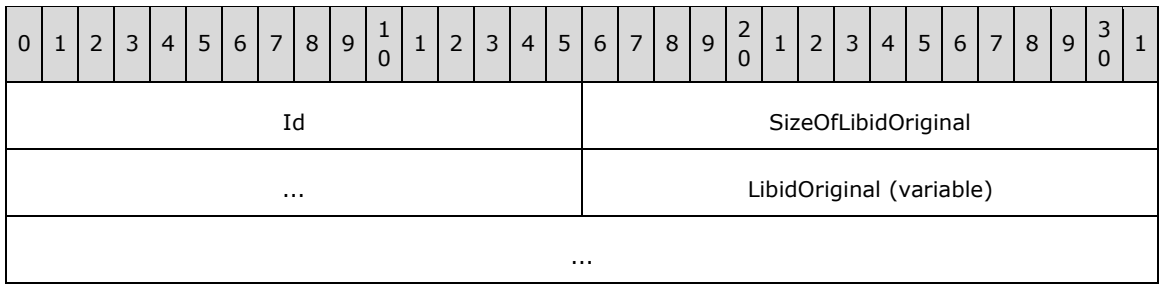

**Id (2 bytes):** An unsigned integer that specifies the identifier for this record. MUST be 0x0033.

**SizeOfLibidOriginal (4 bytes):** An unsigned integer that specifies the size in bytes of **LibidOriginal**.

**LibidOriginal (variable):** An array of **SizeOfLibidOriginal** bytes that specifies the identifier of the Automation type library a **REFERENCECONTROL** (section 2.3.4.2.2.3) was generated from. MUST contain **[MBCS](#page-8-0)** characters encoded using the **[code page](#page-7-1)** specified in **PROJECTCODEPAGE** (section [2.3.4.2.1.5\)](#page-33-0). MUST NOT contain null characters. MUST conform to the ABNF grammar in LibidReference (section [2.1.1.8\)](#page-15-0).

# <span id="page-41-1"></span>**2.3.4.2.2.5 REFERENCEREGISTERED Record**

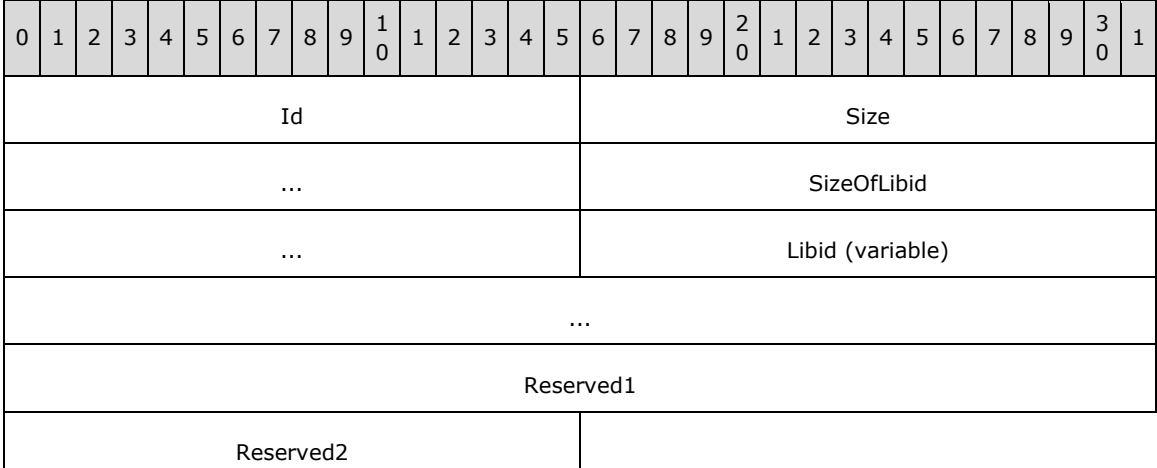

Specifies a **[reference](#page-9-1)** to an **[Automation type library](#page-7-2)**.

**Id (2 bytes):** An unsigned integer that specifies the identifier for this record. MUST be 0x000D

**Size (4 bytes):** An unsigned integer that specifies the total size in bytes of **SizeOfLibid**, **Libid**, **Reserved1**, and **Reserved2**. MUST be ignored on read.

**SizeOfLibid (4 bytes):** An unsigned integer that specifies the size in bytes of **Libid**.

**Libid (variable):** An array of **SizeOfLibid** bytes that specifies an Automation type library's identifier. MUST contain **[MBCS](#page-8-0)** characters encoded using the **[code page](#page-7-1)** specified in **PROJECTCODEPAGE** (section [2.3.4.2.1.5\)](#page-33-0). MUST NOT contain null characters. MUST conform to the ABNF grammar in **LibidReference** (section [2.1.1.8\)](#page-15-0).

**Reserved1 (4 bytes):** MUST be 0x00000000. MUST be ignored.

**Reserved2 (2 bytes):** MUST be 0x0000. MUST be ignored.

# <span id="page-42-0"></span>**2.3.4.2.2.6 REFERENCEPROJECT Record**

Specifies a **[reference](#page-9-1)** to an external **[VBA project](#page-10-0)**.

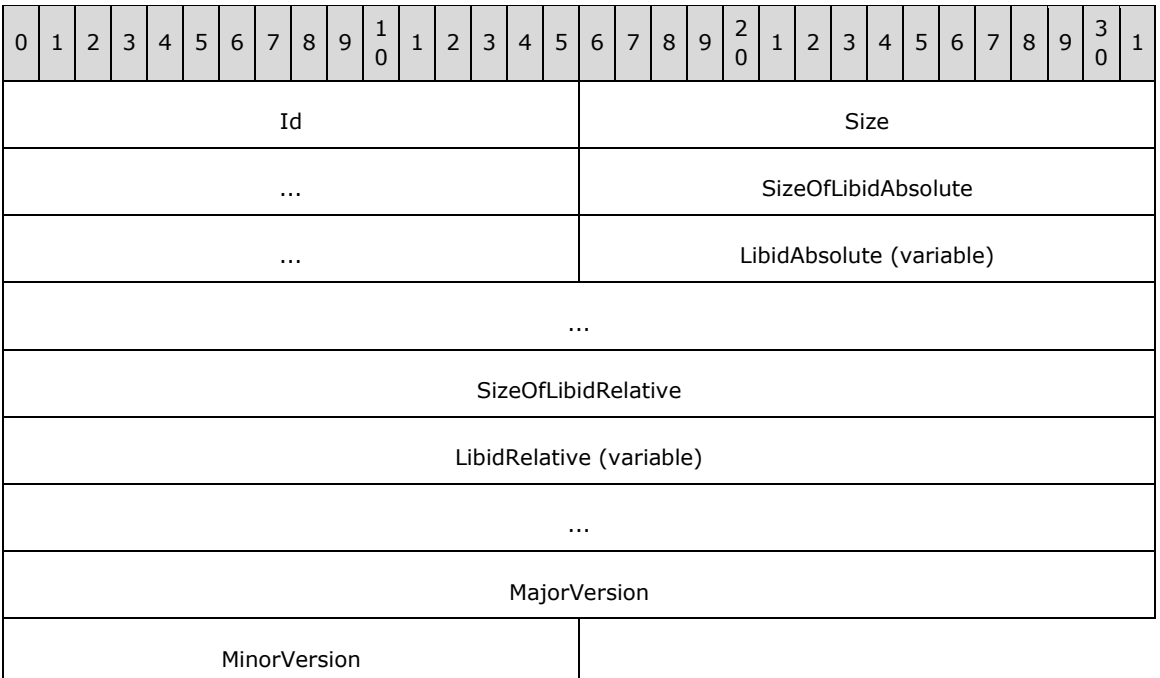

**Id (2 bytes):** An unsigned integer that specifies the identifier for this record. MUST be 0x000E.

- **Size (4 bytes):** An unsigned integer that specifies the total size in bytes of **SizeOfLibidAbsolute**, **LibidAbsolute**, **SizeOfLibidRelative**. **LibidRelative**, **MajorVersion**, and **MinorVersion**. MUST be ignored on read.
- **SizeOfLibidAbsolute (4 bytes):** An unsigned integer that specifies the size in bytes of **LibidAbsolute**.
- **LibidAbsolute (variable):** An array of **SizeOfLibidAbsolute** bytes that specifies the referenced VBA project's identifier with an **[absolute path](#page-7-3)**, **<ProjectPath>**. MUST contain **[MBCS](#page-8-0)** characters encoded using the **[code page](#page-7-1)** specified in **PROJECTCODEPAGE** (section [2.3.4.2.1.5\)](#page-33-0). MUST NOT contain null characters. MUST conform to the ABNF grammar **ProjectReference** (section [2.1.1.12\)](#page-16-0).
- **SizeOfLibidRelative (4 bytes):** An unsigned integer that specifies the size in bytes of **LibidRelative**.
- **LibidRelative (variable):** An array of **SizeOfLibidRelative** bytes that specifies the referenced VBA project's identifier with a **[relative path](#page-9-3)**, **<ProjectPath>,** that is relative to the current VBA project. MUST contain MBCS characters encoded using the code page specified in **PROJECTCODEPAGE** (section 2.3.4.2.1.5). MUST NOT contain null characters. MUST conform to the ABNF grammar **ProjectReference** (section 2.1.1.12).
- **MajorVersion (4 bytes):** An unsigned integer that specifies the major version of the referenced VBA project. On write MUST be the **PROJECTVERSION.VersionMajor** (section [2.3.4.2.1.11\)](#page-36-0) of the referenced VBA project.

**MinorVersion (2 bytes):** An unsigned integer that specifies the minor version of the external VBA project. On write MUST be the **PROJECTVERSION.VersionMinor** (section 2.3.4.2.1.11) of the referenced VBA project.

# <span id="page-43-0"></span>**2.3.4.2.3 PROJECTMODULES Record**

Specifies data for the **[modules](#page-8-3)** in the project.

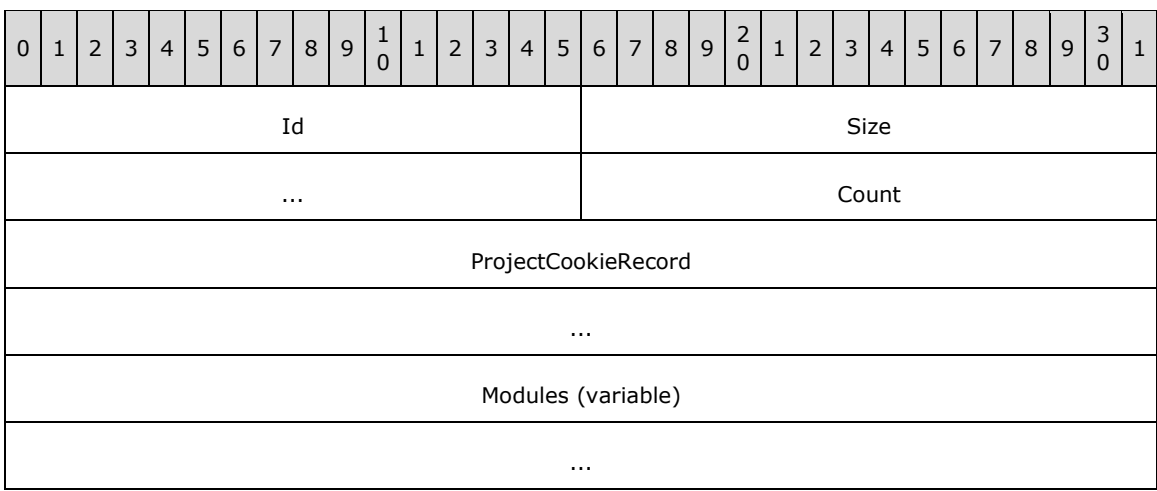

**Id (2 bytes):** An unsigned integer that specifies the identifier for this record. MUST be 0x000F.

**Size (4 bytes):** An unsigned integer that specifies the size of **Count**. MUST be 0x00000002.

**Count (2 bytes):** An unsigned integer that specifies the number of elements in **Modules**.

**ProjectCookieRecord (8 bytes): A PROJECTCOOKIE** Record (section [2.3.4.2.3.1\)](#page-43-1).

**Modules (variable):** An array of **MODULE** Records (section [2.3.4.2.3.2\)](#page-43-2).

### <span id="page-43-1"></span>**2.3.4.2.3.1 PROJECTCOOKIE Record**

Specifies data that is ignored.

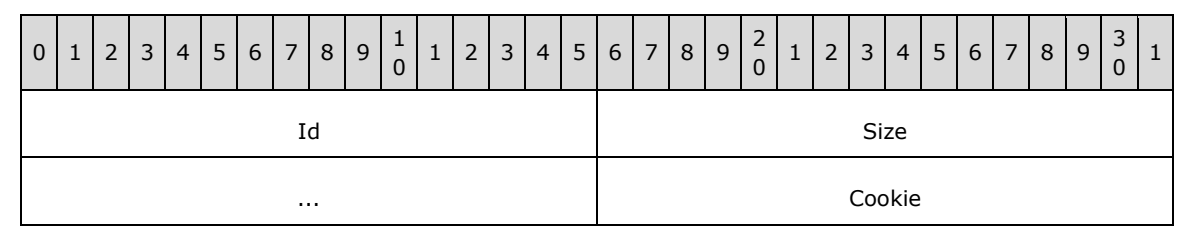

**Id (2 bytes):** An unsigned integer that specifies the identifier for this record. MUST be 0x0013.

**Size (4 bytes):** An unsigned integer that specifies the size of **Cookie**. MUST be 0x00000002.

**Cookie (2 bytes):** MUST be ignored on read. MUST be 0xFFFF on write.

# <span id="page-43-2"></span>**2.3.4.2.3.2 MODULE Record**

Specifies data for a **[module](#page-8-3)**. Source code for the module can be found in the **ModuleStream** (section [2.3.4.3\)](#page-49-0) named as specified in **StreamNameRecord**. Every **MODULE** (section 2.3.4.2.3.2) MUST have a corresponding **<ProjectModule>** specified in **PROJECT** Stream (section [2.3.1\)](#page-20-0).

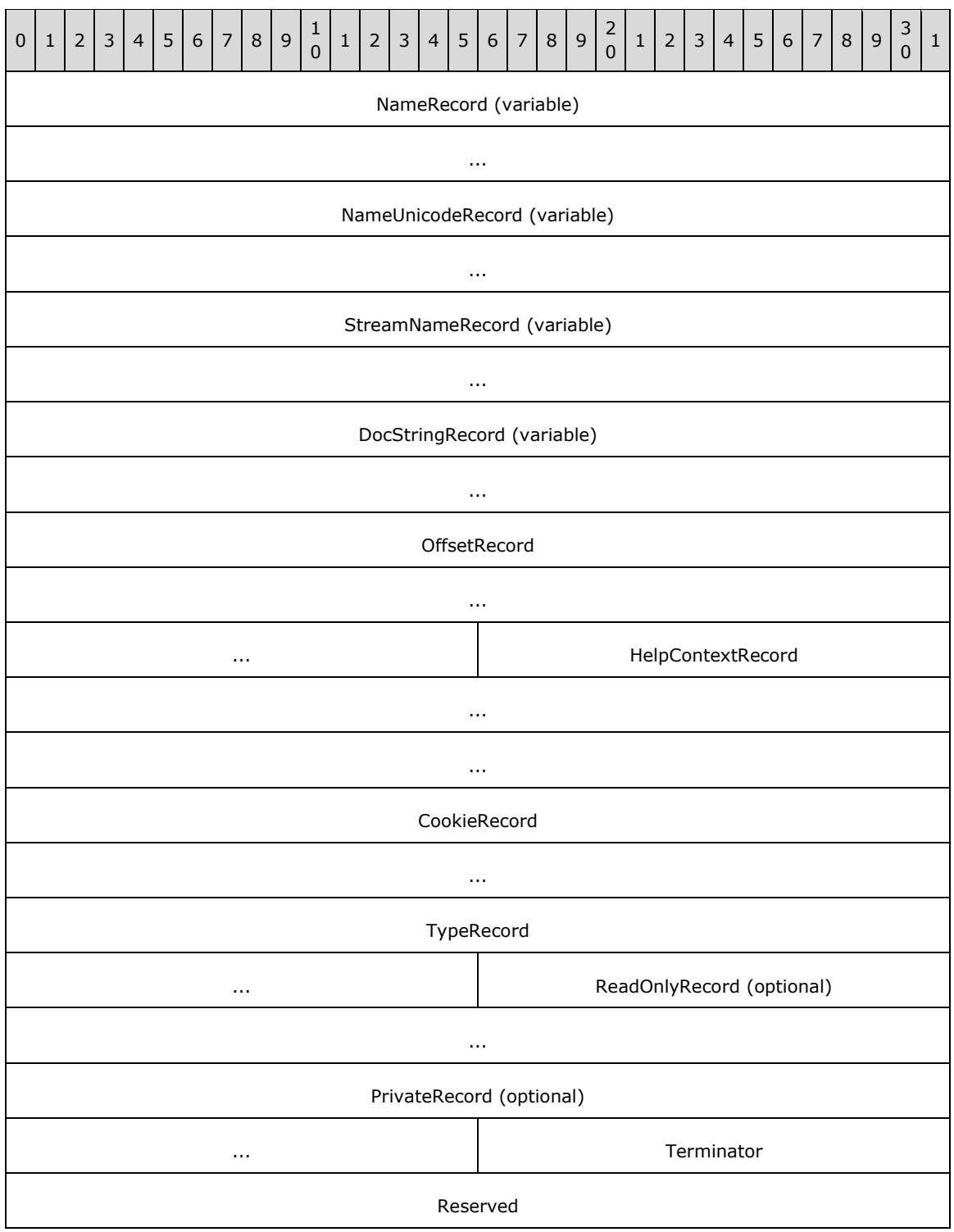

### **NameRecord (variable):** A **MODULENAME** Record (section [2.3.4.2.3.2.1\)](#page-45-0).

**NameUnicodeRecord (variable):** A **MODULENAMEUNICODE** Record (section [2.3.4.2.3.2.2\)](#page-45-1). This field is optional.

### **StreamNameRecord (variable): A MODULESTREAMNAME** Record (section [2.3.4.2.3.2.3\)](#page-46-0).

**DocStringRecord (variable):** A **MODULEDOCSTRING** Record (section [2.3.4.2.3.2.4\)](#page-46-1).

**OffsetRecord (10 bytes):** A **MODULEOFFSET** Record (section [2.3.4.2.3.2.5\)](#page-47-0).

**HelpContextRecord (10 bytes):** A **MODULEHELPCONTEXT** Record (section [2.3.4.2.3.2.6\)](#page-47-1).

**CookieRecord (8 bytes):** A **MODULECOOKIE** Record (section [2.3.4.2.3.2.7\)](#page-48-0).

**TypeRecord (6 bytes):** A **MODULETYPE** Record (section [2.3.4.2.3.2.8\)](#page-48-1).

- **ReadOnlyRecord (6 bytes):** A **MODULEREADONLY** Record (section [2.3.4.2.3.2.9\)](#page-48-2). This field is optional.
- **PrivateRecord (6 bytes):** A **MODULEPRIVATE** Record (section [2.3.4.2.3.2.10\)](#page-49-1). This field is optional.

**Terminator (2 bytes):** An unsigned integer that specifies the end of this record. MUST be 0x002B.

**Reserved (4 bytes):** MUST be 0x00000000. MUST be ignored.

### <span id="page-45-0"></span>**2.3.4.2.3.2.1 MODULENAME Record**

Specifies a **[VBA identifier](#page-10-1)** as the name of the containing **MODULE Record** (section [2.3.4.2.3.2\)](#page-43-2).

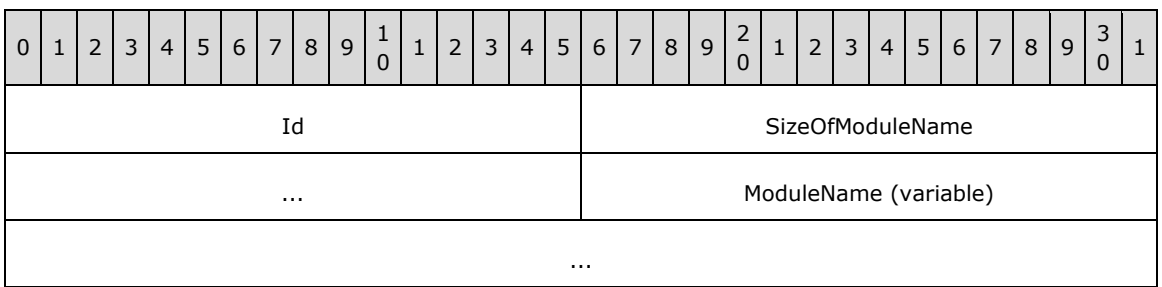

**Id (2 bytes):** An unsigned integer that specifies the identifier for this record. MUST be 0x0019.

**SizeOfModuleName (4 bytes):** An unsigned integer that specifies the size in bytes of **ModuleName**.

# <span id="page-45-1"></span>**2.3.4.2.3.2.2 MODULENAMEUNICODE Record**

Specifies a **[VBA identifier](#page-10-1)** as the name of the containing **[MODULE Record](#page-43-2)** (section 2.3.4.2.3.2). MUST contain the **[UTF-16](#page-9-0)** encoding of **MODULENAME** Record (section [2.3.4.2.3.2.1\)](#page-45-0).

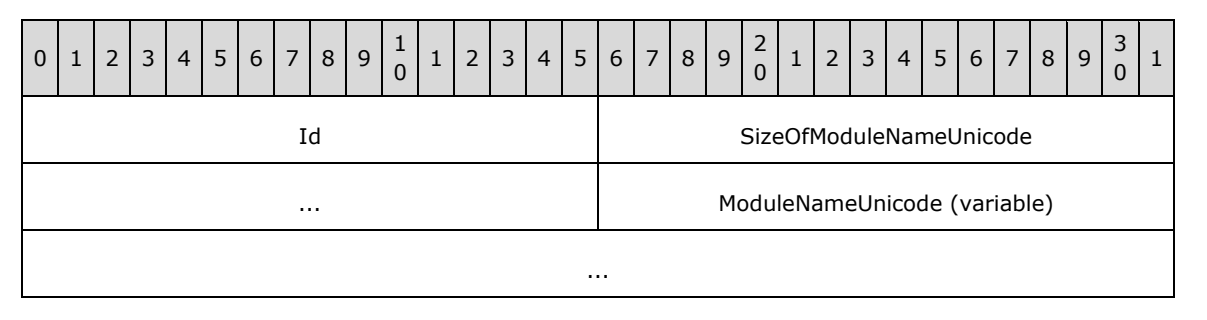

**ModuleName (variable):** An array of **SizeOfModuleName** bytes that specifies the VBA identifier for the containing **MODULE Record**. MUST contain **[MBCS](#page-8-0)** characters encoded using the **[code page](#page-7-1)** specified in the **PROJECTCODEPAGE Record** (section [2.3.4.2.1.5\)](#page-33-0). MUST NOT contain null characters.

**Id (2 bytes):** An unsigned integer that specifies the identifier for this record. MUST be 0x0047.

- **SizeOfModuleNameUnicode (4 bytes):** An unsigned integer that specifies the size in bytes of **ModuleNameUnicode**. MUST be even.
- **ModuleNameUnicode (variable):** An array of **SizeOfModuleNameUnicode** bytes that specifies the VBA identifier for the containing **MODULE Record** (section 2.3.4.2.3.2). MUST contain UTF-16 characters. MUST NOT contain null characters. MUST contain the UTF-16 encoding of **MODULENAME** Record (section 2.3.4.2.3.2.1) **ModuleName**.

### <span id="page-46-0"></span>**2.3.4.2.3.2.3 MODULESTREAMNAME Record**

Specifies the **[stream](#page-9-4)** name of the **[ModuleStream](#page-49-0)** (section 2.3.4.3) in the [VBA Storage](#page-28-0) (section 2.3.4) corresponding to the containing **[MODULE Record](#page-43-2)** (section 2.3.4.2.3.2).

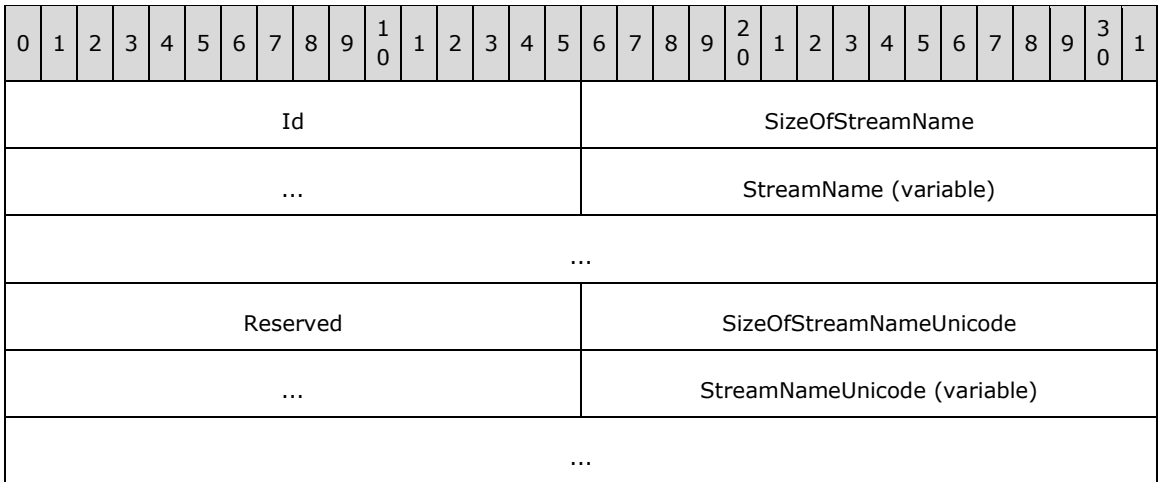

- **Id (2 bytes):** An unsigned integer that specifies the identifier for this record. MUST be 0x001A.
- **SizeOfStreamName (4 bytes):** An unsigned integer that specifies the size in bytes of **StreamName**.
- **StreamName (variable):** An array of **SizeOfStreamName** bytes that specifies the stream name of the **ModuleStream** (section 2.3.4.3). MUST contain **[MBCS](#page-8-0)** characters encoded using the **[code](#page-7-1)  [page](#page-7-1)** specified in PROJECTCODEPAGE (section [2.3.4.2.1.5\)](#page-33-0). MUST NOT contain null characters.

**Reserved (2 bytes):** MUST be 0x0032. MUST be ignored.

- **SizeOfStreamNameUnicode (4 bytes):** An unsigned integer that specifies the size in bytes of **StreamNameUnicode**. MUST be even.
- **StreamNameUnicode (variable):** An array of **SizeOfStreamNameUnicode** bytes that specifies the stream name of the **ModuleStream** (section 2.3.4.3). MUST contain **[UTF-16](#page-9-0)** characters. MUST NOT contain null characters. MUST contain the UTF-16 encoding of **StreamName**.

### <span id="page-46-1"></span>**2.3.4.2.3.2.4 MODULEDOCSTRING Record**

Specifies the description for the containing **MODULE** Record (section [2.3.4.2.3.2\)](#page-43-2).

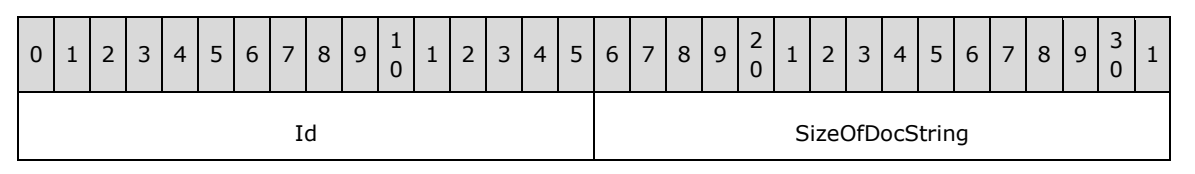

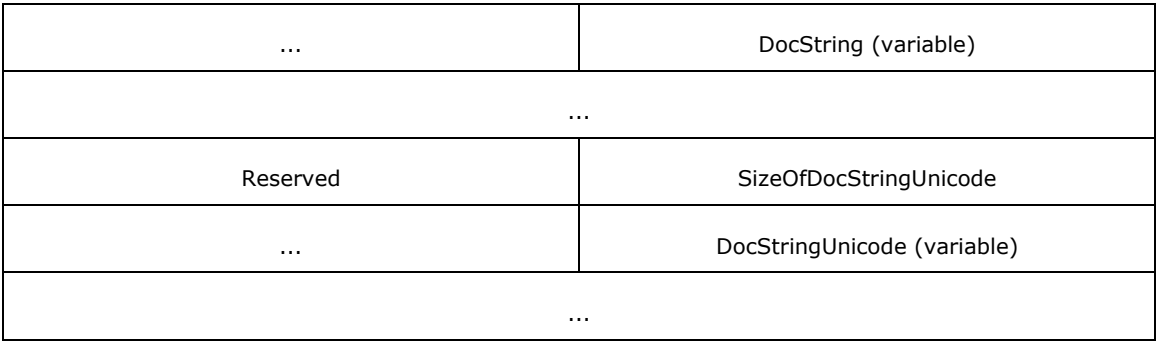

**Id (2 bytes):** An unsigned integer that specifies the identifier for this record. MUST be 0x001C.

**SizeOfDocString (4 bytes):** An unsigned integer that specifies the size in bytes of **DocString**.

**DocString (variable):** An array of **SizeOfDocString** bytes that specifies the description for the containing **MODULE** Record (section 2.3.4.2.3.2). MUST contain **[MBCS](#page-8-0)** characters encoded using the **[code page](#page-7-1)** specified in **PROJECTCODEPAGE** (section [2.3.4.2.1.5\)](#page-33-0). MUST NOT contain null characters.

**Reserved (2 bytes):** MUST be 0x0048. MUST be ignored.

- **SizeOfDocStringUnicode (4 bytes):** An unsigned integer that specifies the size in bytes of **DocStringUnicode**. MUST be even.
- **DocStringUnicode (variable):** An array of **SizeOfDocStringUnicode** bytes that specifies the description for the containing **MODULE** Record (section 2.3.4.2.3.2). MUST contain **[UTF-16](#page-9-0)** characters. MUST NOT contain null characters. MUST contain the UTF-16 encoding of **DocString**.

### <span id="page-47-0"></span>**2.3.4.2.3.2.5 MODULEOFFSET Record**

Specifies the location of the source code within the **[ModuleStream](#page-49-0)** (section 2.3.4.3) that corresponds to the containing **[MODULE Record](#page-43-2)** (section 2.3.4.2.3.2).

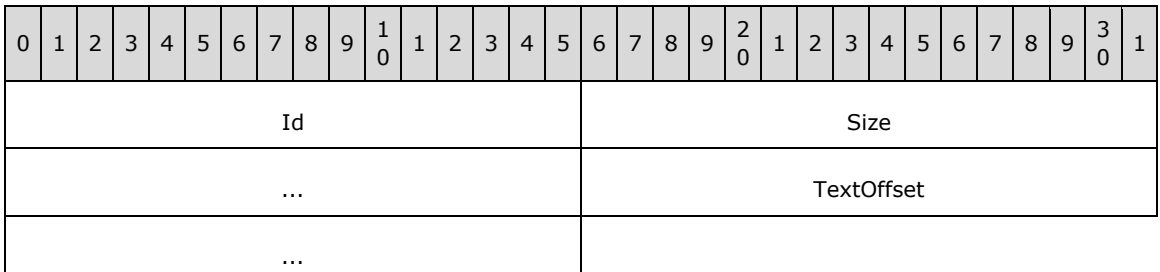

**Id (2 bytes):** An unsigned integer that specifies the identifier for this record. MUST be 0x0031.

**Size (4 bytes):** An unsigned integer that specifies the size of **TextOffset**. MUST be 0x00000004.

**TextOffset (4 bytes):** An unsigned integer that specifies the byte offset of the source code in the **ModuleStream** (section 2.3.4.3) named by **MODULESTREAMNAME** Record (section [2.3.4.2.3.2.3\)](#page-46-0).

### <span id="page-47-1"></span>**2.3.4.2.3.2.6 MODULEHELPCONTEXT Record**

Specifies the **[Help topic identifier](#page-8-4)** for the containing **[MODULE Record](#page-43-2)** (section 2.3.4.2.3.2).

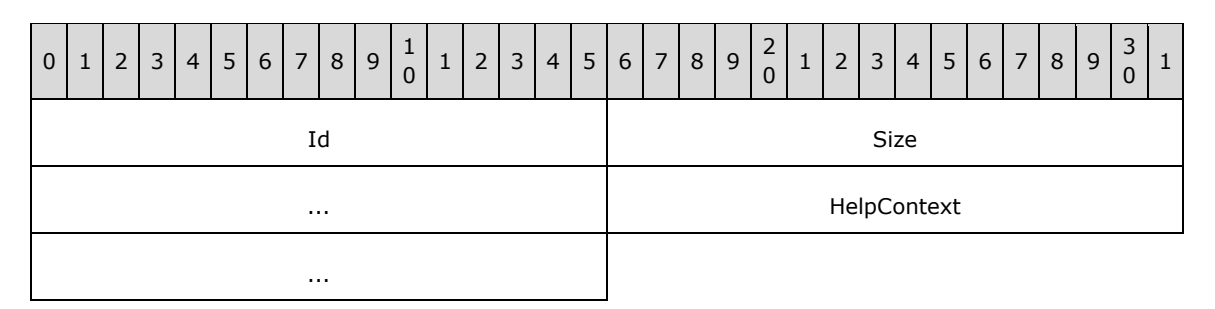

**Id (2 bytes):** An unsigned integer that specifies the identifier for this record. MUST be 0x001E.

**Size (4 bytes):** An unsigned integer that specifies the size of **HelpContext**. MUST be 0x00000004.

**HelpContext (4 bytes):** An unsigned integer that specifies the Help topic identifier in the **[Help file](#page-8-5)** specified by **[PROJECTHELPFILEPATH Record](#page-34-0)** (section 2.3.4.2.1.8).

### <span id="page-48-0"></span>**2.3.4.2.3.2.7 MODULECOOKIE Record**

Specifies ignored data.

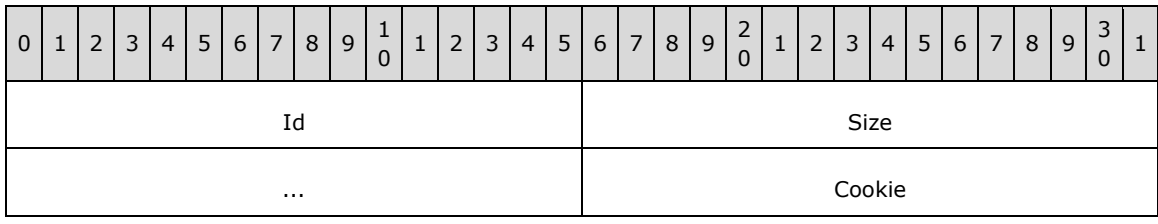

**Id (2 bytes):** An unsigned integer that specifies the identifier for this record. MUST be 0x002C.

**Size (4 bytes):** An unsigned integer that specifies the size of **Cookie**. MUST be 0x00000002.

**Cookie (2 bytes):** MUST be ignored on read. MUST be 0xFFFF on write.

### <span id="page-48-1"></span>**2.3.4.2.3.2.8 MODULETYPE Record**

Specifies whether the containing **[MODULE Record](#page-43-2)** (section 2.3.4.2.3.2) is a **[procedural module](#page-9-5)**, **[document module](#page-8-6)**, **[class module](#page-7-4)**, or **[designer module](#page-8-7)**.

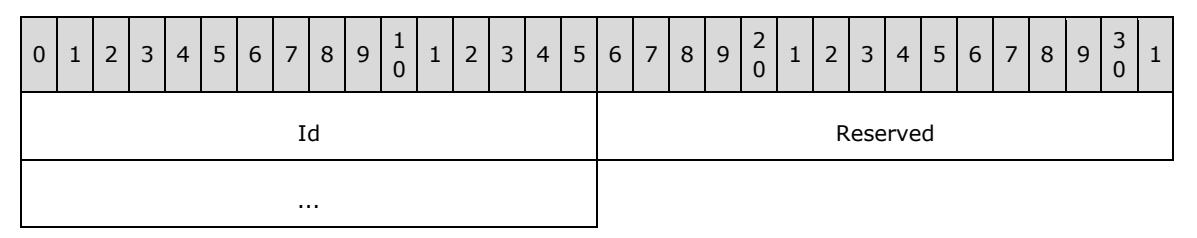

**Id (2 bytes):** An unsigned integer that specifies the identifier for this record. MUST be 0x0021 when the containing **MODULE Record** (section 2.3.4.2.3.2) is a procedural module. MUST be 0x0022 when the containing **MODULE Record** (section 2.3.4.2.3.2) is a document module, class module, or designer module.

**Reserved (4 bytes):** MUST be 0x00000000. MUST be ignored.

### <span id="page-48-2"></span>**2.3.4.2.3.2.9 MODULEREADONLY Record**

Specifies that the containing **MODULE Record** (section [2.3.4.2.3.2\)](#page-43-2) is read-only.

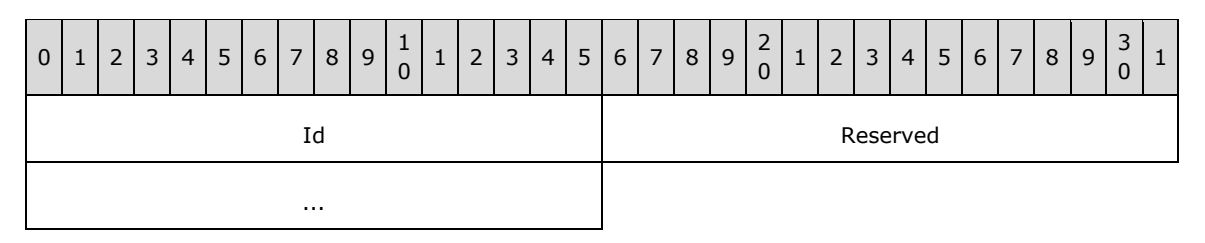

**Id (2 bytes):** An unsigned integer that specifies the identifier for this record. MUST be 0x0025.

**Reserved (4 bytes):** MUST be 0x00000000. MUST be ignored.

# <span id="page-49-1"></span>**2.3.4.2.3.2.10 MODULEPRIVATE Record**

Specifies that the containing **[MODULE Record](#page-43-2)** (section 2.3.4.2.3.2) is only usable from within the current **[VBA project](#page-10-0)**.

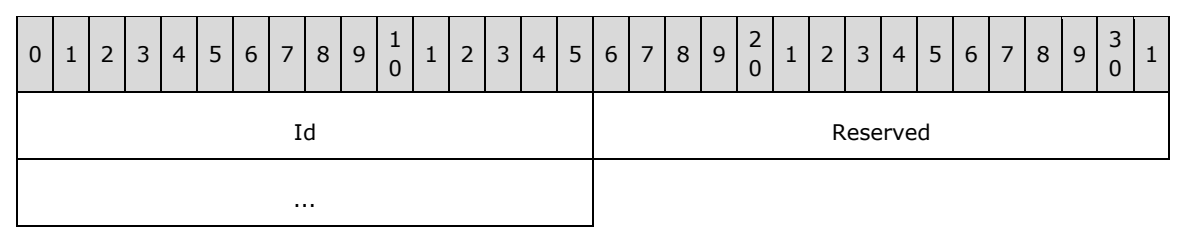

**Id (2 bytes):** An unsigned integer that specifies the identifier for this record. MUST be 0x0028.

**Reserved (4 bytes):** MUST be 0x00000000. MUST be ignored.

# <span id="page-49-0"></span>**2.3.4.3 Module Stream: Visual Basic Modules**

Specifies the source code for a **[module](#page-8-3)**.

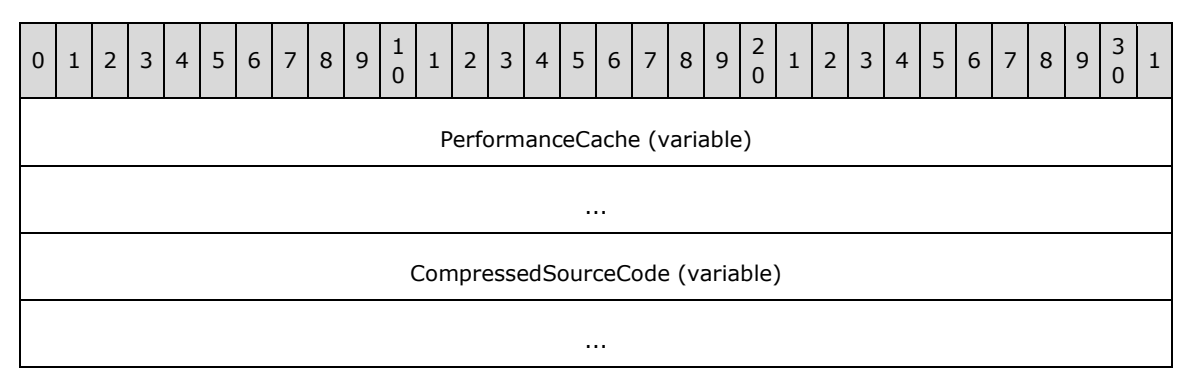

- **PerformanceCache (variable):** An array of bytes that forms an implementation-specific and version-dependent performance cache for the module. MUST be **[MODULEOFFSET](#page-47-0)** (section 2.3.4.2.3.2.5) bytes in size. MUST be ignored on read.
- **CompressedSourceCode (variable):** An array of bytes compressed as specified in [Compression](#page-53-0) (section 2.4.1). When decompressed yields an array of bytes that specifies the textual representation of **[VBA](#page-10-2)** language source code as specified in [\[MS-VBAL\]](%5bMS-VBAL%5d.pdf#Section_d54181460bd245eb9c7afd9502722c74) section 4.2. MUST contain **[MBCS](#page-8-0)** characters encoded using the **[code page](#page-7-1)** specified in **[PROJECTCODEPAGE](#page-33-0)** (section 2.3.4.2.1.5).

### **2.3.5 VBFrame Stream: Designer Information**

The VBFrame **[stream](#page-9-4)** specifies the extended property values of a **[designer](#page-7-5)**.

This stream is an array of bytes that specifies the extended property values of a **[designer module](#page-8-7)**. MUST contain **[MBCS](#page-8-0)** characters encoded using the **[code page](#page-7-1)** specified in **[PROJECTCODEPAGE](#page-33-0)** (section 2.3.4.2.1.5).

Property values of the designer are set at design-time. Property values are used at run-time as specified to initialize the designer. For example, a designer can be used at run time to display data to and accept data from a user and the following properties could be used to determine the location of the designer.

#### ABNF syntax:

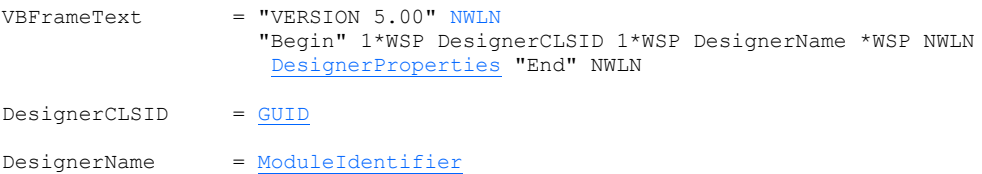

**<DesignerCLSID>:** Specifies the **[class identifier \(CLSID\)](#page-7-6)** of the designer. The **[Automation type](#page-7-2)  [library](#page-7-2)** that contains the designer specified MUST be referenced with a **[REFERENCECONTROL](#page-39-0)** (section 2.3.4.2.2.3). The value "{C62A69F0-16DC-11CE-9E98-00AA00574A4F}" specifies the designer is an Office Form **[ActiveX control](#page-7-7)** specified in [\[MS-OFORMS\].](%5bMS-OFORMS%5d.pdf#Section_9c79701a8c3e4429a139b60ac3a1d50a)

**<DesignerName>:** Specifies the name of the designer module associated with the properties.

#### <span id="page-50-0"></span>**2.3.5.1 DesignerProperties**

Specifies the **[VBA](#page-10-2)**-specific extended properties of a **[designer](#page-7-5)**.

ABNF syntax:

```
DesignerProperties = [ *WSP DesignerCaption *WSP [ Comment ] NWLN ]
                   [ *WSP DesignerHeight *WSP [ Comment ] NWLN ]
 [ *WSP DesignerLeft *WSP [ Comment ] NWLN ]
 [ *WSP DesignerTop *WSP [ Comment ] NWLN ]
                   [ *WSP DesignerWidth *WSP [ Comment ] NWLN ]
                   [ *WSP DesignerEnabled *WSP [ Comment ] NWLN ]
                   [ *WSP DesignerHelpContextId *WSP [ Comment ] NWLN ]
                   [ *WSP DesignerRTL *WSP [ Comment ] NWLN ]
 [ *WSP DesignerShowModal *WSP [ Comment ] NWLN ]
 [ *WSP DesignerStartupPosition *WSP [ Comment ] NWLN ]
                   [ *WSP DesignerTag *WSP [ Comment ] NWLN ]
                   [ *WSP DesignerTypeInfoVer *WSP [ Comment ] NWLN ]
 [ *WSP DesignerVisible *WSP [ Comment ] NWLN ]
 [ *WSP DesignerWhatsThisButton *WSP [ Comment ] NWLN ]
                   [ *WSP DesignerWhatsThisHelp *WSP [ Comment ] NWLN ]
*ANYCHAR}\n\end{array}
```
**<Comment>:** Specifies a user-readable comment.

### <span id="page-50-1"></span>**2.3.5.2 DesignerCaption**

Specifies the title text of the **[designer](#page-7-5)**.

#### ABNF syntax:

```
DesignerCaption = EQ DQUOTE DesignerCaptionText DQUOTE
DesignerCaptionText = *130QUOTEDCHAR
```
#### <span id="page-51-0"></span>**2.3.5.3 DesignerHeight**

Specifies the height of the **[designer](#page-7-5)** in **[twips](#page-9-6)**.

ABNF syntax:

```
 EQFLOAT
```
### <span id="page-51-1"></span>**2.3.5.4 DesignerLeft**

Specifies the left edge of the **[designer](#page-7-5)** in **[twips](#page-9-6)** relative to the window specified by **[DesignerStartupPosition](#page-52-3)** (section 2.3.5.11).

ABNF syntax:

```
FLOAT}}
```
### <span id="page-51-2"></span>**2.3.5.5 DesignerTop**

Specifies the position of the top edge of the **[designer](#page-7-5)** in **[twips](#page-9-6)** relative to the window specified by **[DesignerStartupPosition](#page-52-3)** (section 2.3.5.11).

ABNF syntax:

DesignerTop  $=$  "ClientTop"  $\underline{FQ}$  [FLOAT](#page-14-2)

### <span id="page-51-3"></span>**2.3.5.6 DesignerWidth**

Specifies the width of the **[designer](#page-7-5)** in **[twips](#page-9-6)**.

ABNF Syntax:

```
FLOAT}}\\ \end{tabular}
```
### <span id="page-51-4"></span>**2.3.5.7 DesignerEnabled**

Specifies whether the **[designer](#page-7-5)** is enabled. The default is TRUE.

ABNF syntax:

```
DesignerEnabled = "Enabled" \underline{EQ}VBABOOL
```
### <span id="page-52-0"></span>**2.3.5.8 DesignerHelpContextId**

Specifies the **[Help topic identifier](#page-8-4)** associated with this **[designer](#page-7-5)** in the **[Help file](#page-8-5)** as specified by **[ProjectHelpFile](#page-22-0)** (section 2.3.1.9).

#### ABNF syntax:

```
DesignerHelpContextId = "HelpContextID" \underline{EQ}INT32
```
## <span id="page-52-1"></span>**2.3.5.9 DesignerRTL**

Specifies that the **[designer](#page-7-5)** be shown with right and left coordinates reversed for **[right-to-left](#page-9-7)** language use.

ABNF syntax:

DesignerRTL = "RightToLeft" [EQ](#page-14-1) [VBABOOL](#page-17-2)

### <span id="page-52-2"></span>**2.3.5.10 DesignerShowModal**

Specifies whether the **[designer](#page-7-5)** is a modal window. The default is TRUE.

ABNF syntax:

```
DesignerShowModal = "ShowModal" EQ VBABOOL
```
### <span id="page-52-3"></span>**2.3.5.11 DesignerStartupPosition**

Specifies the startup position of the **[designer](#page-7-5)** as follows.

ABNF syntax:

```
DesignerStartupPosition = "StartUpPosition" EQ RelativeParent
RelativeParent = "0" / "1" / "2" / "3"
```
**<RelativeParent>:** Specifies the window used to determine the relative starting coordinates of the control window.

MUST be one of the following values:

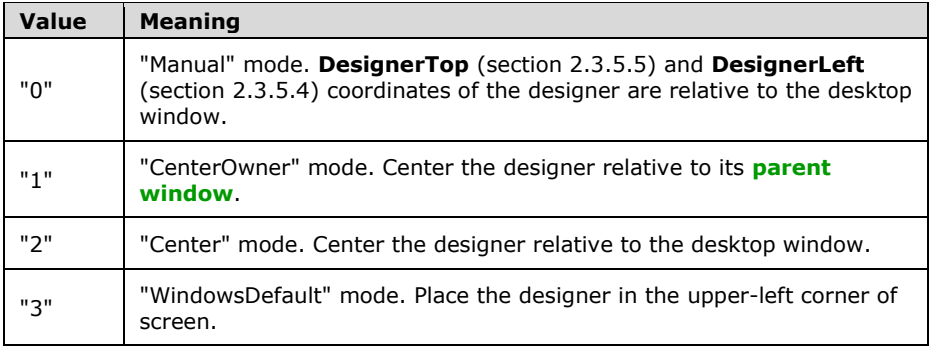

# <span id="page-53-1"></span>**2.3.5.12 DesignerTag**

Specifies user-defined data associated with the **[designer](#page-7-5)**.

ABNF syntax:

```
 EQ DQUOTE DesignerTagText DQUOTE
0QUOTEDCHAR
```
# <span id="page-53-2"></span>**2.3.5.13 DesignerTypeInfoVer**

Specifies the number of times the **[designer](#page-7-5)** has been changed and saved. The default is 0.

ABNF syntax:

```
DesignerTypeInfoVer = "TypeInfoVer" \underline{EQ}INT32
```
# <span id="page-53-3"></span>**2.3.5.14 DesignerVisible**

Specifies whether the **[designer](#page-7-5)** is visible. The default is TRUE.

ABNF syntax:

```
DesignerVisible = "Visible" \underline{EQ}VBABOOL
```
### <span id="page-53-4"></span>**2.3.5.15 DesignerWhatsThisButton**

Specifies whether a help button is shown for the **[designer](#page-7-5)**. The default is FALSE.

ABNF syntax:

```
DesignerWhatsThisButton = "WhatsThisButton" EQ VBABOOL
```
# <span id="page-53-5"></span>**2.3.5.16 DesignerWhatsThisHelp**

Specifies whether a help topic is associated with this **[designer](#page-7-5)**. The **[Help topic identifier](#page-8-4)** is specified by **[DesignerHelpContextId](#page-52-0)** (section 2.3.5.8).

ABNF syntax:

```
DesignerWhatsThisHelp = "WhatsThisHelp" EQ VBABOOL
```
### **2.4 Algorithms**

### <span id="page-53-0"></span>**2.4.1 Compression and Decompression**

To preserve space, **[VBA](#page-10-2)** uses data compression on a contiguous sequence of records on various **[streams](#page-9-4)**. The data compression technique is **[run length encoding](#page-9-9)**.

The compression algorithm repeatedly reads 4096 bytes from the decompressed buffer into an array. Each group of 4096 bytes is called a chunk. The compression algorithm writes each 4096 byte chunk in an encoded and compressed format. Each output chunk is preceded by a two byte header which denotes the number of bytes in the chunk and the format of the chunk.

The compression algorithm searches for series of bytes that are repeated within the chunk. When series with multiple occurrences are found, the bytes in the first occurrence are encoded as literal tokens and the remaining occurrences are encoded as copy tokens which reference the first occurrence. The encoding for a repeated series of bytes is two bytes in length, thus matches of three bytes or more are required for encoding to be beneficial. Tokens are organized into groups of eight called a Token Sequence, which includes a flag byte. The flag byte is written in advance of the eight tokens. Each bit in the flag byte is used to identify the type of one of the token.

If the compression algorithm fails in producing enough copy tokens to compensate for the space overhead of the copy tokens and the flag bytes, the 4096 byte input chunk is written to the output chunk without any encoding.

The decompression algorithm reads one compressed chunk at a time. Each compressed chunk is decoded into 4096 bytes of uncompressed data which is written to output. For each chunk, the size and format style are extracted from the chunk header. The chunk is then read and decoded according to the format specified in the header.

When the chunk header format specifies that the chunk contains no copy tokens, the 4096 remaining bytes are copied to output. When the chunk header format specifies that copy tokens exist in the chunk, the Token Sequences are decoded. Literal tokens are copied to output. Copy tokens are decoded to find the first occurrence of the byte sequence the copy token represents which is then copied to output.

The pseudocode and record specifications for Compression and Decompression use the following conventions.

- LEFT SHIFT: Bits in the operand are moved from the least significant to the most significant positions. High order bits are truncated. Low order bits become zero.
- RIGHT SHIFT: Bits in the operand are moved from the most significant position to the least significant positions. Low order bits are truncated. High order bits become zero.
- A literal bit sequence is denoted with the initial characters 0b. For example, the literal constant 0xB721 would appear as the binary literal 0b1011011100100001.

### **2.4.1.1 Structures**

### <span id="page-54-0"></span>**2.4.1.1.1 CompressedContainer**

A **CompressedContainer** is an array of bytes holding the compressed data. The **Decompression** algorithm (section [2.4.1.3.1\)](#page-58-0) processes a **CompressedContainer** to populate a **DecompressedBuffer**. The **Compression** algorithm (section [2.4.1.3.6\)](#page-61-0) processes a **DecompressedBuffer** to produce a **CompressedContainer**.

A **CompressedContainer** MUST be the last array of bytes in a **[stream](#page-9-4)**. On read, the end of stream indicator determines when the entire **CompressedContainer** has been read.

The **CompressedContainer** is a **SignatureByte** followed by array of **CompressedChunk** (section [2.4.1.1.4\)](#page-55-0) structures.

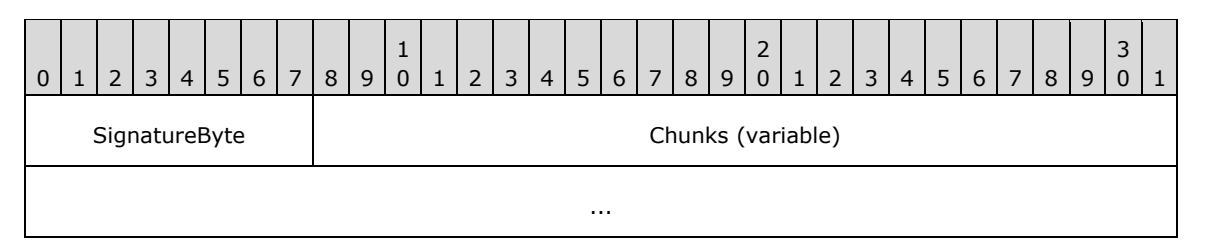

- **SignatureByte (1 byte):** Specifies the beginning of the **CompressedContainer.** MUST be 0x01. The **Decompression** algorithm (section 2.4.1.3.1) reads **SignatureByte**. The **Compression** algorithm (section 2.4.1.3.6) writes **SignatureByte**.
- **Chunks (variable):** An array of **CompressedChunk** (section 2.4.1.1.4) records. Specifies the compressed data. Read by the **Decompression** algorithm. Written by the **Compression** algorithm.

### <span id="page-55-2"></span>**2.4.1.1.2 DecompressedBuffer**

The **DecompressedBuffer** is a resizable array of bytes that contains the same data as the **CompressedContainer** (section  $2.4.1.1.1$ ), but the data is in an uncompressed format.

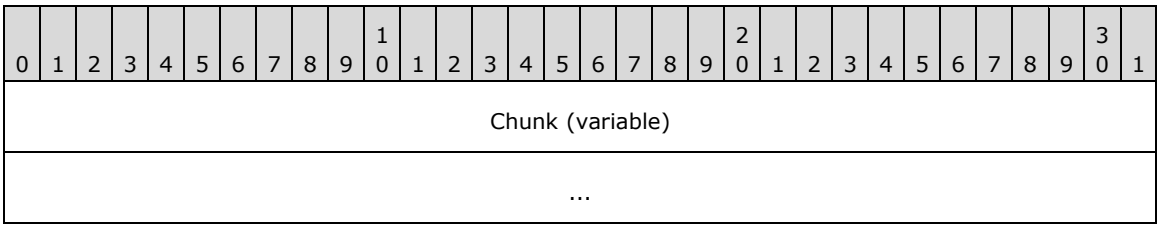

**Chunk (variable):** An array of **DecompressedChunk** (section [2.4.1.1.3\)](#page-55-1) structures. The number of bytes in the last **DecompressedChunk** in a **DecompressedBuffer** (section 2.4.1.1.2) MUST be greater than zero. The number of bytes in the last **DecompressedChunk** in a **DecompressedBuffer** MUST be less than or equal to 4096. The number of bytes in all other **DecompressedChunks** MUST be 4096. Read by the **Compression** algorithm (section [2.4.1.3.6\)](#page-61-0). Written by the **Decompression** algorithm (section [2.4.1.3.1\)](#page-58-0).

### <span id="page-55-1"></span>**2.4.1.1.3 DecompressedChunk**

A **DecompressedChunk** is a resizable array of bytes in the **DecompressedBuffer** (section [2.4.1.1.2\)](#page-55-2). The byte array is the data from a **CompressedChunk** (section [2.4.1.1.4\)](#page-55-0) in uncompressed format.

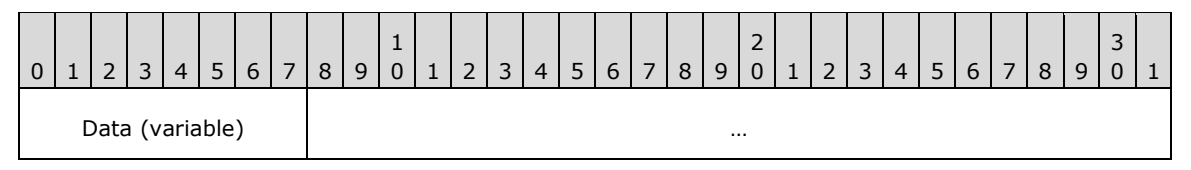

**Data (variable):** An array of bytes. Each byte specifies a copy of one byte of the **DecompressedBuffer** (section 2.4.1.1.2).

### <span id="page-55-0"></span>**2.4.1.1.4 CompressedChunk**

A **CompressedChunk** is a record that encodes all data from a **DecompressedChunk** (section [2.4.1.1.3\)](#page-55-1) in compressed format. A **CompressedChunk** has two parts: a **CompressedChunkHeader** (section [2.4.1.1.5\)](#page-56-0) followed by a **CompressedChunkData** (section [2.4.1.1.6\)](#page-56-1). The number of bytes in a **CompressedChunk** MUST be greater than or equal to 3. The number of bytes in a **CompressedChunk** MUST be less than or equal to 4098.

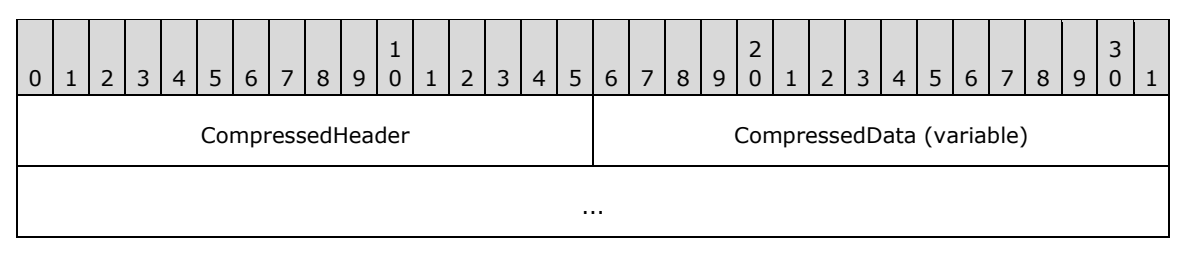

- **CompressedHeader (2 bytes):** A **CompressedChunkHeader**. Read by the **Decompressing a CompressedChunk** algorithm (section [2.4.1.3.2\)](#page-59-0). Written by the **Compressing a DecompressedChunk** algorithm (section [2.4.1.3.7\)](#page-61-1).
- **CompressedData (variable):** A **CompressedChunkData**. The size of **CompressedData** MUST be greater than zero. The size of **CompressedData** MUST be less than or equal to 4096. Read by the **Decompressing a CompressedChunk** algorithm. Written by the **Compressing a DecompressedChunk**.

### <span id="page-56-0"></span>**2.4.1.1.5 CompressedChunkHeader**

A **CompressedChunkHeader** is the first record in a **CompressedChunk** (section [2.4.1.1.4\)](#page-55-0). A **CompressedChunkHeader** specifies the size of the entire **CompressedChunk** and the data encoding format in **CompressedChunk**.**CompressedData**. **CompressedChunkHeader** information is used by the **Decompressing a CompressedChunk** (section [2.4.1.3.2\)](#page-59-0) and **Compressing a DecompressedChunk** (section [2.4.1.3.7\)](#page-61-1) algorithms.

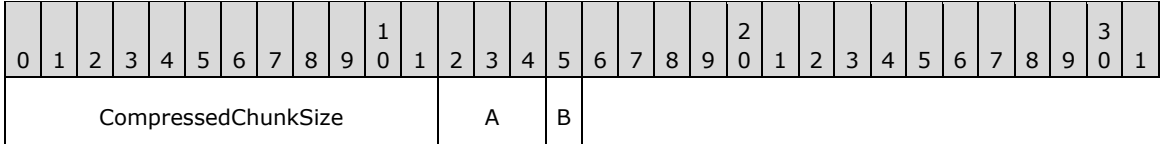

- **CompressedChunkSize (12 bits)**: An unsigned integer that specifies the number of bytes in the **CompressedChunk** minus 3. MUST be greater than or equal to zero. If **CompressedChunkFlag** is equal to 0b1, this element MUST be less than or equal to 4095. If **CompressedChunkFlag** is equal to 0b0, this element MUST be 4095. Read by the **Extract CompressedChunkSize** (section [2.4.1.3.12\)](#page-65-0) algorithm. Written by the **Pack CompressedChunkSize** (section [2.4.1.3.13\)](#page-66-0) algorithm.
- **A – CompressedChunkSignature (3 bits)**: MUST be 0b011. Written by the **Pack CompressedChunkSignature** (section [2.4.1.3.14\)](#page-66-1) algorithm.
- **B – CompressedChunkFlag (1 bit)**: A bit specifying how **CompressedChunk.CompressedData** is compressed. If this is 0b1, **CompressedChunk.CompressedData** is in compressed format. If this is 0b0, **CompressedChunk.CompressedData** contains uncompressed data. Read by the **Extract CompressedChunkFlag** (section [2.4.1.3.15\)](#page-66-2) algorithm. Written by the **Pack CompressedChunkFlag** (section [2.4.1.3.16\)](#page-66-3) algorithm.

### <span id="page-56-1"></span>**2.4.1.1.6 CompressedChunkData**

If **CompressedChunkHeader.CompressedChunkFlag** (section [2.4.1.1.5\)](#page-56-0) is 0b0, **CompressedChunkData** contains an array of **CompressedChunkHeader.CompressedChunkSize** elements plus 3 bytes of uncompressed data.

If **CompressedChunkHeader CompressedChunkFlag** is 0b1, **CompressedChunkData** contains an array of **TokenSequence** (section [2.4.1.1.7\)](#page-57-0) elements.

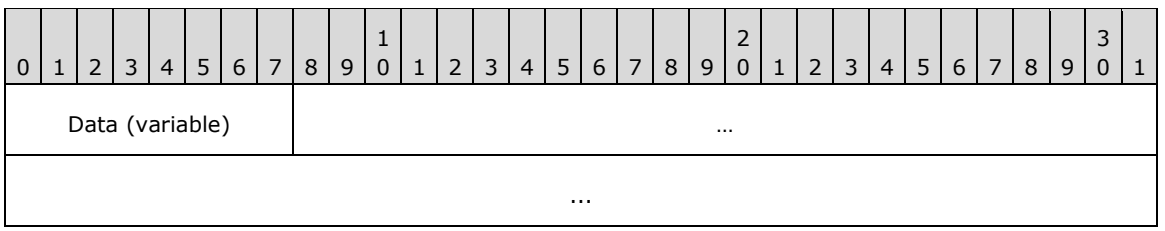

**Data (variable):** An array of bytes. Specifies an encoding of bytes from the **DecompressedBuffer** (section [2.4.1.1.2\)](#page-55-2). The size of **Data** in bytes MUST be

**CompressedChunk.CompressedChunkHeader.CompressedChunkSize** (section [2.4.1.1.4\)](#page-55-0) plus 3. Bytes from the **DecompressedChunk** (section [2.4.1.1.3\)](#page-55-1) are encoded and written to **Data** by the **Compressing a DecompressedChunk** (section [2.4.1.3.7\)](#page-61-1) algorithm. **Data** is read from the **CompressedChunk** to be decoded and written to the **DecompressedChunk** by the **Decompressing a CompressedChunk** (section [2.4.1.3.2\)](#page-59-0) algorithm.

### <span id="page-57-0"></span>**2.4.1.1.7 TokenSequence**

A **TokenSequence** is a **FlagByte** followed by an array of **Token**s. The number of **Tokens** in the final **TokenSequence** MUST be greater than or equal to 1. The number of **Token**s in the final **TokenSequence** MUST less than or equal to eight. All other **TokenSequences** in the **CompressedChunkData** MUST contain eight **Token**s.

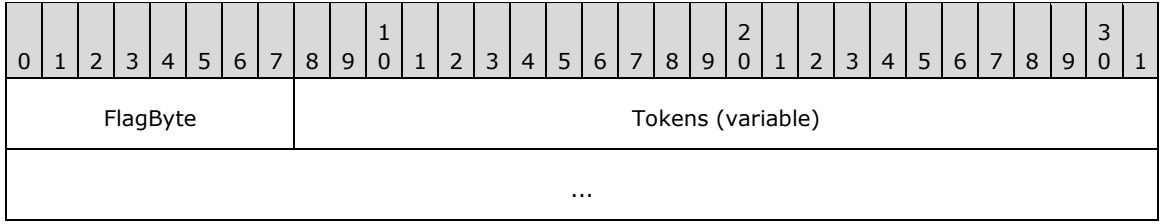

- **FlagByte (1 byte):** An array of bits. Each bit specifies the type of a **Token** in the **TokenSequence**. A value of 0b0 specifies a **LiteralToken**. A value of 0b1 specifies a **CopyToken** (section [2.4.1.1.8\)](#page-57-1). The least significant bit in the **FlagByte** denotes the first **Token** in the **TokenSequence**. The most significant bit in the **FlagByte** denotes the last **Token** in the **TokenSequence**. The correspondence between a **FlagByte** element and a **Token** element is maintained by the **Decompressing a TokenSequence** (section [2.4.1.3.4\)](#page-60-0) and the **Compressing a TokenSequence** (section [2.4.1.3.8\)](#page-62-0) algorithms.
- **Tokens (variable):** An array of **Token**s. Each **Token** can either be a **LiteralToken** or a **CopyToken** as specified by the corresponding bit in **FlagByte**. A **LiteralToken** is a copy of one byte, in uncompressed format, from the **DecompressedBuffer** (section [2.4.1.1.2\)](#page-55-2). A **CopyToken** is a 2 byte encoding of 3 or more bytes from the **DecompressedBuffer**. Read by the **Decompressing a TokenSequence** algorithm. Written by the **Compressing a TokenSequence** algorithm.

### <span id="page-57-1"></span>**2.4.1.1.8 CopyToken**

**CopyToken** is a two-byte record interpreted as an unsigned 16-bit integer in **[little-endian](#page-8-8)** order. A **CopyToken** is a compressed encoding of an array of bytes from a **DecompressedChunk** (section [2.4.1.1.3\)](#page-55-1). The byte array encoded by a **CopyToken** is a byte-for-byte copy of a byte array elsewhere in the same **DecompressedChunk**, called a **CopySequence** (section [2.4.1.3.19\)](#page-67-0).

The starting location, in a **DecompressedChunk**, is determined by the **Compressing a Token** (section [2.4.1.3.9\)](#page-63-0) and the **Decompressing a Token** (section [2.4.1.3.5\)](#page-60-1) algorithms. Packed into the **CopyToken** is the **Offset**, the distance, in byte count, to the beginning of the **CopySequence**. Also packed into the **CopyToken** is the **Length**, the number of bytes encoded in the **CopyToken**. **Length** also specifies the count of bytes in the **CopySequence**. The values encoded in **Offset** and **Length** are computed by the **Matching** (section [2.4.1.3.19.4\)](#page-69-0) algorithm.

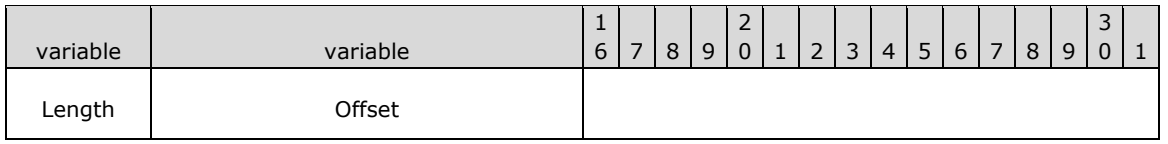

- **Length (variable):** A variable bit unsigned integer that specifies the number of bytes contained in a **CopySequence** minus three. MUST be greater than or equal to zero. MUST be less than 4093. The number of bits used to encode **Length** MUST be greater than or equal to four. The number of bits used to encode **Length** MUST be less than or equal to 12. The number of bits used to encode **Length** is computed and used in the **Unpack CopyToken** (section [2.4.1.3.19.2\)](#page-68-0) and the **Pack CopyToken** (section [2.4.1.3.19.3\)](#page-69-1) algorithms.
- **Offset (variable):** A variable bit unsigned integer that specifies the distance, in byte count, from the beginning of a duplicate set of bytes in the DecompressedBuffer to the beginning of a CopySequence. The value stored in **Offset** is the distance minus three. MUST be greater than zero. MUST be less than 4096. The number of bits used to encode **Offset** MUST be greater than or equal to four. The number of bits used to encode **Offset** MUST be less than or equal to 12. The number of bits used to encode **Offset** is computed and used in the **Unpack CopyToken** and the **Pack CopyToken** algorithms.

# <span id="page-58-1"></span>**2.4.1.2 State Variables**

The following state is maintained for the **CompressedContainer** (section [2.4.1.1.1\)](#page-54-0):

**CompressedRecordEnd**: The location of the byte after the last byte in the **CompressedContainer** (section 2.4.1.1.1).

**CompressedCurrent**: The location of the next byte in the **CompressedContainer** (section 2.4.1.1.1) to be read by decompression or to be written by compression.

The following state is maintained for the current **CompressedChunk** (section [2.4.1.1.4\)](#page-55-0):

**CompressedChunkStart**: The location of the first byte of the **CompressedChunk** (section 2.4.1.1.4) within the **CompressedContainer** (section 2.4.1.1.1).

The following state is maintained for a **DecompressedBuffer** (section [2.4.1.1.2\)](#page-55-2):

**DecompressedCurrent:** The location of the next byte in the **DecompressedBuffer** (section 2.4.1.1.2) to be written by decompression or to be read by compression.

**DecompressedBufferEnd:** The location of the byte after the last byte in the **DecompressedBuffer** (section 2.4.1.1.2).

The following state is maintained for the current **DecompressedChunk** (section [2.4.1.1.3\)](#page-55-1):

**DecompressedChunkStart**: The location of the first byte of the **DecompressedChunk** (section 2.4.1.1.3) within the **DecompressedBuffer** (section 2.4.1.1.2).

# **2.4.1.3 Algorithms**

### <span id="page-58-0"></span>**2.4.1.3.1 Decompression Algorithm**

The Decompression algorithm pseudocode decodes the data in a **CompressedContainer** (section [2.4.1.1.1\)](#page-54-0) and writes the uncompressed bytes to a **DecompressedBuffer** (section [2.4.1.1.2\)](#page-55-2). The pseudocode first validates **CompressedContainer SignatureByte** (section 2.4.1.1.1). If validation fails, then the **CompressedContainer** (section 2.4.1.1.1) is corrupt and cannot be decoded. The

pseudocode then iterates over the **CompressedChunks** (section [2.4.1.1.4\)](#page-55-0). On each iteration, the current **CompressedChunk** is decoded.

The pseudocode to decompress the **CompressedContainer** (section 2.4.1.1.1) into the **DecompressedBuffer** (section 2.4.1.1.2) uses the state variables described in State Variables (section [2.4.1.2\)](#page-58-1): **CompressedCurrent**, **CompressedRecordEnd**, and **DecompressedCurrent**. These state variables MUST be initialized by the caller. **CompressedChunkStart** is also used.

```
IF the byte located at CompressedCurrent EQUALS 0x01 THEN
    INCREMENT CompressedCurrent
    WHILE CompressedCurrent is LESS THAN CompressedRecordEnd 
       SET CompressedChunkStart TO CompressedCurrent
       CALL Decompressing a CompressedChunk
    END WHILE
ELSE
   RAISE ERROR
ENDIF
```
#### <span id="page-59-0"></span>**2.4.1.3.2 Decompressing a CompressedChunk**

The **Decompressing a CompressedChunk** pseudocode decodes the data in a **CompressedChunk** (section [2.4.1.1.4\)](#page-55-0) and writes the uncompressed bytes to the **DecompressedBuffer** (section [2.4.1.1.2\)](#page-55-2).

The **Decompressing a CompressedChunk** pseudocode inspects **CompressedChunk.CompressedChunkHeader CompressedChunkFlag** (section [2.4.1.1.5\)](#page-56-0) to determine the encoding format of **CompressedChunk CompressedData** (section 2.4.1.1.4), and then decodes the **CompressedChunkData** (section [2.4.1.1.6\)](#page-56-1) using the format.

The pseudocode for **Decompressing a CompressedChunk** uses the state variables described in State Variables (section [2.4.1.2\)](#page-58-1): **DecompressedChunkStart**, **DecompressedCurrent**, **CompressedRecordEnd**, **CompressedCurrent**, and **CompressedChunkStart**.

```
SET Header TO the CompressedChunkHeader (section 2.4.1.1.5) located at CompressedChunkStart
CALL Extract CompressedChunkSize (section 2.4.1.3.12) with Header returning Size
CALL Extract CompressedChunkFlag (section 2.4.1.3.15) with Header returning CompressedFlag
SET DecompressedChunkStart TO DecompressedCurrent
SET CompressedEnd TO the minimum of CompressedRecordEnd and (CompressedChunkStart PLUS Size)
SET CompressedCurrent TO CompressedChunkStart PLUS 2
IF CompressedFlag EQUALS 1 THEN
   WHILE CompressedCurrent is LESS THAN CompressedEnd
      CALL Decompressing a TokenSequence (section 2.4.1.3.4) with CompressedEnd
  END WHILE
```
ELSE

```
 CALL Decompressing a RawChunk (section 2.4.1.3.3)
```
ENDIF

### <span id="page-60-2"></span>**2.4.1.3.3 Decompressing a RawChunk**

The **Decompressing a RawChunk** pseudocode is called when the **CompressedChunkFlag** of the current **CompressedChunk** (section [2.4.1.1.4\)](#page-55-0) is 0b0. **CompressedChunk.CompressedChunkData** (section [2.4.1.1.6\)](#page-56-1) MUST contain 4096 bytes of uncompressed data. The **Decompressing a RawChunk** pseudocode copies the uncompressed data to the **DecompressedBuffer** (section [2.4.1.1.2\)](#page-55-2).

The pseudocode for **Decompressing a CompressedChunk** uses the state variables described in State Variables (section [2.4.1.2\)](#page-58-1): **DecompressedCurrent**, **CompressedCurrent**.

```
APPEND 4096 bytes from CompressedCurrent TO DecompressedCurrent
INCREMENT DecompressedCurrent BY 4096
INCREMENT CompressedCurrent BY 4096
```
# <span id="page-60-0"></span>**2.4.1.3.4 Decompressing a TokenSequence**

The pseudocode for **Decompressing a TokenSequence** decodes the compressed data in a single **TokenSequence** (section [2.4.1.1.7\)](#page-57-0) out of a **CompressedChunk** (section [2.4.1.1.4\)](#page-55-0). The uncompressed data is written to the **DecompressedBuffer** (section [2.4.1.1.2\)](#page-55-2).

The pseudocode for **Decompressing a TokenSequence** take the following input parameter.

**CompressedEnd:** Specifies the location of the byte after the last byte in the current **CompressedChunk** (section 2.4.1.1.4).

The pseudocode for **Decompressing a TokenSequence** uses the state variable described in State Variables (section [2.4.1.2\)](#page-58-1): **CompressedCurrent**.

```
SET Byte TO the FlagByte (section 2.4.1.1.7) located at CompressedCurrent
INCREMENT CompressedCurrent
IF CompressedCurrent is LESS THAN CompressedEnd THEN
    FOR index FROM 0 TO 7 INCLUSIVE
       IF CompressedCurrent is LESS THAN CompressedEnd THEN
          CALL Decompressing a Token (section 2.4.1.3.5) with index and Byte
       ENDIF
    ENDFOR
ENDIF
```
### <span id="page-60-1"></span>**2.4.1.3.5 Decompressing a Token**

The **Decompressing a Token** pseudocode decodes a single token producing uncompressed data. The uncompressed data is written to the **DecompressedBuffer** (section [2.4.1.1.2\)](#page-55-2).

The **Decompressing a Token** pseudocode takes the following input parameters:

**Index:** An unsigned integer that specifies the element of a **TokenSequence** (section [2.4.1.1.7\)](#page-57-0) to decompress. MUST be greater than or equal to zero. MUST be less than or equal to 7.

#### **Byte (1 byte):** The **FlagByte** of the current **TokenSequence** (section 2.4.1.1.7).

The pseudocode for decompressing a token uses the state variables described in State Variables (section [2.4.1.2\)](#page-58-1): **CompressedCurrent**, **DecompressedCurrent**.

```
CALL Extract FlagBit (section 2.4.1.3.17) with index and Byte returning Flag
IF Flag EQUALS 0 THEN
   COPY the byte at CompressedCurrent TO DecompressedCurrent
   INCREMENT DecompressedCurrent
   INCREMENT CompressedCurrent
ELSE
  SET Token TO the CopyToken 2.4.1.1.8) at CompressedCurrent
   CALL Unpack CopyToken (section 2.4.1.3.19.2) with Token returning Offset and Length
   SET CopySource TO DecompressedCurrent MINUS Offset
   CALL Byte Copy (section 2.4.1.3.11) with CopySource, DecompressedCurrent, and Length
   INCREMENT DecompressedCurrent BY Length
   INCREMENT CompressedCurrent BY 2
```
ENDIF

#### <span id="page-61-0"></span>**2.4.1.3.6 Compression algorithm**

The pseudocode for the **Compression algorithm** uses the state variables described in State Variables (section [2.4.1.2\)](#page-58-1): **DecompressedCurrent**, **DecompressedBufferEnd**, and **CompressedCurrent**. These state variables MUST be initialized by the caller. **CompressedChunkStart** and **DecompressedChunkStart** are also used.

```
SET SignatureByte TO 0x01 
INCREMENT CompressedCurrent
WHILE DecompressedCurrent is LESS THAN DecompressedBufferEnd
    SET CompressedChunkStart TO CompressedCurrent
    SET DecompressedChunkStart TO DecompressedCurrent
    CALL Compressing a DecompressedChunk (section 2.4.1.3.7)
END WHILE
```
### <span id="page-61-1"></span>**2.4.1.3.7 Compressing a DecompressedChunk**

The pseudocode to compress a **DecompressedChunk** (section [2.4.1.1.3\)](#page-55-1) to a **CompressedChunk** (section  $2.4.1.1.4$ ) uses the state variables described in State Variables (section  $2.4.1.2$ ): **CompressedChunkStart, CompressedCurrent, DecompressedChunkStart, DecompressedBufferEnd**, and **DecompressedCurrent**.

```
SET CompressedEnd TO CompressedChunkStart PLUS 4098
SET CompressedCurrent TO the CompressedChunkStart PLUS 2
SET DecompressedEnd TO the minimum of (DecompressedChunkStart PLUS 4096) and 
DecompressedBufferEnd
WHILE (DecompressedCurrent is LESS THAN DecompressedEnd) AND (CompressedCurrent is LESS THAN 
CompressedEnd)
   2.4.1.3.8) with CompressedEnd and
DecompressedEnd 
END WHILE
IF DecompressedCurrent is LESS THAN DecompressedEnd THEN
   CALL Compressing a RawChunk (section 2.4.1.3.10) with DecompressedEnd MINUS 1
    SET CompressedFlag TO 0
ELSE
    SET CompressedFlag TO 1
ENDIF
SET Size TO CompressedCurrent MINUS CompressedChunkStart
SET Header TO 0x0000
CALL Pack CompressedChunkSize (section 2.4.1.3.13) with Size and Header
CALL Pack CompressedChunkFlag (section 2.4.1.3.16) with CompressedFlag and Header
CALL Pack CompressedChunkSignature (section 2.4.1.3.14) with Header
SET the CompressedChunkHeader (section 2.4.1.1.5) located at CompressedChunkStart TO Header
```
### <span id="page-62-0"></span>**2.4.1.3.8 Compressing a TokenSequence**

The **Compressing a TokenSequence** pseudocode encodes a sub array of the **DecompressedChunk** (section [2.4.1.1.3\)](#page-55-1) into a **TokenSequence** (section [2.4.1.1.7\)](#page-57-0). The TokenSequence is written to the **CompressedChunk** (section [2.4.1.1.4\)](#page-55-0). The location of the **FlagByte** of the **TokenSequence** (section 2.4.1.1.7) is reserved and then the Compressing a Token algorithm (section  $2.4.1.3.9$ ) is called to manufacture the individual **Tokens**. After the encoding of each **Token** has been computed, the **FlagByte** is updated.

The **Compressing a TokenSequence** pseudocode takes the following input parameters.

**CompressedEnd:** The location of the next byte after the end of the current **CompressedChunk** (section 2.4.1.1.4).

**DecompressedEnd:** The location of the next byte after the end of the current **DecompressedChunk** (section 2.4.1.1.3).

The pseudocode for **Compressing a TokenSequence** uses the state variables described in State Variables (section [2.4.1.2\)](#page-58-1): **CompressedCurrent** and **DecompressedCurrent**.

SET FlagByteIndex TO CompressedCurrent SET TokenFlags TO 0b00000000 INCREMENT CompressedCurrent

```
FOR index FROM 0 TO 7 INCLUSIVE
    IF (DecompressedCurrent is LESS THAN DecompressedEnd)
       AND (CompressedCurrent is LESS THAN CompressedEnd) THEN
          CALL Compressing a Token with CompressedEnd, DecompressedEnd,
          index, and TokenFlags,
          returning TokenFlags
    ENDIF
ENDFOR
SET the byte at location FlagByteIndex TO TokenFlags
```
### <span id="page-63-0"></span>**2.4.1.3.9 Compressing a Token**

The **Compressing a Token** pseudocode uses the Matching algorithm (section [2.4.1.3.19.4\)](#page-69-0) to determine the type of **Token** that can be placed at **CompressedCurrent**, manufactures the **Token**, and places the **Token** in the **CompressedChunk** (section [2.4.1.1.4\)](#page-55-0) at **CompressedCurrent**. If placing the **Token** at **CompressedCurrent** would exceed the boundaries of the current **CompressedChunk** (section 2.4.1.1.4), the **Token** is not inserted and **CompressedCurrent** is set to a value that will signal calling algorithms that the **CompressedChunk** (section 2.4.1.1.4) is full.

The **Compressing a Token** pseudocode takes the following input parameter.

**CompressedEnd:** The location of the next byte after the end of the current **CompressedChunk** (section 2.4.1.1.4).

**DecompressedEnd:** The location of the first byte after the end of the **DecompressedChunk** (section [2.4.1.1.3\)](#page-55-1).

**Index:** An integer that specifies the ordinal of the **Token** within a **TokenSequence** (section [2.4.1.1.7\)](#page-57-0) being encoded. MUST be greater than or equal to 0. MUST be less than or equal to 7.

The **Compressing a Token** pseudocode takes the following input/output parameter.

**Flags(1 byte):** The **FlagByte** of the current **TokenSequence** (section 2.4.1.1.7).

The pseudocode for **Compressing a Token** uses the state variables described in State Variables (section [2.4.1.2\)](#page-58-1): **CompressedCurrent** and **DecompressedCurrent**.

```
SET Offset TO zero
CALL Matching (section 2.4.1.3.19.4) with DecompressedEnd returning Offset and Length
IF Offset is not zero THEN
    IF (CompressedCurrent PLUS 1) is LESS THAN CompressedEnd THEN
       CALL Pack CopyToken (section 2.4.1.3.19.3) with Offset and Length returning Token
       APPEND the bytes of the CopyToken (section 2.4.1.1.8) Token TO CompressedCurrent in 
little-endian order
       CALL Set FlagBit (section 2.4.1.3.18) with index, 1, and Flags
```

```
 INCREMENT DecompressedCurrent BY Length
    ELSE
       SET CompressedCurrent TO CompressedEnd
    ENDIF
ELSE
    IF CompressedCurrent is LESS THAN CompressedEnd THEN
       APPEND the byte of the LiteralToken at DecompressedCurrent
          TO CompressedCurrent
       INCREMENT CompressedCurrent
       INCREMENT DecompressedCurrent
    ELSE
       SET CompressedCurrent TO CompressedEnd
    ENDIF
```

```
ENDIF
```
### <span id="page-64-0"></span>**2.4.1.3.10 Compressing a RawChunk**

The **Compressing a RawChunk** pseudocode is called when the number of bytes in a **CompressedChunk.CompressedData** (section [2.4.1.1.4\)](#page-55-0) array exceeds 4096. The bytes from the **DecompressedChunk** (section [2.4.1.1.3\)](#page-55-1) are copied, with no compression, into **CompressedChunk.CompressedData** (section 2.4.1.1.4). If fewer than 4096 bytes are copied then the remaining bytes in **CompressedChunk.CompressedData.Data** array are padded with the literal value 0x00. The 0x00 byte padding is indistinguishable from bytes in the original **DecompressedChunk**. Thus, it is possible for an application of the **Compression algorithm** followed by an application of the **Decompression algorithm** to result in a **DecompressedBuffer** that contains more bytes than the original.

**Compressing a RawChunk** takes the following input parameter.

**LastByte:** Specifies the location of the last byte of the **DecompressedChunk**.

The pseudocode for **Compressing a RawChunk** uses the state variables described in State Variables (section [2.4.1.2\)](#page-58-1): **CompressedCurrent, CompressedChunkStart, DecompressedChunkStart,** and **DecompressedCurrent**.

```
SET CompressedCurrent TO CompressedChunkStart PLUS 2
SET DecompressedCurrent TO DecompressedChunkStart
SET PadCount TO 4096
FOR each byte, B, FROM DecompressedChunkStart TO LastByte INCLUSIVE
    COPY B TO CompressedCurrent
    INCREMENT CompressedCurrent
    INCREMENT DecompressedCurrent
    DECREMENT PadCount
```
ENDFOR

```
FOR counter FROM 1 TO PadCount INCLUSIVE
    COPY 0x00 TO CompressedCurrent
   INCREMENT CompressedCurrent
ENDFOR
```
# <span id="page-65-1"></span>**2.4.1.3.11 Byte Copy**

The **Byte Copy** pseudocode will copy a source sequence of bytes to a destination sequence of bytes. The source and destination sequences are allowed to overlap; thus it is possible for the **Byte Copy** operation to modify bytes in the source sequence.

Byte copy takes the following input parameters:

**CopySource**: Specifies the location, in the **DecompressedBuffer**, of the first byte of the source sequence.

**DestinationSource**: Specifies the location, in the **DecompressedBuffer**, of the first byte of the destination sequence.

**ByteCount**: Specifies the number of bytes to copy. MUST be greater than 0.

The pseudocode follows:

SET SrcCurrent TO CopySource SET DstCurrent TO DestinationSource FOR counter FROM 1 TO ByteCount INCLUSIVE COPY the byte at SrcCurrent TO DstCurrent INCREMENT SrcCurrent INCREMENT DstCurrent ENDFOR

### <span id="page-65-0"></span>**2.4.1.3.12 Extract CompressedChunkSize**

The Extract CompressedChunkSize pseudocode is used to unpack the size of a **CompressedChunk** (section [2.4.1.1.4\)](#page-55-0) from its **CompressedChunkHeader** (section [2.4.1.1.5\)](#page-56-0). The pseudocode takes the following input parameter:

**Header (2 bytes)**: An instance of a **CompressedChunkHeader** (section 2.4.1.1.5).

The Extract CompressedChunkSize pseudocode takes the following output parameter:

**Size (2 bytes)**: An unsigned 16-bit integer. The number of bytes in the **CompressedChunk** (section 2.4.1.1.4) MUST be less than or equal to 4098. MUST be greater than or equal to three.

```
SET temp TO Header BITWISE AND 0x0FFF
SET Size TO temp PLUS 3
```
### <span id="page-66-0"></span>**2.4.1.3.13 Pack CompressedChunkSize**

Pack CompressedChunkSize pseudocode takes the following input parameters:

**Size**: An unsigned 16-bit integer. The number of bytes in the **CompressedChunk** (section [2.4.1.1.4\)](#page-55-0). MUST be less than or equal to 4098. MUST be greater than or equal to three.

Pack CompressedChunkSize pseudocode take the following input/output parameter:

**Header**: An instance of a **CompressedChunkHeader** (section [2.4.1.1.5\)](#page-56-0).

SET temp1 TO Header BITWISE AND 0xF000 SET temp2 TO Size MINUS 3 SET Header TO temp1 BITWISE OR temp2

### <span id="page-66-1"></span>**2.4.1.3.14 Pack CompressedChunkSignature**

**Pack CompressedChunkSignature** sets the **CompressedChunkSignature** of a **CompressedChunkHeader** (section [2.4.1.1.5\)](#page-56-0) to 0b011.

The **Pack CompressedChunkSignature** pseudocode takes the following input/output parameter:

**Header (2 bytes)**: An instance of a **CompressedChunkHeader** (section 2.4.1.1.5).

```
SET temp TO Header BITWISE AND 0x8FFF
SET Header TO temp BITWISE OR 0x3000
```
### <span id="page-66-2"></span>**2.4.1.3.15 Extract CompressedChunkFlag**

The **Extract CompressedChunkFlag** pseudocode takes the following input parameter:

**Header (2 bytes)**: An instance of a **CompressedChunkHeader** (section [2.4.1.1.5\)](#page-56-0).

The **Extract CompressedChunkFlag** pseudocode takes the following output parameter:

**CompressedFlag:** An unsigned integer. The value returned MUST be zero or one.

```
SET temp TO Header BITWISE AND 0x8000
SET CompressedFlag TO temp RIGHT SHIFT BY 15
```
### <span id="page-66-3"></span>**2.4.1.3.16 Pack CompressedChunkFlag**

The **Pack CompressedChunkFlag** pseudocode takes the following input parameter:

**CompressedFlag:** An unsigned integer. MUST be zero or one.

The **Pack CompressedChunkFlag** pseudocode takes the following input/output parameter:

**Header (2 bytes)**: An instance of a **CompressedChunkHeader** (section [2.4.1.1.5\)](#page-56-0).

```
SET temp1 TO Header BITWISE AND 0x7FFF
SET temp2 TO CompressedFlag LEFT SHIFT BY 15
```
SET Header TO temp1 BITWISE OR temp2

## <span id="page-67-1"></span>**2.4.1.3.17 Extract FlagBit**

The **Extract FlagBit** pseudocode takes the following input parameters:

**Index**: An unsigned integer specifying which FlagBit to extract. MUST be greater than or equal to zero and less than eight.

**Byte (1 byte)**: An instance of a **FlagByte**.

The **Extract FlagBit** pseudocode returns the following output parameters:

**Flag**: An integer. The value of the bit in **Byte** at location **Index**. The value returned MUST be zero or one.

SET Flag TO (Byte RIGHT SHIFT BY Index) BITWISE AND 1

### <span id="page-67-2"></span>**2.4.1.3.18 Set FlagBit**

The **Set FlagBit** pseudocode sets a specified bit in a FlagByte to 0b0 or 0b1.

The **Set FlagBit** pseudocode takes the following input parameters:

**Index**: An unsigned integer specifying which FlagBit to set. MUST be greater than or equal to zero. MUST be less than eight.

**Flag**: An integer. Specifies the bit value to set at location **Index** in **Byte**. MUST be zero or one.

The **Set FlagBit** pseudocode takes the following input/output parameters:

**Byte (1 byte)**: An instance of a **FlagByte**.

SET temp1 TO Flag LEFT SHIFT BY Index SET temp2 TO Byte BITWISE AND (BITWISE NOT temp1) SET Byte TO temp2 BITWISE OR temp1

### <span id="page-67-0"></span>**2.4.1.3.19 CopyToken Algorithms**

Packed into a **CopyToken** (section [2.4.1.1.8\)](#page-57-1) are an **Offset** value and a **Length** value. The **Offset**, **Length** pair specify the start and length of a sequence of bytes, called a **CopySequence**, in the **DecompressedChunk**. A **CopySequence** is an array of bytes in the **DecompressedChunk** (section [2.4.1.1.3\)](#page-55-1) that are duplicated starting at **DecompressedCurrent**. The **Matching algorithm** (section [2.4.1.3.19.4\)](#page-69-0) will search for a **CopySequence**.

The start of a **CopySequence** MUST be before **DecompressedCurrent**. The start of the **CopySequence** MUST be at or after **DecompressedChunkStart**. The number of bytes in a **CopySequence** MUST be greater than or equal to three. The number of bytes in a **CopySequence** MUST be less than 4096.

**Offset** specifies the start of the **CopySequence**. **Offset** is the difference between **DecompressedCurrent** and the start of the **CopySequence** minus one. **Length** is the number of bytes minus three in the **CopySequence**.

The number of bits used to pack **Offset** and **Length** is a function of the relationship between **DecompressedCurrent** and **DecompressedChunkStart** as specified as:

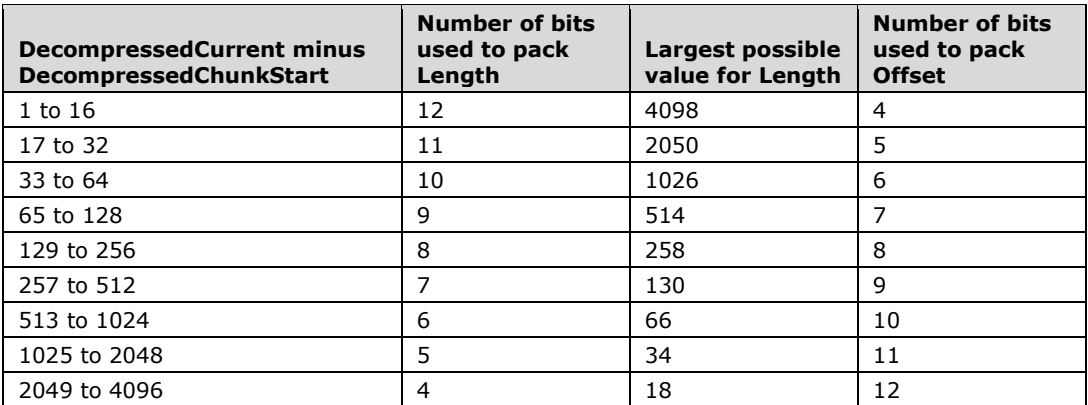

The **CopyToken Help algorithm** (section [2.4.1.3.19.1\)](#page-68-1) returns values that are used by the **Unpack CopyToken** (section [2.4.1.3.19.2\)](#page-68-0) and **Pack CopyToken** (section [2.4.1.3.19.3\)](#page-69-1) algorithms to manipulate the **Offset** and **Length** fields of a **CopyToken**.

### <span id="page-68-1"></span>**2.4.1.3.19.1 CopyToken Help**

**CopyToken Help** derived bit masks are used by the **Unpack CopyToken** (section [2.4.1.3.19.2\)](#page-68-0) and the **Pack CopyToken** (section [2.4.1.3.19.3\)](#page-69-1) algorithms. **CopyToken Help** also derives the maximum length for a **CopySequence** (section [2.4.1.3.19\)](#page-67-0) which is used by the **Matching algorithm** (section [2.4.1.3.19.4\)](#page-69-0)**.**

The pseudocode uses the state variables described in State Variables (section [2.4.1.2\)](#page-58-1): **DecompressedCurrent** and **DecompressedChunkStart**.

The pseudocode for **CopyToken Help** returns the following output parameters:

**LengthMask (2 bytes):** An unsigned 16-bit integer. A bitmask used to access **CopyToken**.**Length**.

**OffsetMask (2 bytes):** An unsigned 16-bit integer. A bitmask used to access **CopyToken**.**Offset**.

**BitCount (2 bytes):** An unsigned 16-bit integer. The number of bits set to 0b1 in **OffsetMask**.

**MaximumLength (2 bytes):** An unsigned 16-bit integer. The largest possible integral value that can fit into **CopyToken**.**Length**.

SET difference TO DecompressedCurrent MINUS DecompressedChunkStart SET BitCount TO the smallest integer that is GREATER THAN OR EQUAL TO LOGARITHM base 2 of difference SET BitCount TO the maximum of BitCount and 4 SET LengthMask TO 0xFFFF RIGHT SHIFT BY BitCount SET OffsetMask TO BITWISE NOT LengthMask SET MaximumLength TO (0xFFFF RIGHT SHIFT BY BitCount) PLUS 3

### <span id="page-68-0"></span>**2.4.1.3.19.2 Unpack CopyToken**

The **Unpack CopyToken** pseudocode will compute the specifications of a **CopySequence** (section [2.4.1.3.19\)](#page-67-0) that are encoded in a CopyToken.

The pseudocode for **Unpack CopyToken** takes the following input parameters:

**Token (2 bytes):** A **CopyToken** (section [2.4.1.1.8\)](#page-57-1).

The pseudocode takes the following output parameters:

**Offset (2 bytes):** An unsigned 16-bit integer that specifies the beginning of a **CopySequence** (section 2.4.1.3.19).

**Length (2 bytes):** An unsigned 16-bit integer that specifies the length of a **CopySequence** (section 2.4.1.3.19) as follows:

- 1. CALL **CopyToken Help** (section [2.4.1.3.19.1\)](#page-68-1) returning **LengthMask**, **OffsetMask**, and **BitCount**.
- 2. SET **Length** TO (Token **BITWISE** AND **LengthMask**) PLUS 3.
- 3. SET **temp1** TO Token **BITWISE** AND **OffsetMask**.
- 4. SET **temp2** TO 16 MINUS **BitCount**.
- 5. SET **Offset** TO (**temp1** RIGHT SHIFT BY **temp2**) PLUS 1.

#### <span id="page-69-1"></span>**2.4.1.3.19.3 Pack CopyToken**

The **Pack CopyToken** pseudocode will take the Offset and Length values that specify a **CopySequence** (section [2.4.1.3.19\)](#page-67-0) and pack them into a **CopyToken** (section [2.4.1.1.8\)](#page-57-1).

The **Pack CopyToken** pseudocode takes the following input parameters:

**Offset (2 bytes):** An unsigned 16-bit integer that specifies the beginning of a **CopySequence** (section 2.4.1.3.19).

**Length (2 bytes):** An unsigned 16-bit integer that specifies the length of a **CopySequence** (section 2.4.1.3.19).

The **Pack CopyToken** pseudocode takes the following output parameters:

**Token (2 bytes):** A **CopyToken** (section 2.4.1.1.8).

CALL CopyToken Help (section [2.4.1.3.19.1\)](#page-68-1) returning LengthMask, OffsetMask, and BitCount

SET temp1 TO Offset MINUS 1

SET temp2 TO 16 MINUS BitCount SET temp3 TO Length MINUS 3

SET Token TO (temp1 LEFT SHIFT BY temp2) BITWISE OR temp3

### <span id="page-69-0"></span>**2.4.1.3.19.4 Matching**

The **Matching** pseudocode is used to search for a **CopySequence** (section [2.4.1.3.19\)](#page-67-0) in a **DecompressedChunk** (section [2.4.1.1.3\)](#page-55-1), based on an array of bytes in the same DecompressedChunk. The pseudocode uses the state variables described in State Variables (section [2.4.1.2\)](#page-58-1): **DecompressedCurrent**, and **DecompressedChunkStart**.

The Matching pseudocode takes the following input parameters:

**DecompressedEnd:** Specifies the location of the byte after the last byte in the current **DecompressedChunk**.

The **Matching** pseudocode returns the following output parameters:

**Offset**: If a match is found, then the number of bytes between the start of the **CopySequence** (section 2.4.1.3.19) and **DecompressedCurrent**. If a match is not found, then zero.

**Length**: If a match is found, then the number of bytes in the **CopySequence** (section 2.4.1.3.19). If a match is not found, then zero.

```
SET Candidate TO DecompressedCurrent MINUS 1
SET BestLength TO 0
WHILE Candidate is GREATER THAN OR EQUAL TO DecompressedChunkStart
    SET C TO Candidate
    SET D TO DecompressedCurrent
    SET Len TO 0
    WHILE (D is LESS THAN DecompressedEnd) 
    and (the byte at D EQUALS the byte at C)
       INCREMENT Len
       INCREMENT C
       INCREMENT D
    END WHILE
    IF Len is GREATER THAN BestLength THEN
       SET BestLength TO Len
       SET BestCandidate TO Candidate
    ENDIF
    DECREMENT Candidate
END WHILE
IF BestLength is GREATER THAN OR EQUAL TO 3 THEN
    CALL CopyToken Help (section 2.4.1.3.19.1) returning MaximumLength
    SET Length TO the MINIMUM of BestLength and MaximumLength
    SET Offset TO DecompressedCurrent MINUS BestCandidate
ELSE
    SET Length TO 0
    SET Offset TO 0
ENDIF
```
### **2.4.2 Contents Hashes**

The Contents Hash is a cryptographic **[digest](#page-8-9)** of a subset of the information stored in the [VBA Storage](#page-28-0) (section 2.3.4).

Conventions:

- APPEND specifies appending the bytes of a field to the end of a resizable array of bytes.
- APPEND specifies appending the **[MBCS](#page-8-0)** bytes of a string without null termination to the end of a resizable array of bytes.
- FOR EACH specifies iteration over a collection of records in their stored order.

This Contents Hash algorithm requires one parameter as input:

**VBAStorage(Variable):** The VBA Storage (section 2.3.4) to calculate a hash for.

#### **2.4.2.1 Content Normalized Data**

The Contents Normalized Data algorithm produces an array of bytes as output:

**ContentNormalizedData(Variable)**: A Buffer containing a variable number of bytes that contains the normalized representation of the **VBAStorage**.

**ContentNormalizedData** is generated by the following pseudocode:

```
FUNCTION ContentNormalizedData
    PARAMETERS Storage AS VBA Storage (section 2.3.4)
   RETURNS array of bytes
    DECLARE Buffer AS array of bytes
    SET Buffer TO resizable array of bytes
    APPEND Buffer WITH PROJECTNAME.ProjectName (section 2.3.4.2.1.6) of Storage
    APPEND Buffer WITH PROJECTCONSTANTS.Constants (section 2.3.4.2.1.12) of Storage
    FOR EACH REFERENCE (section 2.3.4.2.2.1) IN PROJECTREFERENCES.ReferenceArray (section 
2.3.4.2.2) of Storage
       IF REFERENCE.ReferenceRecord.Id = 0x000D THEN
          APPEND Buffer with 0x7B
       ELSE IF REFERENCE.ReferenceRecord.Id = 0x000E THEN 
          DECLARE TempBuffer AS array of bytes 
          SET TempBuffer TO resizable array of bytes 
          APPEND TempBuffer WITH REFERENCE.ReferenceRecord.SizeOfLibidAbsolute 
          APPEND TempBuffer WITH REFERENCE.ReferenceRecord.LibidAbsolute 
          APPEND TempBuffer WITH REFERENCE.ReferenceRecord.SizeOfLibidRelative 
          APPEND TempBuffer WITH REFERENCE.ReferenceRecord.LibidRelative 
          APPEND TempBuffer WITH REFERENCE.ReferenceRecord.MajorVersion 
          APPEND TempBuffer WITH REFERENCE.ReferenceRecord.MinorVersion 
          APPEND TempBuffer WITH 0x00 
          DECLARE CopyIndex AS integer 
          DECLARE CopyByte AS byte 
          SET CopyIndex TO 0 
          SET CopyByte TO TempBuffer[CopyIndex] 
         WHILE NOT CopyByte = 0x00
```
```
 APPEND Buffer WITH CopyByte 
            SET CopyIndex TO CopyIndex + 1 
            SET CopyByte TO TempBuffer[CopyIndex] 
           END WHILE 
       END IF 
    END FOR 
    FOR EACH ModuleStream (section 2.3.4.3) IN VBA Storage (section 2.3.4) of Storage 
       DEFINE CompressedContainer AS array of bytes 
       DEFINE Text AS array of bytes 
       SET CompressedContainer TO ModuleStream.CompressedSourceCode 
       SET Text TO result of Decompression(CompressedContainer) (section 2.4.1) 
       DECLARE Lines AS array of array of bytes 
       DECLARE TextBuffer AS array of bytes 
       SET Lines TO resizable array of array of bytes 
       SET TextBuffer TO resizable array of bytes 
       FOR EACH Char IN Text 
          IF Char = 0xA OR Char = 0xD THEN 
              APPEND Lines WITH TextBuffer 
              SET TextBuffer TO resizable array of bytes 
          ELSE 
              APPEND TextBuffer WITH Char 
          END IF 
       END FOR 
       FOR EACH Line IN Lines 
          IF NOT Line starts with "attribute" when ignoring case THEN 
              APPEND Buffer WITH Line 
          END IF 
       END FOR 
    END FOR 
    RETURN Buffer 
END FUNCTION
```
# <span id="page-72-0"></span>**2.4.2.2 Forms Normalized Data**

The Contents Hash algorithm produces an array of bytes as output:

**FormsNormalizedData(Variable)**: A Buffer containing a variable number of bytes that contains the normalized representation of the **Designer Storages** portion of the **VBAStorage**.

**FormsNormalizedData** is generated by the following pseudocode:

```
FUNCTION NormalizeStorage
   PARAMETERS Storage AS storage
   RETURNS array of bytes
   DECLARE StorageBuffer AS array of bytes
   SET StorageBuffer TO resizable array of bytes
   FOR EACH StorageElement (stream or storage) IN Storage
     IF StorageElement is a stream THEN
       DECLARE TempBuffer AS array of bytes
       DECLARE TempBufferIndex AS integer
       SET TempBuffer TO array of bytes(1023) initialized to 0
       SET TempBufferIndex TO 0
       FOR EACH StreamByte IN StorageElement
         SET TempBuffer[TempBufferIndex] TO StreamByte
         SET TempBufferIndex TO TempBufferIndex + 1
         IF TempBufferIndex = 1023 OR StorageElement.EndOfStream
           APPEND StorageBuffer WITH TempBuffer ' full 1023 bytes
           SET TempBuffer TO array of bytes(1023) initialized to 0
           SET TempBufferIndex TO 0
         END IF
       END FOR
     ELSE IF StorageElement is a storage THEN
      APPEND StorageBuffer WITH NormalizeStorage(StorageElement)
     END IF
   END FOR
   RETURN StorageBuffer
END FUNCTION
FUNCTION NormalizeDesignerStorage
   FOR EACH StorageElement (stream or storage) IN DesignerStorage
     IF StorageElement is a stream THEN
       DECLARE TempBuffer AS array of bytes
       DECLARE TempBufferIndex AS integer
       SET TempBuffer TO array of bytes(1023) initialized to 0
       SET TempBufferIndex TO 0
       FOR EACH StreamByte IN StorageElement
         SET TempBuffer[TempBufferIndex] TO StreamByte
         SET TempBufferIndex TO TempBufferIndex + 1
         IF TempBufferIndex = 1023 OR StorageElement.EndOfStream
           APPEND Buffer WITH TempBuffer ' full 1023 bytes
           SET TempBuffer TO array of bytes(1023) initialized to 0
           SET TempBufferIndex TO 0
```
*[MS-OVBA] - v20221115 Office VBA File Format Structure Copyright © 2022 Microsoft Corporation Release: November 15, 2022*

```
 END IF
      END FOR
    ELSE IF StorageElement is a storage THEN
      APPEND Buffer WITH NormalizeStorage(StorageElement)
    END IF
  END FOR
END FUNCTION
FUNCTION FormsNormalizedData
  2.2.10), ProjectStream AS PROJECT
Stream (section 2.3.1)
  RETURNS array of bytes
  DECLARE Buffer AS array of bytes
  SET Buffer TO resizable array of bytes
  FOR EACH ProjectDesignerModule (section 2.3.1.7) IN ProjectStream
     NormalizeDesignerStorage(ProjectDesignerModule)
  END FOR
  RETURN Buffer
END FUNCTION
```
## **2.4.2.3 Content Hash**

The Content Hash algorithm produces an array of bytes as output:

**CryptographicDigest(16 bytes)**: The cryptographic **[digest](#page-8-0)** of **VBAStorage**.

**CryptographicDigest** is generated by the following pseudocode:

```
SET CryptographicDigest TO the cryptographic digest of the ContentNormalizedData Buffer, as 
generated in the Content Normalized Data (section 2.4.2.1), as specified by the hashing 
algorithm.
```
# **2.4.2.4 Agile Content Hash**

The Agile Content Hash algorithm produces an array of bytes as output:

**CryptographicDigest(Variable)**: The cryptographic **[digest](#page-8-0)** of **VBAStorage**.

CryptographicDigest is generated by the following pseudocode:

Set ContentBuffer TO a resizable array of bytes

APPEND ContentBuffer WITH the ContentNormalizedData Buffer, as generated in Content Normalized Data (section [2.4.2.1\)](#page-71-0).

APPEND ContentBuffer WITH the FormsNormalizedData Buffer, as generated in the **Forms Normalized Data** (section [2.4.2.2\)](#page-72-0).

SET CryptographicDigest TO the cryptographic digest of ContentBuffer as specified by the hashing algorithm.

### <span id="page-75-0"></span>**2.4.2.5 V3 Content Normalized Data**

The V3 Contents Normalized Data algorithm produces an array of bytes as output:

**ContentNormalizedData(Variable)**: A Buffer containing a variable number of bytes that contains the normalized representation of the **VBAStorage**.

**V3ContentNormalizedData** is generated by the following pseudocode:

```
FUNCTION V3ContentNormalizedData
     PARAMETERS Storage AS VBA Storage (section 2.3.4) 
    RETURNS array of bytes
    DECLARE Buffer AS array of bytes
    SET Buffer TO resizable array of bytes
    APPEND Buffer WITH PROJECTSYSKIND.Id (section 2.3.4.2.1.1) of Storage
    APPEND Buffer WITH PROJECTSYSKIND.Size (section 2.3.4.2.1.1) of Storage
    APPEND Buffer WITH PROJECTLCID.Id (section 2.3.4.2.1.3) of Storage
    APPEND Buffer WITH PROJECTLCID.Size (section 2.3.4.2.1.3) of Storage
    APPEND Buffer WITH PROJECTLCID.Lcid (section 2.3.4.2.1.3) of Storage
    APPEND Buffer WITH PROJECTLCIDINVOKE.Id (section 2.3.4.2.1.4) of Storage
    APPEND Buffer WITH PROJECTLCIDINVOKE.Size (section 2.3.4.2.1.4) of Storage
    APPEND Buffer WITH PROJECTLCIDINVOKE.LcidInvoke (section 2.3.4.2.1.4) of Storage
    APPEND Buffer WITH PROJECTCODEPAGE.Id (section 2.3.4.2.1.5) of Storage
    APPEND Buffer WITH PROJECTCODEPAGE.Size (section 2.3.4.2.1.5) of Storage
    APPEND Buffer WITH PROJECTNAME.Id (section 2.3.4.2.1.6) of Storage
    APPEND Buffer WITH PROJECTNAME.SizeOfProjectName (section 2.3.4.2.1.6) of Storage
    APPEND Buffer WITH PROJECTNAME.ProjectName (section 2.3.4.2.1.6) of Storage
    APPEND Buffer WITH PROJECTDOCSTRING.Id (section 2.3.4.2.1.7)
    APPEND Buffer WITH PROJECTDOCSTRING.SizeOfDocString (section 2.3.4.2.1.7) of Storage
    APPEND Buffer WITH PROJECTDOCSTRING.Reserved (section 2.3.4.2.1.7)
    APPEND Buffer WITH PROJECTDOCSTRING.SizeOfDocStringUnicode (section 2.3.4.2.1.7) of 
Storage
    APPEND Buffer WITH PROJECTHELPFILEPATH.Id (section 2.3.4.2.1.8) of Storage
    APPEND Buffer WITH PROJECTHELPFILEPATH.SizeOfHelpFile1 (section 2.3.4.2.1.8) of Storage
    APPEND Buffer WITH PROJECTHELPFILEPATH.Reserved (section 2.3.4.2.1.8) of Storage
    APPEND Buffer WITH PROJECTHELPFILEPATH.SizeOfHelpFile2 (section 2.3.4.2.1.8) of Storage
    APPEND Buffer WITH PROJECTHELPCONTEXT.Id (section 2.3.4.2.1.9) of Storage
    APPEND Buffer WITH PROJECTHELPCONTEXT.Size (section 2.3.4.2.1.9) of Storage
    APPEND Buffer WITH PROJECTLIBFLAGS.Id (section 2.3.4.2.1.10) of Storage
    APPEND Buffer WITH PROJECTLIBFLAGS.Size (section 2.3.4.2.1.10) of Storage
    APPEND Buffer WITH PROJECTLIBFLAGS.ProjectLibFlags (section 2.3.4.2.1.10) of Storage
    APPEND Buffer WITH PROJECTVERSION.Id (section 2.3.4.2.1.11) of Storage
    APPEND Buffer WITH PROJECTVERSION.Reserved (section 2.3.4.2.1.11) of Storage
    APPEND Buffer WITH PROJECTVERSION.VersionMajor (section 2.3.4.2.1.11) of Storage
    APPEND Buffer WITH PROJECTVERSION.VersionMinor (section 2.3.4.2.1.11) of Storage
    2.3.4.2.1.12) of Storage
    APPEND Buffer WITH PROJECTCONSTANTS.SizeOfConstants (section 2.3.4.2.1.12) of Storage
    APPEND Buffer WITH PROJECTCONSTANTS.Constants (section 2.3.4.2.1.12) of Storage
    APPEND Buffer WITH PROJECTCONSTANTS.Reserved (section 2.3.4.2.1.12) of Storage
    APPEND Buffer WITH PROJECTCONSTANTS.SizeOfConstantsUnicode (section 2.3.4.2.1.12) of 
Storage
    APPEND Buffer WITH PROJECTCONSTANTS.ConstantsUnicode (section 2.3.4.2.1.12) of Storage
    FOR EACH REFERENCE (section 2.3.4.2.2.1) IN PROJECTREFERENCES.ReferenceArray (section 
2.3.4.2.2) of Storage
```
 APPEND Buffer WITH REFERENCENAME.Id (section [2.3.4.2.2.2\)](#page-38-0) APPEND Buffer WITH REFERENCENAME.SizeOfName (section 2.3.4.2.2.2) APPEND Buffer WITH REFERENCENAME.Name (section 2.3.4.2.2.2) APPEND Buffer WITH REFERENCENAME.Reserved (section 2.3.4.2.2.2) APPEND Buffer WITH REFERENCENAME.SizeOfNameUnicode (section 2.3.4.2.2.2) APPEND Buffer WITH REFERENCENAME.NameUnicode (section 2.3.4.2.2.2) IF REFERENCE.ReferenceRecord.Id = 0x002F THEN APPEND Buffer with REFERENCE.ReferenceControl.Id (section [2.3.4.2.2.3\)](#page-39-0) APPEND Buffer with REFERENCE.ReferenceControl.SizeOfLibidTwiddled (section 2.3.4.2.2.3) APPEND Buffer with REFERENCE.ReferenceControl.LibidTwiddled (section 2.3.4.2.2.3) APPEND Buffer with REFERENCE.ReferenceControl.Reserved1 (section 2.3.4.2.2.3) APPEND Buffer with REFERENCE.ReferenceControl.Reserved2 (section 2.3.4.2.2.3) IF exists REFERENCE.ReferenceControl.NameRecordExtended (section 2.3.4.2.2.2) THEN APPEND Buffer WITH REFERENCE.ReferenceControl.NameRecordExtended.Id (section 2.3.4.2.2.2) APPEND Buffer WITH REFERENCE.ReferenceControl.NameRecordExtended.Size (section 2.3.4.2.2.2) APPEND Buffer REFERENCE.ReferenceControl.NameRecordExtended.Name (section 2.3.4.2.2.2) END IF IF exists REFERENCE.ReferenceControl.NameRecordExtended.Reserved (section 2.3.4.2.2.2) THEN APPEND Buffer WITH REFERENCE.ReferenceControl.NameRecordExtended.Reserved (section 2.3.4.2.2.2) APPEND Buffer WITH REFERENCE.ReferenceControl.NameRecordExtended.SizeOfNameUnicode (section 2.3.4.2.2.2) APPEND Buffer WITH REFERENCE.ReferenceControl.NameRecordExtended.NameUnicode (section 2.3.4.2.2.2) END IF APPEND Buffer with REFERENCE.ReferenceControl.Reserved3 (section 2.3.4.2.2.3) APPEND Buffer with REFERENCE.ReferenceControl.SizeOfLibidExtended (section 2.3.4.2.2.3) APPEND Buffer with REFERENCE.ReferenceControl.LibidExtended (section 2.3.4.2.2.3) APPEND Buffer with REFERENCE.ReferenceControl.Reserved4 (section 2.3.4.2.2.3) APPEND Buffer with REFERENCE.ReferenceControl.Reserved5 (section 2.3.4.2.2.3) APPEND Buffer with REFERENCE.ReferenceControl.OriginalTypeLib (section 2.3.4.2.2.3) APPEND Buffer with REFERENCE.ReferenceControl.Cookie (section 2.3.4.2.2.3) ELSE IF REFERENCE.ReferenceRecord.Id = 0x0033 THEN APPEND Buffer with REFERENCE.ReferenceOriginal.Id (section [2.3.4.2.2.4\)](#page-41-0) APPEND Buffer with REFERENCE.ReferenceOriginal.SizeOfLibidOriginal (section 2.3.4.2.2.4) APPEND Buffer with REFERENCE.ReferenceOriginal.LibidOriginal (section 2.3.4.2.2.4) ELSE IF REFERENCE.ReferenceRecord.Id = 0x000D THEN APPEND Buffer with REFERENCE.ReferenceRegistered.Id (section [2.3.4.2.2.5\)](#page-41-1) APPEND Buffer with REFERENCE.ReferenceRegistered.SizeOfLibid (section 2.3.4.2.2.5) APPEND Buffer with REFERENCE.ReferenceRegistered.Libid (section 2.3.4.2.2.5) APPEND Buffer with REFERENCE.ReferenceRegistered.Reserved1 (section 2.3.4.2.2.5) APPEND Buffer with REFERENCE.ReferenceRegistered.Reserved2 (section 2.3.4.2.2.5) ELSE IF REFERENCE.ReferenceRecord.Id = 0x000E THEN APPEND Buffer with REFERENCE.ReferenceProject.Id (section [2.3.4.2.2.6\)](#page-42-0) APPEND Buffer with REFERENCE.ReferenceProject.SizeOfLibidAbsolute (section 2.3.4.2.2.6) APPEND Buffer with REFERENCE.ReferenceProject.LibidAbsolute (section 2.3.4.2.2.6) APPEND Buffer with REFERENCE.ReferenceProject.SizeOfLibidRelative (section 2.3.4.2.2.6)

```
 APPEND Buffer with REFERENCE.ReferenceProject.LibidRelative(section 2.3.4.2.2.6)
         APPEND Buffer with REFERENCE.ReferenceProject.MajorVersion(section 2.3.4.2.2.6)
         APPEND Buffer with REFERENCE.ReferenceProject.MinorVersion (section 2.3.4.2.2.6)
     END IF 
 END FOR
 APPEND Buffer WITH PROJECTMODULES.Id (section 2.3.4.2.3) of Storage
 APPEND Buffer WITH PROJECTMODULES.Size (section 2.3.4.2.3) of Storage
 2.3.4.2.3.1) of Storage
 APPEND Buffer WITH PROJECTCOOKIE.Size (section 2.3.4.2.3.1) of Storage
 DEFINE DefaultAttributes AS array of constant char array
    "Attribute VB Base = \sqrt{0.0020820-0000-0000-0000-0000000000000}"Attribute VB GlobalNameSpace = False",
    "Attribute VB Creatable = False",
    "Attribute VB PredeclaredId = True",
    "Attribute VB Exposed = True",
    "Attribute VB TemplateDerived = False",
    "Attribute VB Customizable = True"
 FOR EACH Module IN ProjectModules
     IF Module.ModuleType.Id = 0x21 THEN
         APPEND Buffer WITH MODULETYPE.Id (section 2.3.4.2.3.2.8)
         APPEND Buffer WITH MODULETYPE.Reserved (section 2.3.4.2.3.2.8)
     END IF
     IF Module.ModuleReadonly exists THEN
         APPEND Buffer WITH ModuleReadonly.Id (section 2.3.4.2.3.2.9)
         APPEND Buffer WITH ModuleReadonly.Reserved (section 2.3.4.2.3.2.9)
     END IF
     IF Module.ModulePrivate exists THEN
         APPEND Buffer WITH ModulePrivate.Id (section 2.3.4.2.3.2.10)
         APPEND Buffer WITH ModulePrivate.Reserved (section 2.3.4.2.3.2.10)
     END IF
     DEFINE CompressedContainer AS array of bytes 
     DEFINE Text AS array of bytes
     SET CompressedContainer TO ModuleStream.CompressedSourceCode 
     SET Text TO result of Decompression(CompressedContainer) (section 2.4.1) 
     DECLARE Lines AS array of array of bytes 
     DECLARE TextBuffer AS array of bytes
     DECLARE PreviousChar AS byte
     SET Lines TO resizable array of array of bytes 
     SET TextBuffer TO resizable array of bytes 
     FOR EACH Char IN Text 
       IF Char = 0x0D OR (Char = 0x0A AND PreviousChar != 0x0D) THEN
           APPEND Lines WITH TextBuffer 
           SET TextBuffer TO resizable array of bytes
       ELSE IF Char = 0x0A AND PreviousChar = 0x0D THEN
          CONTINUE
        ELSE 
          APPEND TextBuffer WITH Char 
       END IF
       SET PreviousChar TO Char 
    END FOR 
    DEFINE HashModuleNameFlag AS bool
    FOR EACH Line IN Lines 
       IF Line NOT start with "attribute" when ignoring case THEN 
          SET HashModuleNameFlag TO true
          APPEND Buffer WITH Line 
          APPEND Buffer WITH LF
      ELSE IF Line starts with "Attribute VB Name = " when ignoring case THEN
         CONTINUE
       ELSE IF Line not same with any one of DefaultAttributes THEN
          SET HashModuleNameFlag TO true 
          APPEND Buffer WITH Line
          APPEND Buffer WITH LF
```

```
 END FOR 
        IF HashModuleNameFlag IS true
           IF exist MODULENAME.ModuleNameUnicode
              APPEND Buffer WITH MODULENAME.ModuleNameUnicode (section 2.3.4.2.3.2.2)
           ELSE IF exist MODULENAME.ModuleName
              APPEND Buffer WITH MODULENAME.ModuleName (section 2.3.4.2.3.2.1)
           END IF
           APPEND Buffer WITH LF
        END IF
    END FOR
    APPEND Buffer WITH Terminator (section 2.3.4.2) of Storage
   APPEND Buffer WITH Reserved (section 2.\overline{3.4.2)} of Storage
    RETURN Buffer 
END FUNCTION
```
# <span id="page-78-0"></span>**2.4.2.6 Project Normalized Data**

The Contents Hash algorithm produces an array of bytes as output:

**ProjectNormalizedData(Variable)**: A Buffer containing a variable number of bytes that contains the normalized representation of the PROJECT Stream (section [2.3.1\)](#page-20-0) portion of the **VBAStorage**.

**ProjectNormalizedData** is generated by the following pseudocode:

```
FUNCTION NormalizeProjectStream
    PARAMETERS Stream AS stream
    RETURNS array of bytes
    DECLARE Buffer AS array of bytes
    SET Buffer TO resizable array of bytes
    2.3.1.1)
        IF property is ProjectDesignerModule THEN
            APPEND Buffer WITH output 
of NormalizeDesignerStorage(ProjectDesignerModule) (section 2.4.2.2)
        END IF
        IF property NOT is ProjectId (section 2.3.1.2) OR ProjectDocModule (section 
2.3.1.4) OR ProjectProtectionState (section 2.3.1.15) OR ProjectPassword (section 2.3.1.16)
OR ProjectVisibilityState (section 2.3.1.17) THEN
            APPEND Buffer WITH property name
            APPEND Buffer WITH property value
        END IF
    END FOR
    IF exist string "[Host Extender Info]" THEN
        APPEND Buffer WITH the string "Host Extender Info"
        APPEND Buffer WITH HostExtenderRef without NWLN (section 2.3.1.18)
    END IF
END FUNCTION
```
# **2.4.2.7 V3 Content Hash**

The V3 Content Hash algorithm produces an array of bytes as output:

**CryptographicDigest(Variable)**: The cryptographic digest of **VBAStorage**.

**CryptographicDigest** is generated by the following pseudocode:

```
Set ContentBuffer TO a resizable array of bytes
```

```
APPEND ContentBuffer WITH the V3ContentNormalizedData Buffer, as generated in V3 Content 
Normalized Data (section 2.4.2.5).
APPEND ContentBuffer WITH the ProjectNormalizedData Buffer, as generated in the Project 
Normalized Data (section 2.4.2.6).
SET CryptographicDigest TO the cryptographic digest of ContentBuffer as specified by the 
hashing algorithm.
```
# <span id="page-79-1"></span>**2.4.3 Data Encryption**

VBA uses a reversible encryption algorithm for selected data.

Conventions:

- XOR specifies a bit-wise exclusive OR operation.
- BAND specifies a bit-wise AND operation.
- All operations resulting in integer overflow MUST only store low-order bits, resulting in high-order bit truncation.

# <span id="page-79-0"></span>**2.4.3.1 Encrypted Data Structure**

Specifies encrypted data. This structure has the following format.

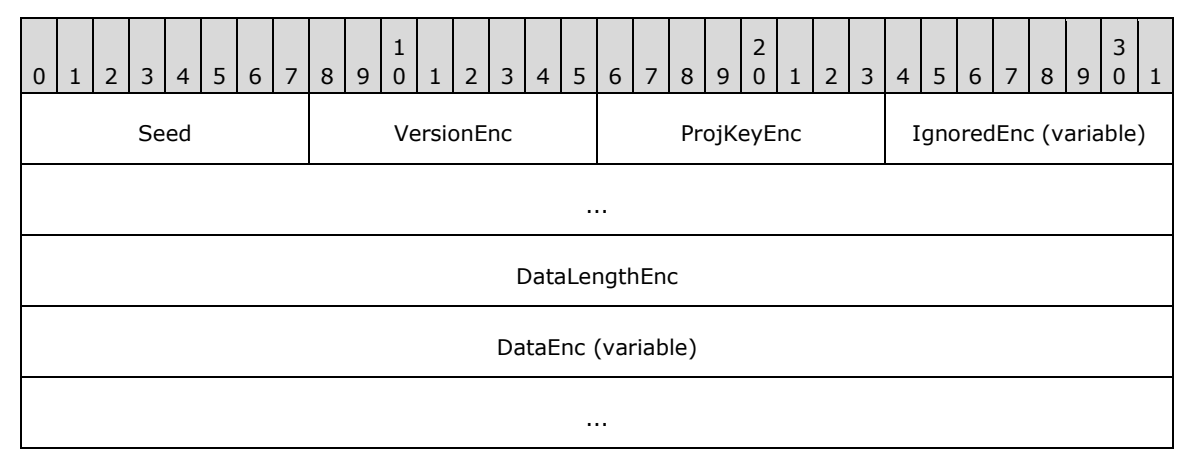

**Seed (1 byte):** Specifies the encryption seed.

**VersionEnc (1 byte):** Encrypted as specified in section [2.4.3.2.](#page-80-0) Specifies the encryption version.

- **ProjKeyEnc (1 byte):** Encrypted as specified in section 2.4.3.2. Specifies the project-specific encryption key.
- **IgnoredEnc (variable):** Encrypted as specified in section 2.4.3.2. An array of arbitrary bytes for obfuscation.
- **DataLengthEnc (4 bytes):** Encrypted as specified in section 2.4.3.2. Specifies the length in bytes of **DataEnc**.
- **DataEnc (variable):** Encrypted as specified in section 2.4.3.2. Specifies the data encrypted by the algorithm.

## <span id="page-80-0"></span>**2.4.3.2 Encryption**

This encryption accepts two parameters as input:

**Data (Variable):** An array of bytes to be obfuscated.

**Length (4 bytes):** An unsigned integer that specifies the length of **Data**.

The algorithm will yield an array of bytes as defined in [Encrypted Data Structure](#page-79-0) (section 2.4.3.1).

To encrypt **Data**, an implementation MUST maintain the following states:

**UnencryptedByte1 (1 byte):** Specifies the last unencrypted byte read or written.

**EncryptedByte1 (1 byte):** Specifies the last encrypted byte read or written.

**EncryptedByte2 (1 byte):** Specifies the next-to-last encrypted byte read or written.

**Version (1 byte):** Specifies the encryption version.

**ProjKey (1 byte):** Specifies a project-specific encryption key.

**IgnoredLength (1 byte):** Specifies the length in bytes of **IgnoredEnc**.

Each field MUST be encrypted in the following order:

**VersionEnc** is calculated using the following formula:

VersionEnc = Seed XOR Version

### Version MUST be 2.

**ProjKey** is the checksum of the project identifier as computed by the following pseudocode:

```
SET ProjKey TO 0.
FOR each CharacterByte ProjectId.ProjectCLSID (section 2.3.1.2).
   ADD CharacterByte TO ProjKey.
END FOR
```
### **ProjKeyEnc** is calculated using the following formula:

ProjKeyEnc = Seed XOR ProjKey

### Initialize states for the rest of the encoding:

SET UnencryptedByte1 TO ProjKey. SET EncryptedByte1 TO ProjKeyEnc. SET EncryptedByte2 TO VersionEnc .

### **IgnoredEnc** is computed by the following pseudocode:

SET **IgnoredLength** TO (Seed BAND 6) / 2.

```
FOR Counter FROM 1 TO IgnoredLength INCLUSIVE:
    SET TempValue TO any value.
    SET ByteEnc TO (TempValue XOR (EncryptedByte2 + UnencryptedByte1)).
   APPEND IgnoredEnc WITH ByteEnc.
    SET EncryptedByte2 TO EncryptedByte1.
   SET EncryptedByte1 TO ByteEnc.
    SET UnencryptedByte1 TO TempValue.
```
END FOR

### **DataLengthEnc** is computed by the following pseudocode:

```
FOR each Byte IN Length in little endian order:
    SET ByteEnc TO (Byte XOR (EncryptedByte2 + UnencryptedByte1)).
   APPEND DataLengthEnc WITH ByteEnc.
    SET EncryptedByte2 TO EncryptedByte1.
   SET EncryptedByte1 TO ByteEnc.
    SET UnencryptedByte1 TO Byte.
```
END FOR

**DataEnc** is computed by the following pseudocode:

```
FOR each DataByte IN Data:
   SET ByteEnc TO (DataByte XOR (EncryptedByte2 + UnencryptedByte1)).
   APPEND DataEnc WITH ByteEnc.
   SET EncryptedByte2 TO EncryptedByte1.
    SET EncryptedByte1 TO ByteEnc.
   SET UnencryptedByte1 TO DataByte.
END FOR
```
## **2.4.3.3 Decryption**

This decryption algorithm accepts an [Encrypted Data Structure](#page-79-0) (section 2.4.3.1) as input and will yield:

**Length (4 bytes):** An unsigned integer that specifies the length of **Data**.

**Data (variable):** An array of unencrypted bytes.

To decrypt **Data** from an Encrypted Data Structure (section 2.4.3.1), an implementation MUST maintain the following states:

**UnencryptedByte1 (1 byte):** Specifies the last unencrypted byte read or written.

**EncryptedByte1 (1 byte):** Specifies the last encrypted byte read or written.

**EncryptedByte2 (1 byte):** Specifies the next-to-last encrypted byte read or written.

**Version (1 byte):** Specifies the encryption version.

**ProjKey (1 byte):** Specifies a project-specific encryption key.

**IgnoredLength (1 byte):** Specifies the length in bytes of **IgnoredEnc**.

MUST decrypt in order as follows.

Version is calculated using the following formula.

Version = Seed XOR VersionEnc

### Version MUST be 2.

ProjKey is calculated using the following formula.

ProjKey = Seed XOR ProjKeyEnc

### To initialize states for the rest of the encoding:

SET UnencryptedByte1 TO ProjKey. SET EncryptedByte1 TO ProjKeyEnc. SET EncryptedByte2 TO VersionEnc.

### The length of **IgnoredEnc** is computed as follows.

IgnoredLength = (Seed BAND 6) / 2

### Decrypting of **IgnoredEnc** MUST be as follows.

```
FOR each ByteEnc IN IgnoredEnc:
   SET Byte TO (ByteEnc XOR (EncryptedByte2 + UnencryptedByte1)).
   SET EncryptedByte2 TO EncryptedByte1.
   SET EncryptedByte1 TO ByteEnc.
   SET UnencryptedByte1 TO Byte.
```
END FOR

### **Length** is computed by the following pseudocode.

SET **ByteIndex** TO zero.

```
FOR each ByteEnc IN DataLengthEnc:
    SET Byte TO (ByteEnc XOR (EncryptedByte2 + UnencryptedByte1)).
    SET TempValue TO 256 raised to the power of ByteIndex.
    MULTIPLY TempValue by Byte.
    ADD TempValue TO Length.
    SET EncryptedByte2 TO EncryptedByte1.
    SET EncryptedByte1 TO ByteEnc.
    SET UnencryptedByte1 TO Byte.
    INCREMENT ByteIndex
END FOR
```
**Length** is equal to the length of **DataEnc**.

**Data** is computed using the following pseudocode.

```
FOR each ByteEnc IN DataEnc:
    SET Byte TO (ByteEnc XOR (EncryptedByte2 + UnencryptedByte1)).
    APPEND Data WITH Byte.
    SET EncryptedByte2 TO EncryptedByte1.
    SET EncryptedByte1 TO ByteEnc.
    SET UnencryptedByte1 TO Byte.
END FOR
```
## <span id="page-83-1"></span>**2.4.4 Password Hash**

**[VBA](#page-10-0)** employs a custom format for storing a password hash, obfuscating the password with random data. That random data is stored with the **[VBA project](#page-10-1)** so the hash can be verified without the need to store the original password string.

## <span id="page-83-0"></span>**2.4.4.1 Password Hash Data Structure**

The password data structure specifies a password hash and additional random byte data to obfuscate the hash.

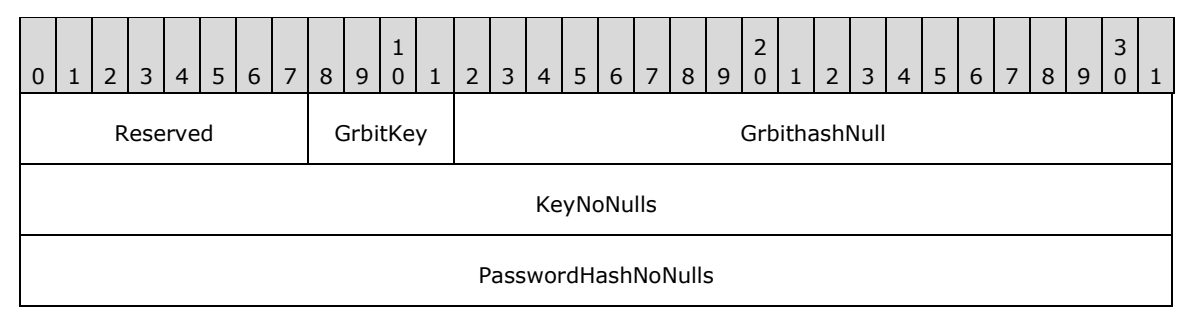

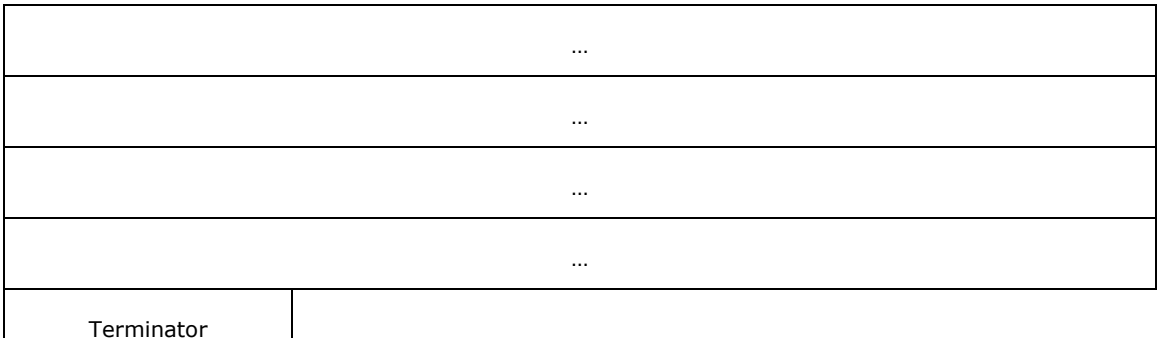

**Reserved (1 byte):** MUST be 0xFF. MUST be ignored.

- **GrbitKey (4 bits):** Each bit specifies a corresponding null byte of **Key** as specified by [Encode Nulls](#page-85-0) (section 2.4.4.2).
- **GrbitHashNull (20 bits):** Each bit specifies a corresponding null byte of **PasswordHash** as specified by Encode Nulls (section 2.4.4.2).
- **KeyNoNulls (4 bytes):** Specifies the **Key** for the [Password Hash Algorithm](#page-86-0) (section 2.4.4.4) with null bytes removed as specified by Encode Nulls (section 2.4.4.2). **Key** is any value.

**Key** is encoded into **KeyNoNulls** as specified by the following pseudocode:

CALL Encode Nulls (section 2.4.4.2) with Key RETURNING GrbitKey and KeyNoNulls

Decoding is specified by the following pseudocode:

CALL [Decode Nulls](#page-85-1) (section 2.4.4.3) with KeyNoNulls and GrbitKey RETURNING Key

**PasswordHashNoNulls (20 bytes):** Specifies the **PasswordHash** result of the Password Hash Algorithm (section 2.4.4.4) with null bytes removed as specified by Encode Nulls (section 2.4.4.2).

**PasswordHash** is the 160-bit cryptographic **[digest](#page-8-0)** of a password combined with **Key** as specified by Password Hash Algorithm (section 2.4.4.4).

Encoding is specified by the following pseudocode:

CALL Encode Nulls (section 2.4.4.2) with PasswordHash RETURNING GrbitHashNull and PasswordHashNoNulls

Decoding is specified by the following pseudocode:

CALL Decode Nulls (section 2.4.4.3) with PasswordHashNoNulls and GrbitHashNull RETURNING PasswordHash

**Terminator (1 byte)**: MUST be 0x00.

## <span id="page-85-0"></span>**2.4.4.2 Encode Nulls**

The Password Hash stores **Key** and **PasswordHash** with null bytes removed. The fields are encoded by replacing 0x00 bytes with 0x01 and setting a bit on the bit-fields **GrbitKey** and **GrbitHashNull**, respectively.

This algorithm accepts the following as parameters:

**InputBytes (variable):** An input array of bytes to be encoded.

**GrbitNull (variable):** An output array of bits specifying null bytes in **InputBytes**.

**EncodedBytes (variable):** An output array of encoded bytes.

Encoding is computed by the following pseudocode:

```
FOR each Byte IN InputBytes:
    IF Byte EQUALS 0x00 THEN:
       APPEND EncodedBytes WITH 0x01.
      APPEND GrbitNull WITH one bit set to FALSE.
    ELSE:
       APPEND EncodedBytes WITH Byte.
       APPEND GrbitNull WITH one bit set to TRUE.
   END IF
END FOR
```
## <span id="page-85-1"></span>**2.4.4.3 Decode Nulls**

The Password Hash stores **Key** and **PasswordHash** with null bytes removed as specified by [Encode](#page-85-0)  [Nulls](#page-85-0) (section 2.4.4.2). The fields are decoded by reading bit-fields **GrbitKey** and **GrbitHashNull**, and replacing corresponding bytes in **Key** and **PasswordHash** with 0x00.

This algorithm accepts the following as parameters:

**EncodedBytes (variable):** An input array of bytes to be encoded.

**GrbitNull (variable):** An input array of bits specifying null bytes in **DecodedBytes**.

**DecodedBytes (variable):** An output array of encoded bytes.

Decoding is computed by the following pseudocode:

```
SET Index TO 0.
FOR each Bit IN GrbitNull:
    IF Bit EQUALS FALSE THEN:
      APPEND DecodedBytes WITH 0x00.
    ELSE:
      APPEND DecodedBytes WITH EncodedBytes[Index].
    END IF
```

```
 INCREMENT Index.
```
END FOR

## <span id="page-86-0"></span>**2.4.4.4 Password Hash Algorithm**

This Password Hash Algorithm accepts the following as parameters:

**Password (Variable):** An array of bytes to be obfuscated. MUST contain **[MBCS](#page-8-1)** characters encoded using the **[code page](#page-7-0)** specified by **[PROJECTCODEPAGE](#page-33-1)** (section 2.3.4.2.1.5).

**Key (4 Bytes):** An array of 4 bytes of any value.

When comparing a new password to an old cryptographic **[digest](#page-8-0)**, MUST be the same value as stored in the old password's **[Password Hash Data Structure.](#page-83-0)Key** (section [2.4.4\)](#page-83-1).

The algorithm will yield **PasswordHash**, an array of 20 bytes.

The pseudocode for computing the hash is as follows:

LET **BytesToHash** be a variable array of bytes. APPEND **BytesToHash** WITH **Password**. APPEND **BytesToHash** WITH **Key**.

SET **PasswordHash** TO the **[SHA-1](#page-9-2)** cryptographic digest of **BytesToHash**, as specified by [\[RFC3174\].](https://go.microsoft.com/fwlink/?LinkId=90408)

## **2.4.4.5 Password Hash Validation**

To verify a password against the stored hash, a new password hash MUST be generated using the same **Key** as the existing password. The new hash can then be compared to the hash in the **[VBA](#page-10-1)  [project](#page-10-1)**.

Validation accepts the following as parameters:

**NewPassword (Variable):** An array of bytes specifying a password to validate. MUST contain **[MBCS](#page-8-1)** characters encoded using the **[code page](#page-7-0)** specified by **[PROJECTCODEPAGE](#page-33-1)** (section 2.3.4.2.1.5).

**Key (4 bytes):** An array of 4 bytes. MUST be the value stored in **[Password Hash Data](#page-83-0)  [Structure.](#page-83-0)Key** (section [2.4.4\)](#page-83-1).

**OldPasswordHash (20 bytes):** A cryptographic **[digest](#page-8-0)**. MUST be the value stored in **Password Hash Data Structure.PasswordHash** (section 2.4.4).

The algorithm yields a Boolean value, **Valid**, specifying that **NewPassword** is valid.

Validation is computed by the following pseudocode:

LET **NewHash** be an array of 20 bytes. CALL [Password Hash Algorithm](#page-86-0) (section 2.4.4.4) with **NewPassword** and Key RETURNING **NewHash**. IF **NewHash** EQUALS **OldPasswordHash** THEN: SET **Valid** TO TRUE.

ELSE:

SET **Valid** TO FALSE.

END IF

# **3 Structure Examples**

The following sections provide structure examples of features of this file format. Note that these examples are illustrative of this file format specification, and do not cover all possible structure usage scenarios.

The examples in section [3.1](#page-88-0) illustrate the structures of a single **[VBA project](#page-10-1) [storage](#page-9-0)** as it could be used in a workbook as described in [\[MS-XLS\]](%5bMS-XLS%5d.pdf#Section_cd03cb5fca024934a391bb674cb8aa06) section 2.1.7.18.

The examples in section  $3.2$  illustrate byte arrays that are compressed and decompressed by using the compression and decompression algorithms in section [2.4.1.](#page-53-0) Note that these examples are illustrative of this file format specification, and do not cover all possible usage scenarios.

# <span id="page-88-0"></span>**3.1 VBA Storage Information Example**

# **3.1.1 \_VBA\_PROJECT Example**

The following table illustrates a **[\\_VBA\\_PROJECT](#page-28-1)** (section 2.3.4.1) example that describes the version-dependent information for the **[VBA project](#page-10-1)**.

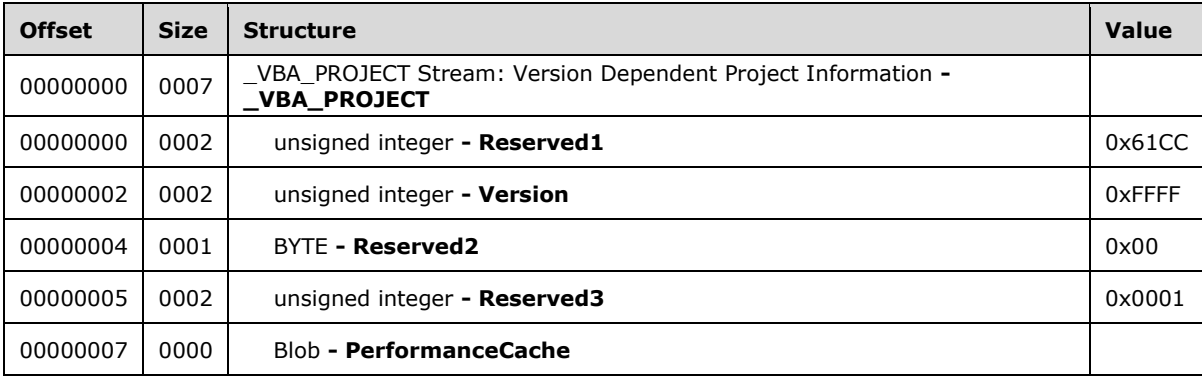

### **Figure 2: \_VBA\_PROJECT stream**

**Version:** 0xFFFF specifies the version of VBA used to create the VBA project. Write this field as 0xFFFF.

**PerformanceCache:** This record is empty on write.

# **3.1.2 dir Stream Example**

The following examples illustrate a **[dir](#page-29-0)** (section 2.3.4.2) **[stream](#page-9-1)** for a **[VBA project](#page-10-1)**. The **dir** (section 2.3.4.2) stream examples describe project information, project **[references](#page-9-3)** and modules. The **dir** (section 2.3.4.2) stream ends with an unsigned integer, **Terminator**, and a **Reserved** field.

# **3.1.2.1 Project Information Example**

The following example illustrates a **[PROJECTINFORMATION](#page-30-0)** (section 2.3.4.2.1) record for a **[VBA](#page-10-1)  [project](#page-10-1)**.

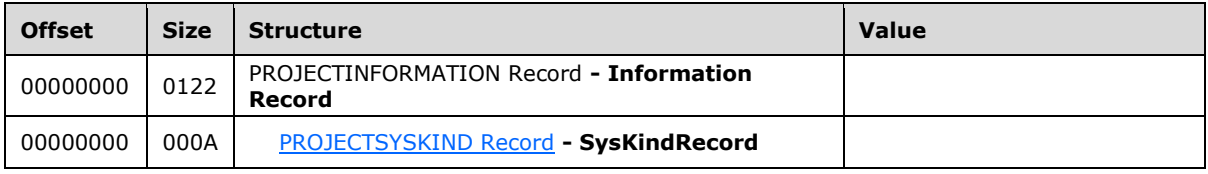

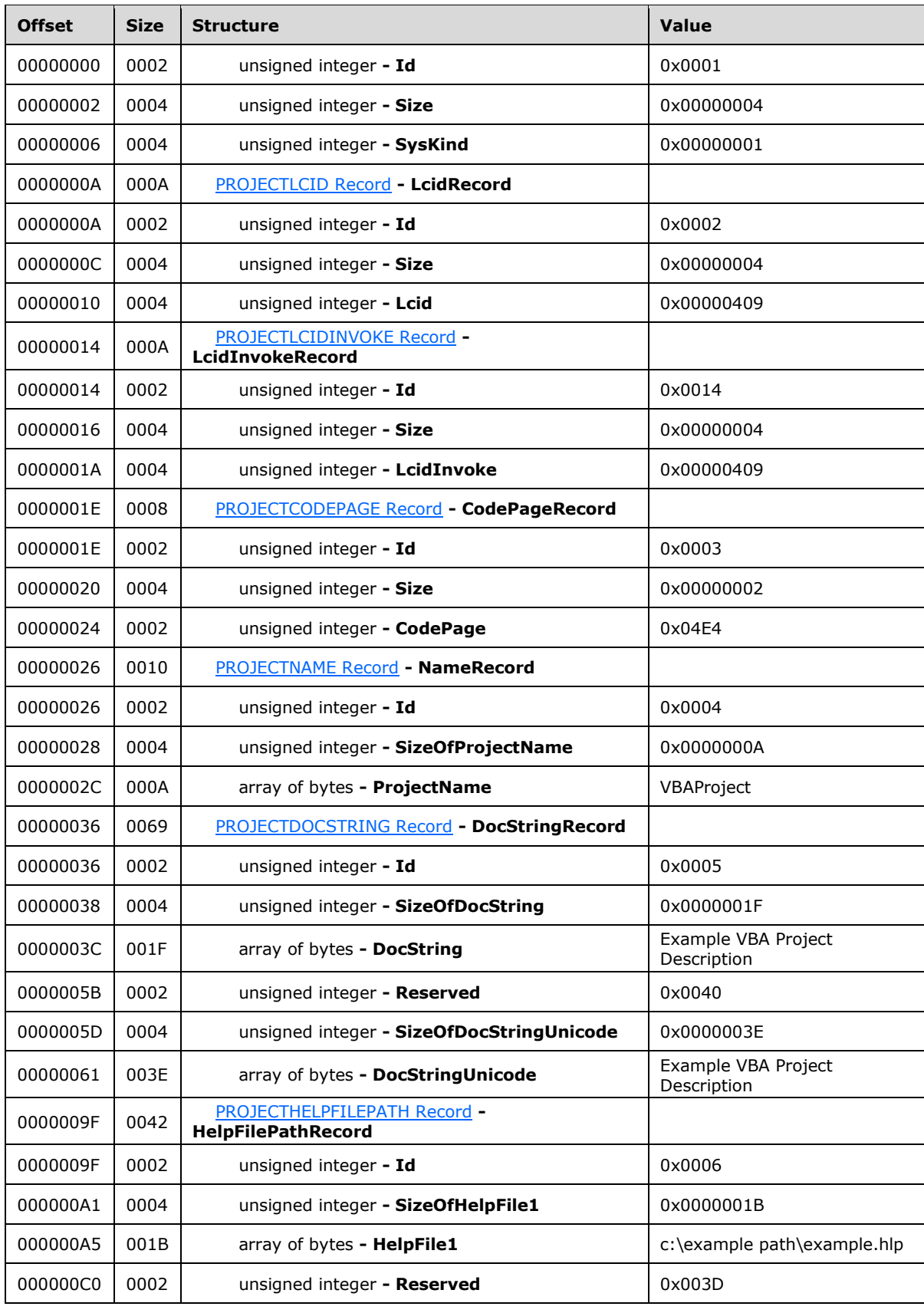

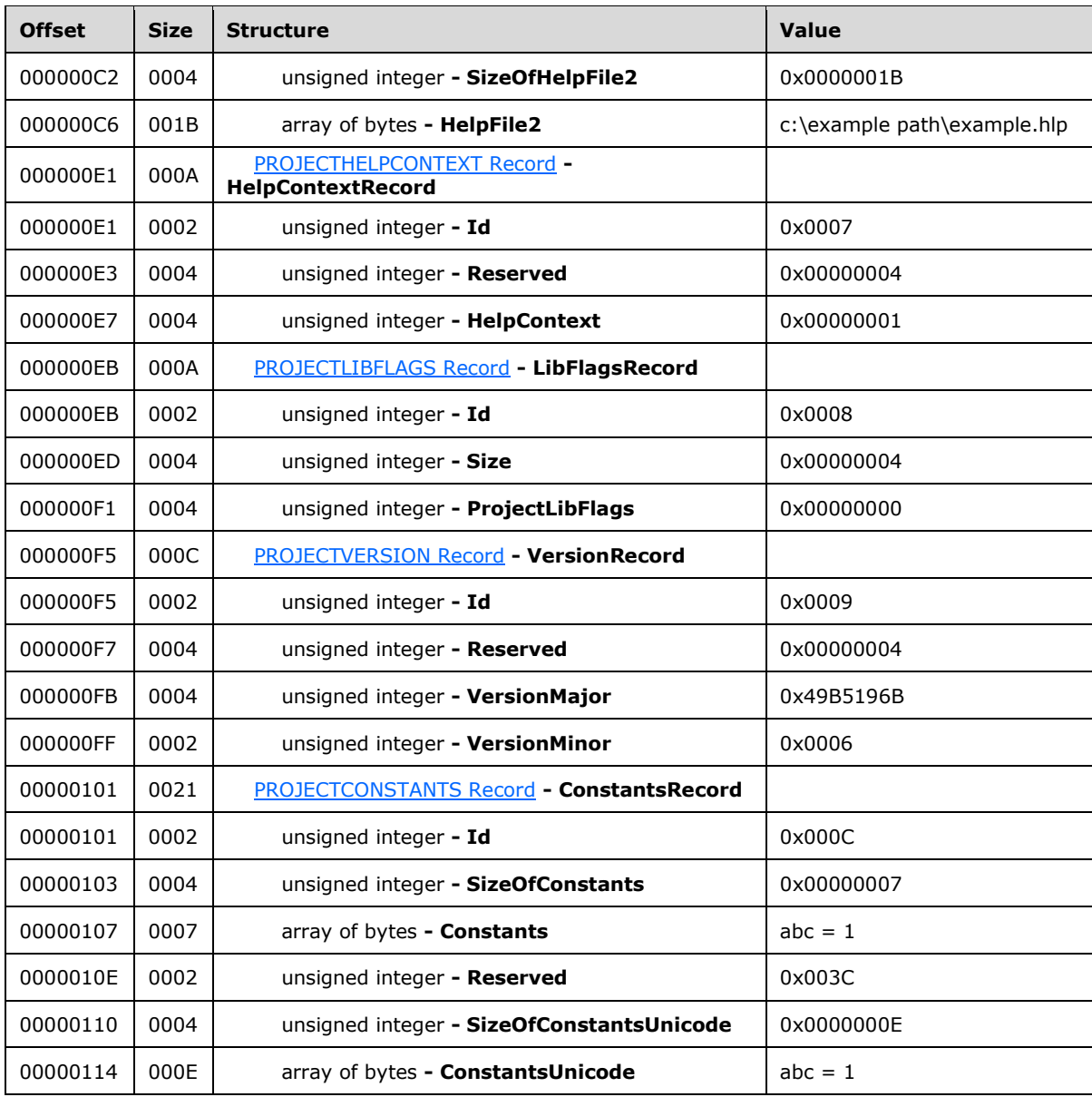

**Figure 3: ProjectInformation record**

The preceding table illustrates a **PROJECTINFORMATION** (section 2.3.4.2.1) record. The **PROJECTINFORMATION** (section 2.3.4.2.1) record stores the VBA project's properties.

- **SysKindRecord.SysKind:** 0x00000001 specifies this project is intended for the 32-bit Windows Platform.
- **CodePageRecord.CodePage:** 0x04E4 specifies 1252 Western Latin code page. For more information, see specified in [\[MC-CPB\].](%5bMC-CPB%5d.pdf)
- **NameRecord.ProjectName:** "VBAProject" specifies the name of the VBA project in **[MBCS](#page-8-1)** characters.

**DocStringRecord:** Specifies the description, "Example VBA Project Description" for the VBA project. The description of the project can be used to provide additional information about the project beyond the **ProjectName**.

- **DocStringRecord.DocString:** "Example VBA Project Description" specifies the description for the project in MBCS characters.
- **DocStringRecord.DocStringUnicode:** "Example VBA Project Description" specifies the description for the project in **[Unicode](#page-9-4)** characters. This value is equivalent to the **DocString** field value.
- **HelpFilePathRecord.HelpFile1:** "c:\example path\example.hlp" specifies the path to a **[Help file](#page-8-2)** for this VBA project in MBCS characters.
- **HelpFilePathRecord.HelpFile2:** "c:\example path\example.hlp" specifies the path to a Help file for this VBA project in MBCS characters.
- **HelpContextRecord.HelpContext:** 0x00000001 specifies the **[Help topic identifier](#page-8-3)** for the VBA project, which is the help topic the user will see when the **HelpFilePathRecord.HelpFile1** is requested. For example, if the user requested help for this context, the **HelpFilePathRecord.HelpFile1,** "c:\example path\example.hlp", would be opened and the user would see the help topic corresponding to the **HelpContext**, 1, in this example.
- **VersionRecord.VersionMajor:** 0x49B5196B specifies the major version of the VBA project.
- **VersionRecord.VersionMinor:** 0x0006 specifies the minor version of the VBA project.
- **ConstantsRecord:** Specifies **[compilation constants](#page-7-1)** for the VBA project. **Constants** are used to conditionally compile code within the VBA project. The Constant, "abc  $= 1$ " from this example is illustrated in the [Sheet3.1.4 Decompressed Module Stream Example](#page-104-0) (section 3.1.4).
- **ConstantsRecord.Constants:** "abc = 1" specifies the compilation constants for the VBA project in MBCS characters.
- **ConstantsRecord.ConstantsUnicode:** "abc = 1" specifies the compilation constants for the VBA project in Unicode characters. This value is equivalent to the **Constants** field value.

## **3.1.2.2 Project Reference Information Example**

The following example illustrates the **[PROJECTREFERENCES](#page-37-1)** (section 2.3.4.2.2) record for the **[VBA](#page-10-1)  [project](#page-10-1)**. This project includes four **[references](#page-9-3)**.

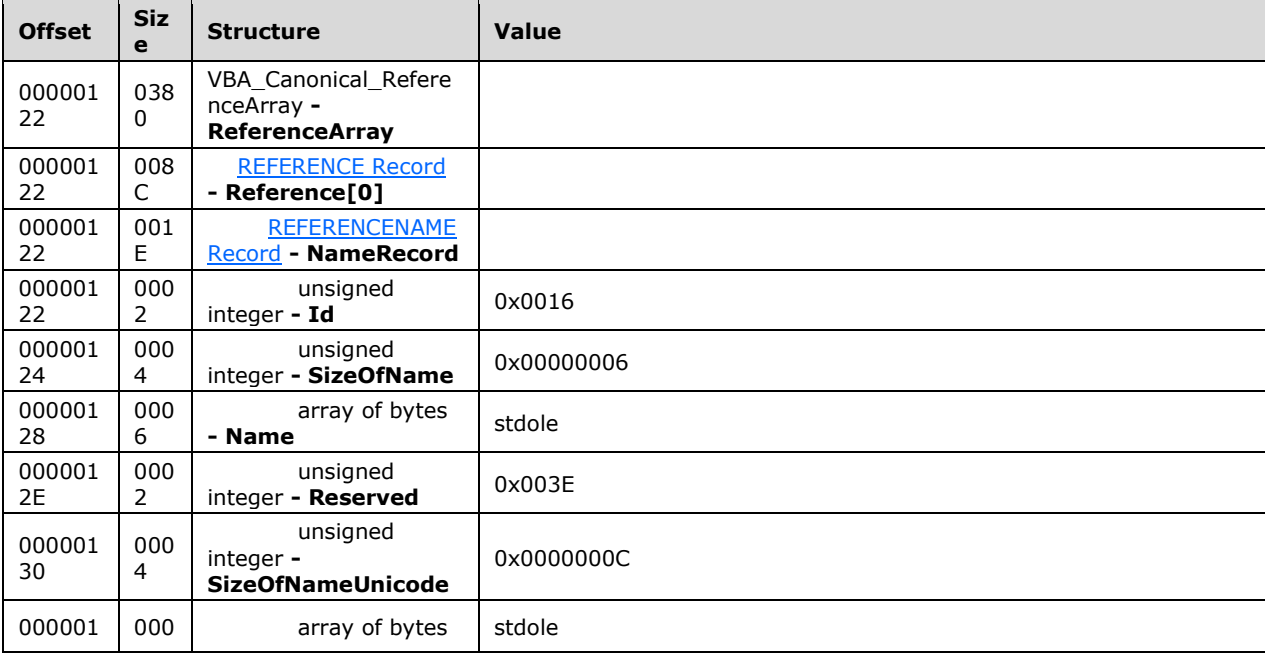

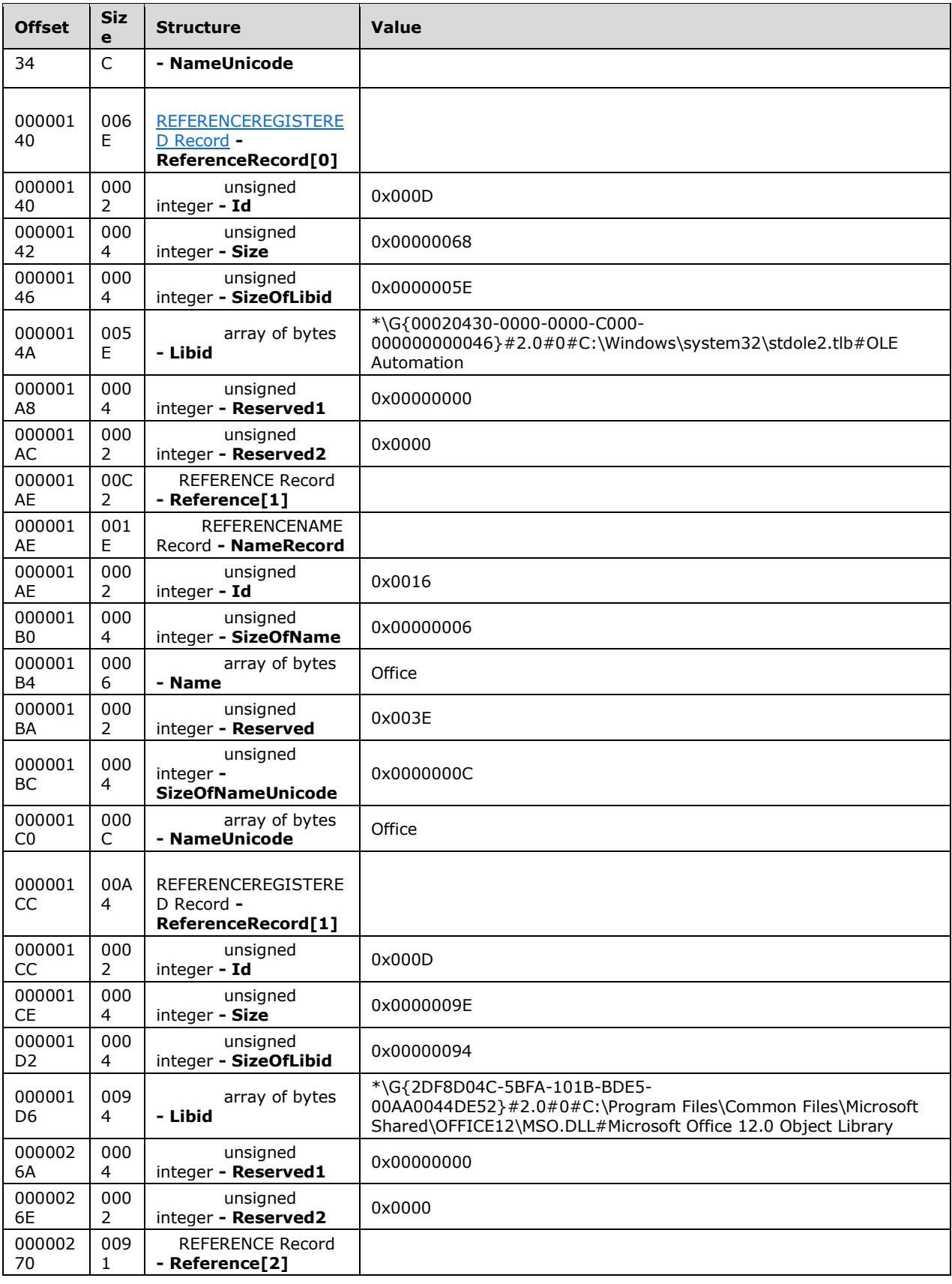

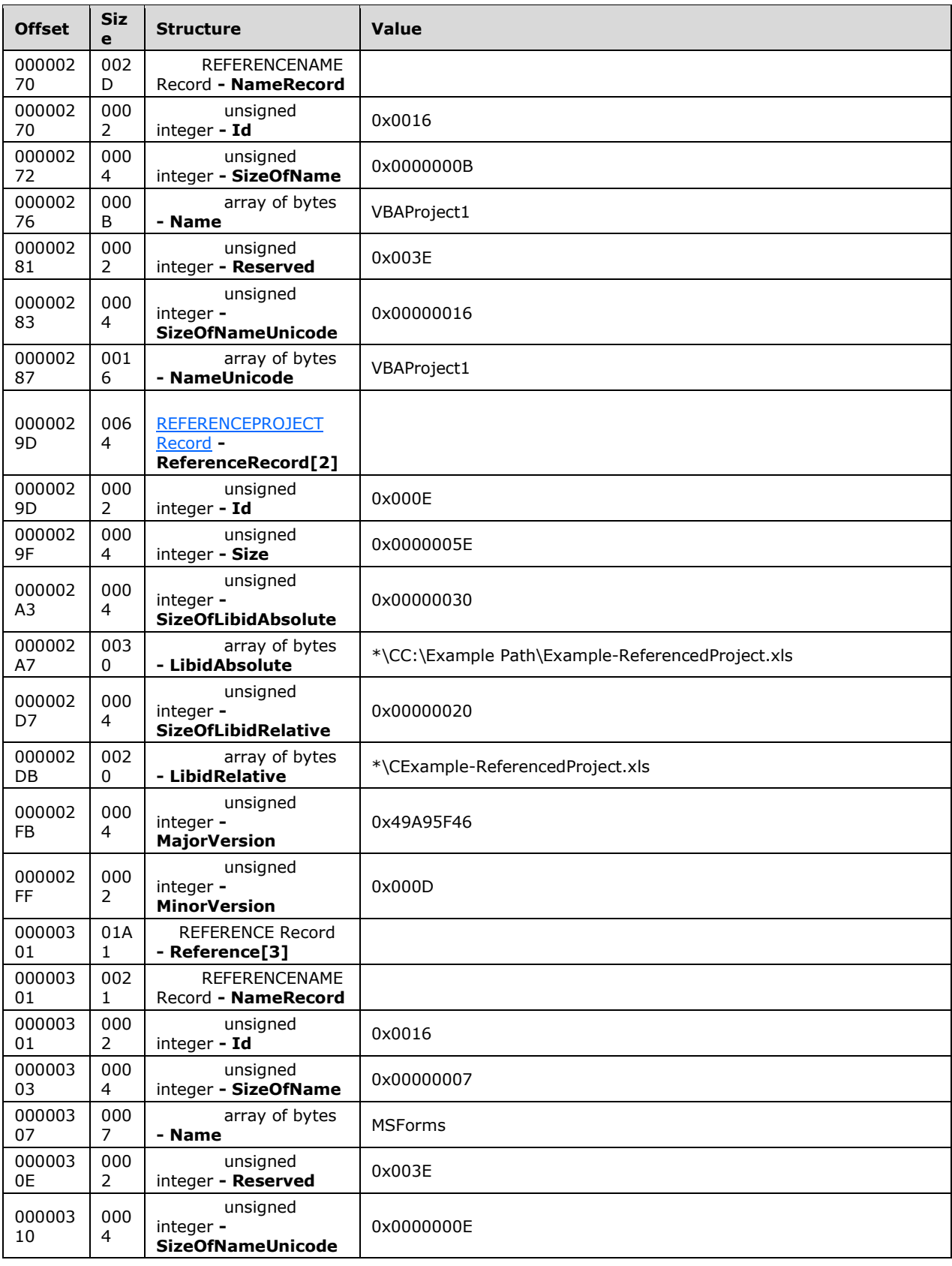

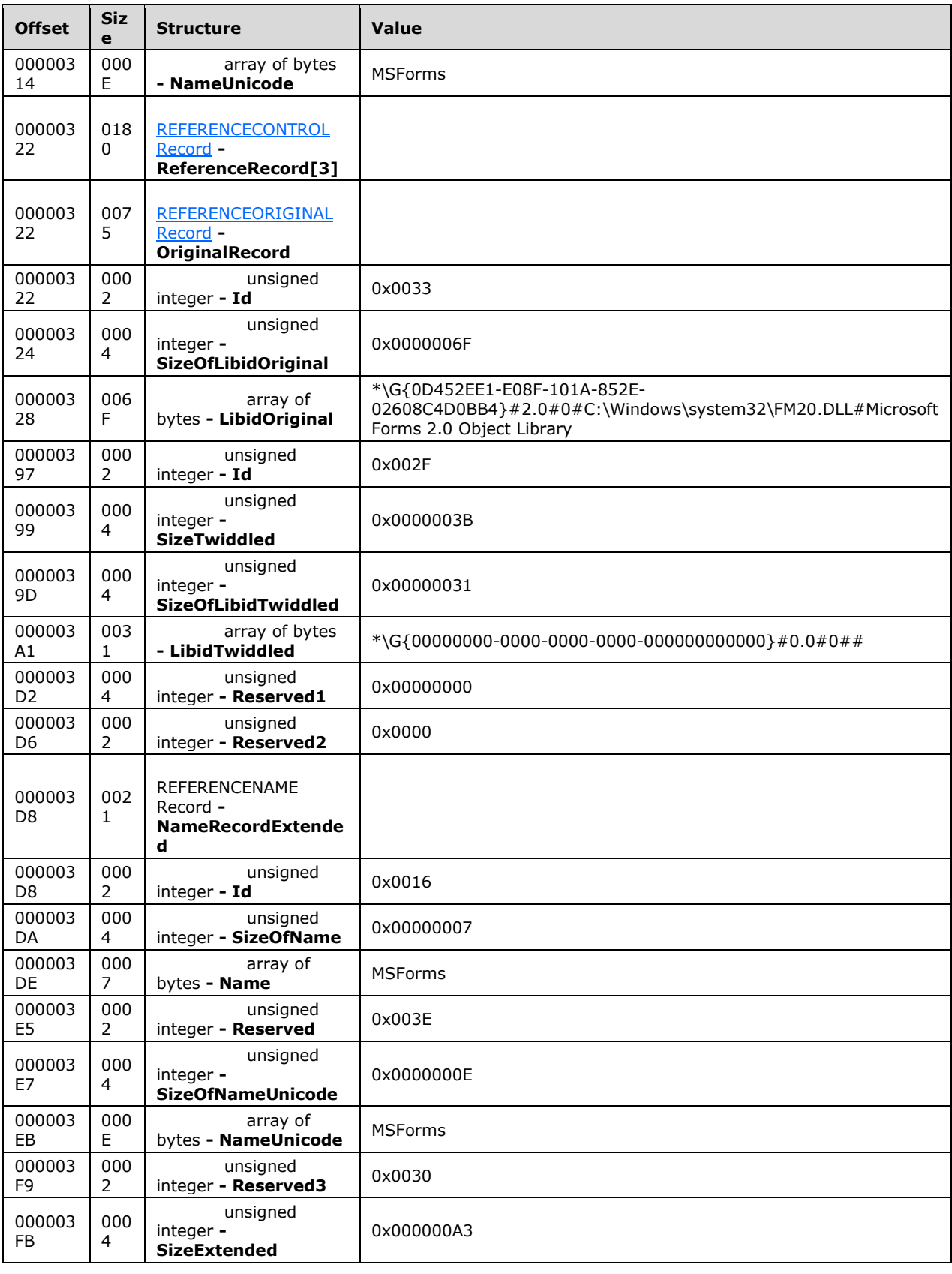

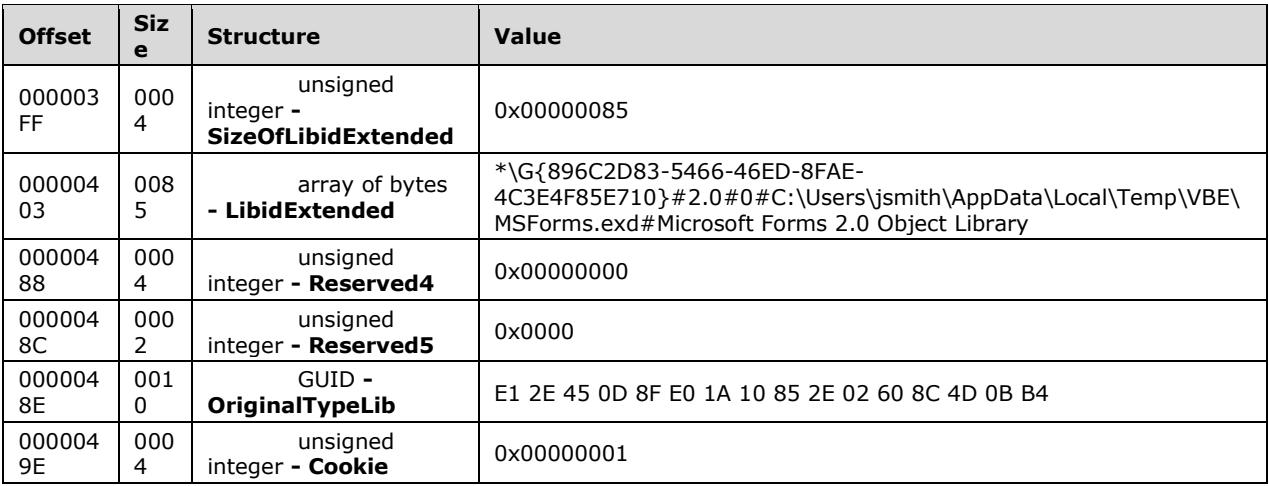

### **Figure 4: Project reference record**

The example described in preceding table illustrates a set of four external references for the example VBA project. Description for **Reference[1]** is omitted as it duplicates the example of a **REFERENCEREGISTERED** (section 2.3.4.2.2.5) type, illustrated in **Reference[0]**. **Reference[2]** illustrates an example of a **REFERENCEPROJECT** (section 2.3.4.2.2.6) type. **Reference[3]** illustrates an example of a **REFERENCECONTROL** (section 2.3.4.2.2.3) type.

**ReferenceArray:** Specifies an array of four **REFERENCE** (section 2.3.4.2.2.1) records. In this array, **Reference[0]** and **Reference[1]** are **REFERENCEREGISTERED** (section 2.3.4.2.2.5) type records. **Reference[2]** is a **REFERENCEPROJECT** (section 2.3.4.2.2.6) record. **Reference[3]** is a **REFERENCECONTROL** (section 2.3.4.2.2.3) record.

**Reference[0]:** Specifies a record of type **REFERENCEREGISTERED** (section 2.3.4.2.2.5).

- **Reference[0].NameRecord.Name:** "stdole" specifies a reference to the stdole2.tlb **[Automation](#page-7-2)  [type library](#page-7-2)** in **[MBCS](#page-8-1)** characters.
- **Reference[0].NameRecord.NameUnicode:** "stdole" specifies a reference to the stdole2.tlb Automation type library in **[Unicode](#page-9-4)** characters. This value is equivalent to the **Name** field value.
- **Reference[0].ReferenceRecord[0].Libid:** "\*\G{00020430-0000-0000-C000- 000000000046}#2.0#0#C:\Windows\system32\stdole2.tlb#OLE Automation" specifies a **[LibidReference](#page-15-0)** (section 2.1.1.8) and conforms to the ABNF Syntax for Libid references.

The **LibidReferenceKind,** "\*\G", specifies the **LibidPath** is a Windows Path.

The **LibidGuid, "**{00020430-0000-0000-C000-000000000046}", specifies the **[CLSID](#page-7-3)** of the "OLE Automation" Automation type library.

- The **LibidMajorVersion** is 2.
- The **LibidMinorVersion** is 0.
- The **LibidLCID** is 0.
- The **LibidPath** is "C:\Windows\system32\stdole2.tlb".
- The **LibidRegName** is "OLE Automation".
- **Reference[2]:** Specifies a reference of type **REFERENCEPROJECT** (section 2.3.4.2.2.6). This reference illustrates the information required to reference another VBA project that exists in another Excel workbook file. The **ProjectName** of the referenced workbook cannot match the **ProjectName** of the referencing workbook.

**Reference[2].NameRecord.Name:** "VBAProject1" specifies the **ProjectName** of the referenced VBA project in MBCS characters.

- **Reference[2].NameRecord.NameUnicode:** "VBAProject1" specifies the **ProjectName** of the referenced VBA project in Unicode characters. This value is equivalent to the **Name** field value.
- **Reference[2].ReferenceRecord[2].LibidAbsolute:** "\*\CC:\Example Path\Example-ReferencedProject.xls" specifies the absolute path to the file containing the referenced VBA project.

The **Projectkind,** "\*\C" specifies a Windows file path.

The **ProjectPath** is "C:\Example Path\ReferencedProject.xls".

**Reference[2].ReferenceRecord[2].LibidRelative:** "\*\CExample-ReferencedProject.xls" specifies the relative path to the file containing the referenced VBA project. In this example, both files exist in the same directory ("C:\Example Path").

The **Projectkind,** "\*\C" specifies a Windows file path.

The **ProjectPath** is "Example-ReferencedProject.xls", as it is relative, there is no additional file path. If the referenced file existed in the subdirectory "Test" the Project Path would be "\Test\Example-ReferencedProject.xls".

- **Reference[2].ReferenceRecord[2].MajorVersion:** "0x49A95F46" specifies the **MajorVersion** of the referenced VBA project. The **MajorVersion** is equivalent to the **VersionMajor** of the referenced VBA project's **[PROJECTVERSION](#page-36-0)** record (section 2.3.4.2.1.11).
- **Reference[2].ReferenceRecord[2].MinorVersion:** "0x000D" specifies the **MinorVersion** of the referenced VBA project. The **MinorVersion** is equivalent to the **VersionMinor** of the referenced VBA project's **PROJECTVERSION** record (section 2.3.4.2.1.11).
- **Reference[3]:** Specifies a reference of type **REFERENCECONTROL** (section 2.3.4.2.2.3) to an **[ActiveX control library](#page-7-4)**.
- **Reference[3].NameRecord.Name:** "MSForms" specifies the name of an Office Form **[ActiveX](#page-7-5)  [control](#page-7-5)** in MBCS characters as described in [\[MS-OFORMS\].](%5bMS-OFORMS%5d.pdf#Section_9c79701a8c3e4429a139b60ac3a1d50a)
- **Reference[3].NameRecord.NameUnicode:** "MSForms" specifies the name of an Office Form ActiveX control in Unicode characters as described in [MS-OFORMS]. This value is equivalent to the **Name** field value.
- **Reference[3].ReferenceRecord[3].OriginalRecord.LibidOriginal:** "\*\G{0D452EE1-E08F-101A-852E-02608C4D0BB4}#2.0#0#C:\Windows\system32\FM20.DLL#Microsoft Forms 2.0 Object Library" specifies the Office Form ActiveX control library identifier.

The **LibidReferenceKind,** "\*\G", specifies the **LibidPath** is a Windows Path.

The **LibidGuid**, "{0D452EE1-E08F-101A-852E-02608C4D0BB4}", specifies the **ClassId** of the Office Form ActiveX control as described in [MS-OFORMS].

The **LibidMajorVersion** is 2.

The **LibidMinorVersion** is 0.

The **LibidLCID** is 0.

The **LibidPath** is "C:\Windows\system32\FM20.DLL".

The **LibidRegName** is "Microsoft Forms 2.0 Object Library".

**Reference[3].ReferenceRecord[3].LibidTwiddled:** \*\G{00000000-0000-0000-0000-

000000000000}#0.0#0## specifies the **ReferenceRecord** does not reference a **[twiddled type](#page-9-5)  [library](#page-9-5)**.

The **LibidReferenceKind**, "\*\G" specifies a Windows file path.

The **LibidGuid** is {00000000-0000-0000-0000-000000000000}.

- The **LibidMajorVersion** is 0.
- The **LibidMinorVersion** is 0.

The **LibidLCID** is 0.

The **LibidPath** and **LibidRegName** are empty, signifying the **ReferenceRecord** is not a twiddled type library.

**Reference[3].ReferenceRecord[3].NameRecordExtended.Name:** "MSForms" specifies the name of the **[extended type library](#page-8-4)** in MBCS characters

**Reference[3].ReferenceRecord[3].NameRecordExtended.NameUnicode:** "MSForms" specifies the name of the extended type library in Unicode characters. This value is equivalent to the **Name** field value.

**Reference[3].ReferenceRecord[3].LibidExtended:** \*\G{896C2D83-5466-46ED-8FAE-4C3E4F85E710}#2.0#0#C:\Users\jsmith\AppData\Local\Temp\VBE\MSForms.exd#Microsoft Forms 2.0 Object Library specifies the Office Form ActiveX control library as the extended control library as described in [MS-OFORMS].

The **LibidReferenceKind,** "\*\G" specifies the **LibidPath** is a Windows path.

The **LibidGuid,** {896C2D83-5466-46ED-8FAE-4C3E4F85E710} specifies the **ClassID** of the Office Form extended control library described in [MS-OFORMS].

The **LibidMajorVersion** is 2.

The **LibidMinorVersion** is 0.

The **LibidLCID** is 0.

The **LibidPath** is "C:\Users\jsmith\AppData\Local\Temp\VBE\MSForms.exd".

The **LibidRegName** is "Microsoft Forms 2.0 Object Library".

**Reference[3].ReferenceRecord[3].OriginalTypeLib:** E1 2E 45 0D 8F E0 1A 10 85 2E 02 60 8C 4D 0B B4 specifies the CLSID of the Automation type library the extended type library was generated from. This value is equivalent to the **LibidGuid** value of this record's **LibidOriginal** field, "{0D452EE1-E08F-101A-852E-02608C4D0BB4}".

# **3.1.2.3 Module Information Example**

## **3.1.2.3.1 PROJECT MODULES Example**

The following illustrates a **[PROJECTMODULES](#page-43-0)** (section 2.3.4.2.3) example that includes three modules for the **[VBA project](#page-10-1)**.

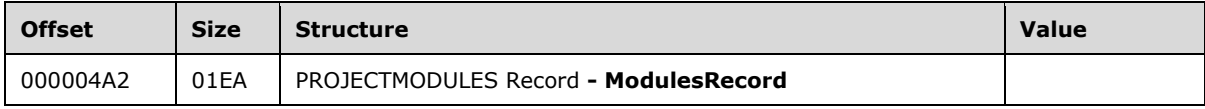

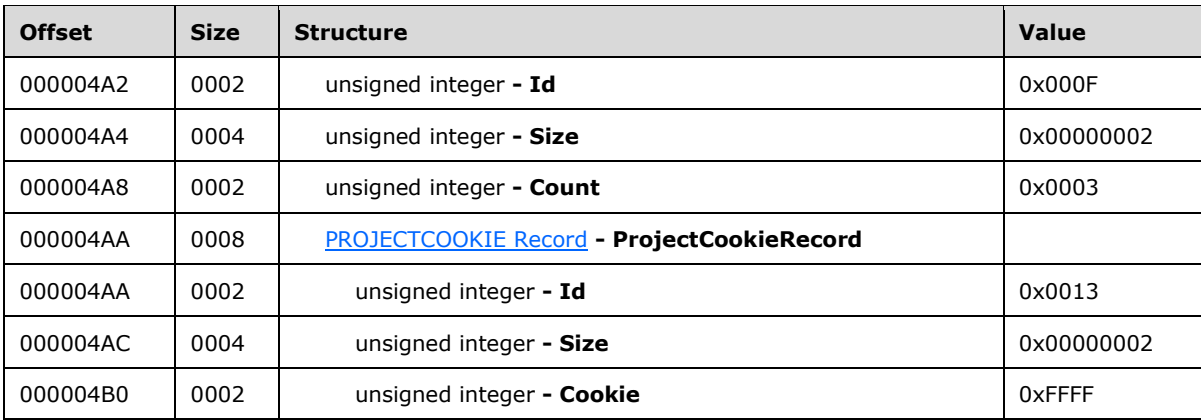

## **Figure 5: Project modules stream**

**Count:** 0x0003 specifies 3 modules for the project.

**ProjectCookieRecord.Cookie:** 0xFFFF specifies ignored data. Write this field as 0xFFFF.

## **3.1.2.3.2 Module Record Examples**

## **3.1.2.3.2.1 ThisWorkbook Document Module Record Example**

This module record example describes a typical **[document module](#page-8-5)** record.

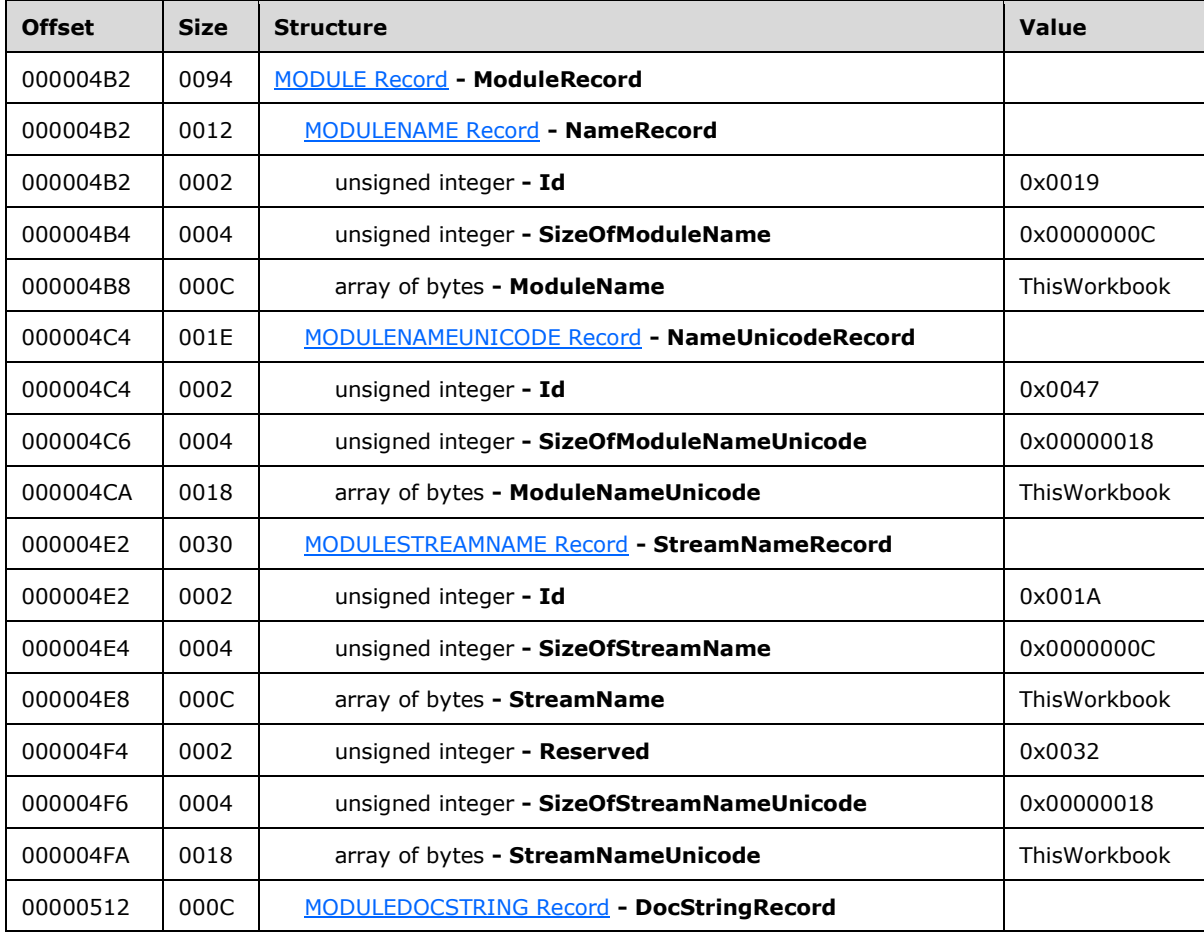

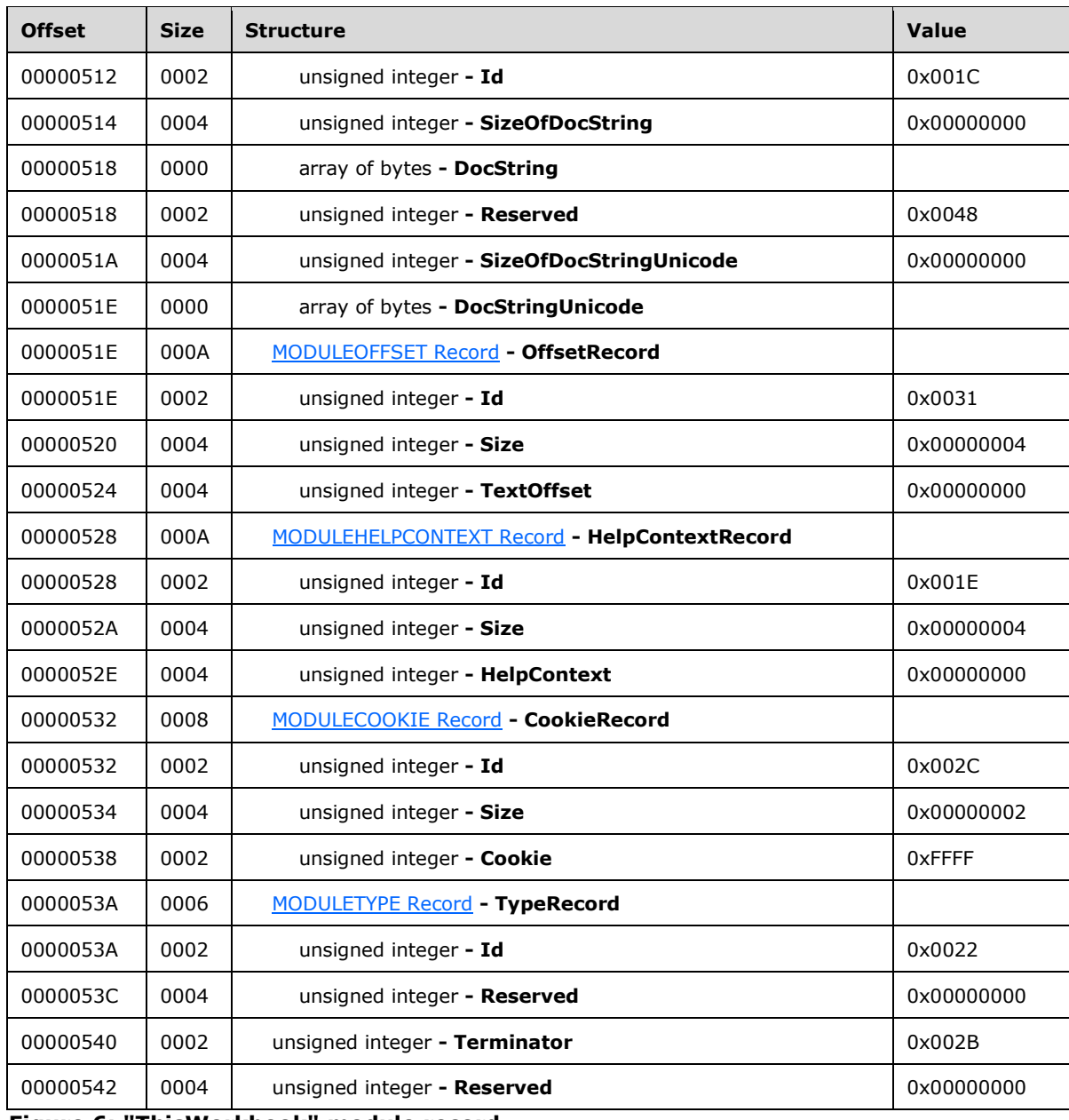

**Figure 6: "ThisWorkbook" module record**

The preceding table illustrates the module record for the record named "ThisWorkbook". The **DocStringRecord** and **HelpContextRecord** descriptions for this module example are omitted as they are empty for this example and illustrated in the next example. The decompressed code can be found in the corresponding **[ThisWorkbook Decompressed Module Stream Example](#page-103-0)** (section 3.1.3).

**NameRecord.ModuleName:** "ThisWorkbook" specifies the name of the module in **[MBCS](#page-8-1)** characters as specified by the **[PROJECTCODEPAGE](#page-33-1)** (section 2.3.4.2.1.5).

**NameUnicodeRecord.ModuleNameUnicode:** "ThisWorkbook" specifies the name of the module in **[Unicode](#page-9-4)** characters. This value is equivalent to the **NameRecord.ModuleName** field value.

**StreamNameRecord.StreamName:** "ThisWorkbook" specifies the **[stream](#page-9-1)** name in MBCS characters of the **[ModuleStream](#page-49-0)** (section 2.3.4.3) in the [VBA Storage](#page-28-0) (section 2.3.4) corresponding to the containing **MODULE Record** (section 2.3.4.2.3.2).

- **StreamNameRecord.StreamNameUnicode:** "ThisWorkbook" specifies the stream name in Unicode characters of the **ModuleStream** (section 2.3.4.3) in the VBA Storage (section 2.3.4) corresponding to the containing **MODULE Record** (section 2.3.4.2.3.2). This value is equivalent to the **StreamName** field value.
- **OffsetRecord:** Specifies the location of the source code in the module stream that corresponds to this module record. The corresponding module stream can be found in **ThisWorkbook Decompressed Module Stream Example** (section 3.1.3).

**OffsetRecord.TextOffset:** 0x00000000 specifies the code in the corresponding Module stream as described by the **ModuleName** record begins at 0x00000000.

**CookieRecord.Cookie:** 0xFFFF specifies ignored data. Write this field as 0xFFFF.

**TypeRecord.Id:** 0x0022 specifies this module is a document module, class module, or designer module.

## **3.1.2.3.2.2 Sheet1 Document Module Record Example**

This example illustrates a **[document module](#page-8-5)** record, it differs from the previous module record example in record values. This example is included to illustrate the **[MODULEDOCSTRING](#page-46-1)** (section 2.3.4.2.3.2.4) and **[MODULEHELPCONTEXT](#page-47-1)** (section 2.3.4.2.3.2.6) records.

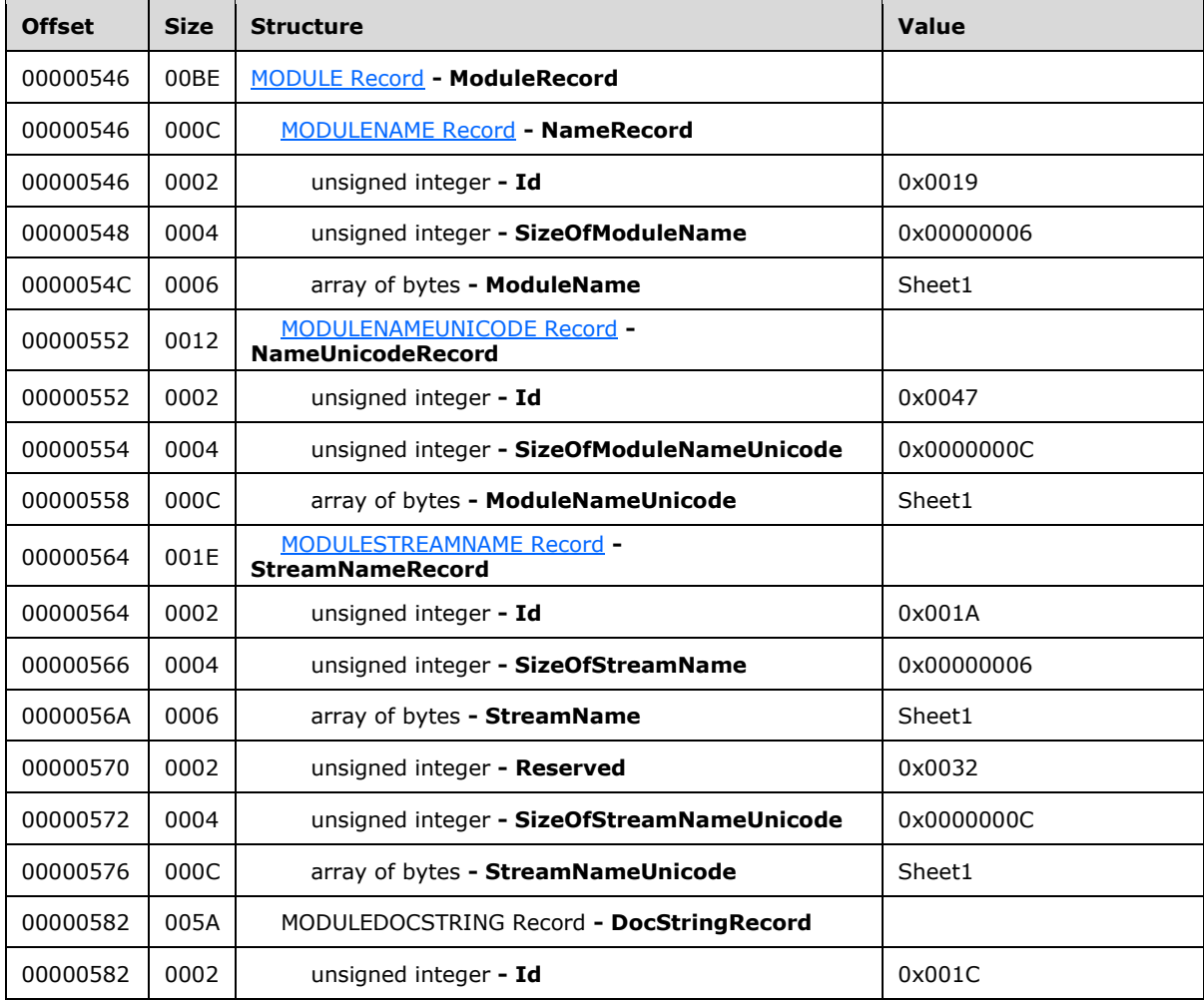

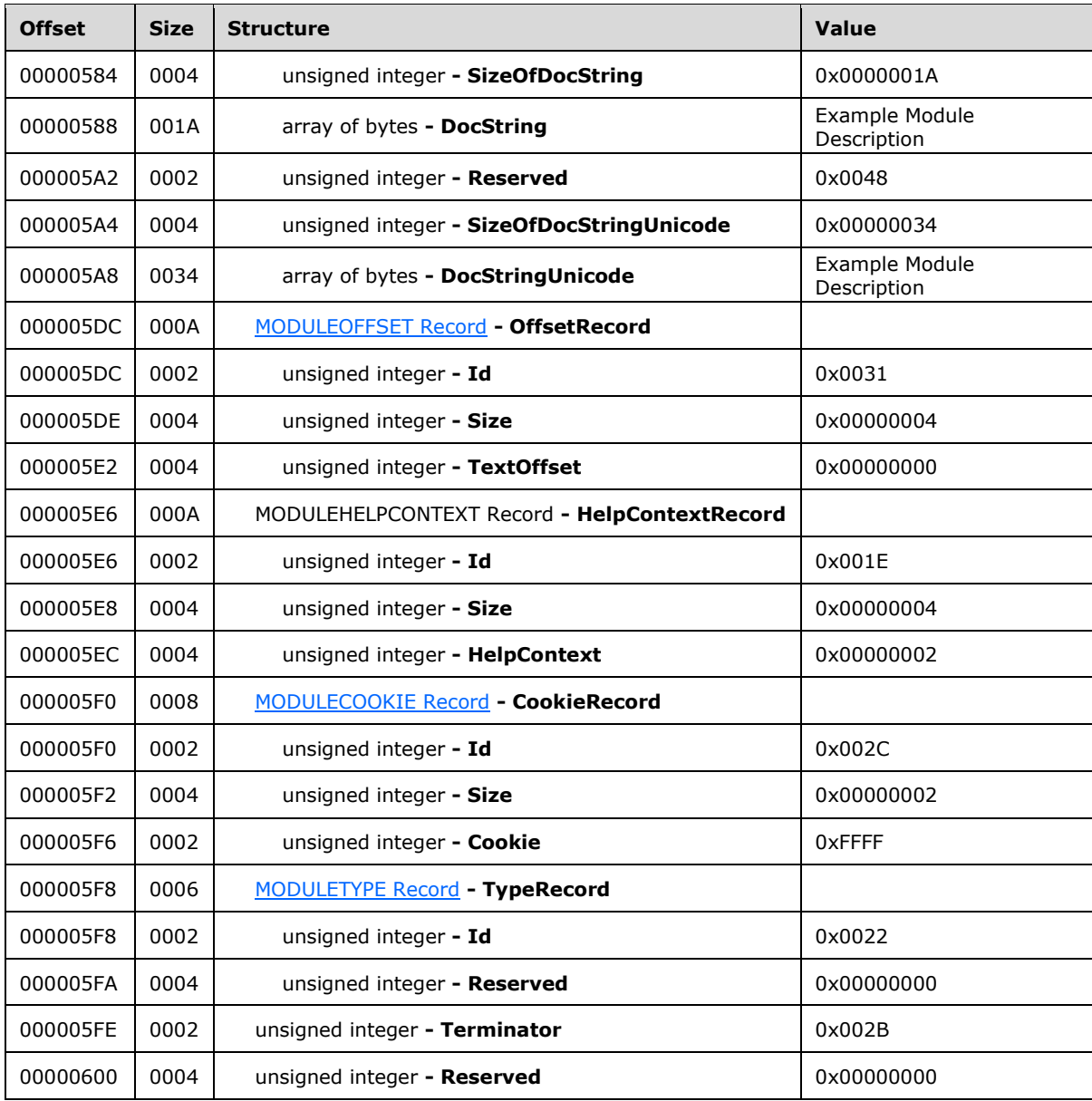

### **Figure 7: Sheet1 module record**

The preceding table illustrates a module record for a document module with a description and link to a Windows **[Help file](#page-8-2)** (.hlp). The description is described in the **DocStringRecord**. The link to the Help file is illustrated in the **HelpFilePathRecord** of the **[PROJECTINFORMATION](#page-30-0)** (section 2.3.4.2.1). The link to the Help topic for this example is illustrated in the **HelpContextRecord**. The decompressed code can be found in the corresponding Sheet3.1.2.3.2.2 Decompressed Module Stream Example (section  $3.1.4$ ).

- **DocStringRecord.DocString:** "Example Module Description" specifies the description of the module in **[MBCS](#page-8-1)** characters.
- **DocStringRecord.DocStringUnicode:** "Example Module Description" specifies the description of the module in **[Unicode](#page-9-4)** characters. This value is equivalent to the **DocString** field value.

**HelpContextRecord.HelpContext:** 0x00000002 specifies the **[Help topic identifier](#page-8-3)** in the Help file specified by **[PROJECTHELPFILEPATH Record](#page-34-1)** (section 2.3.4.2.1.8).

# **3.1.2.3.2.3 UserForm1 Designer Module Record Example**

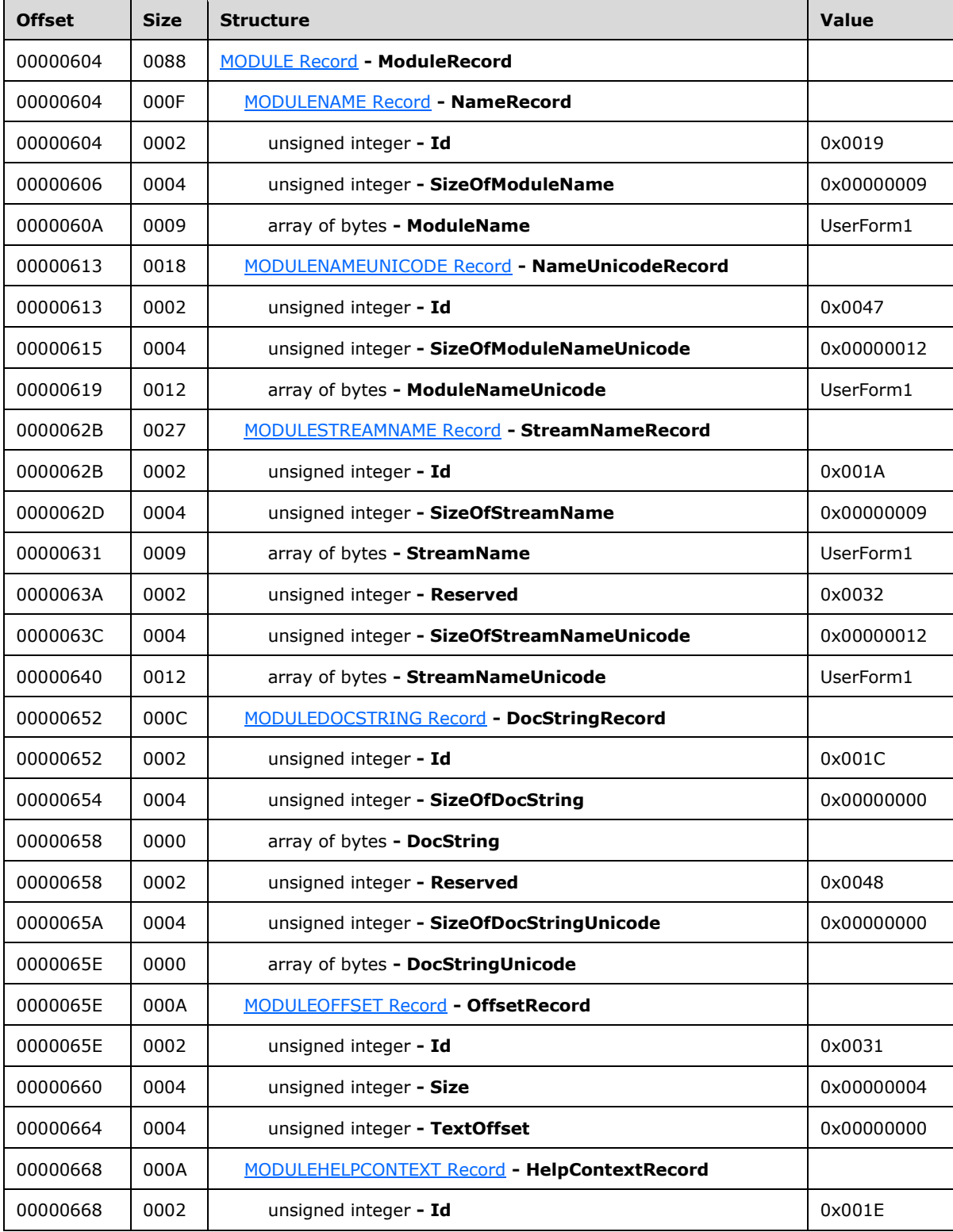

The following example illustrates a **[designer module](#page-8-6)** record.

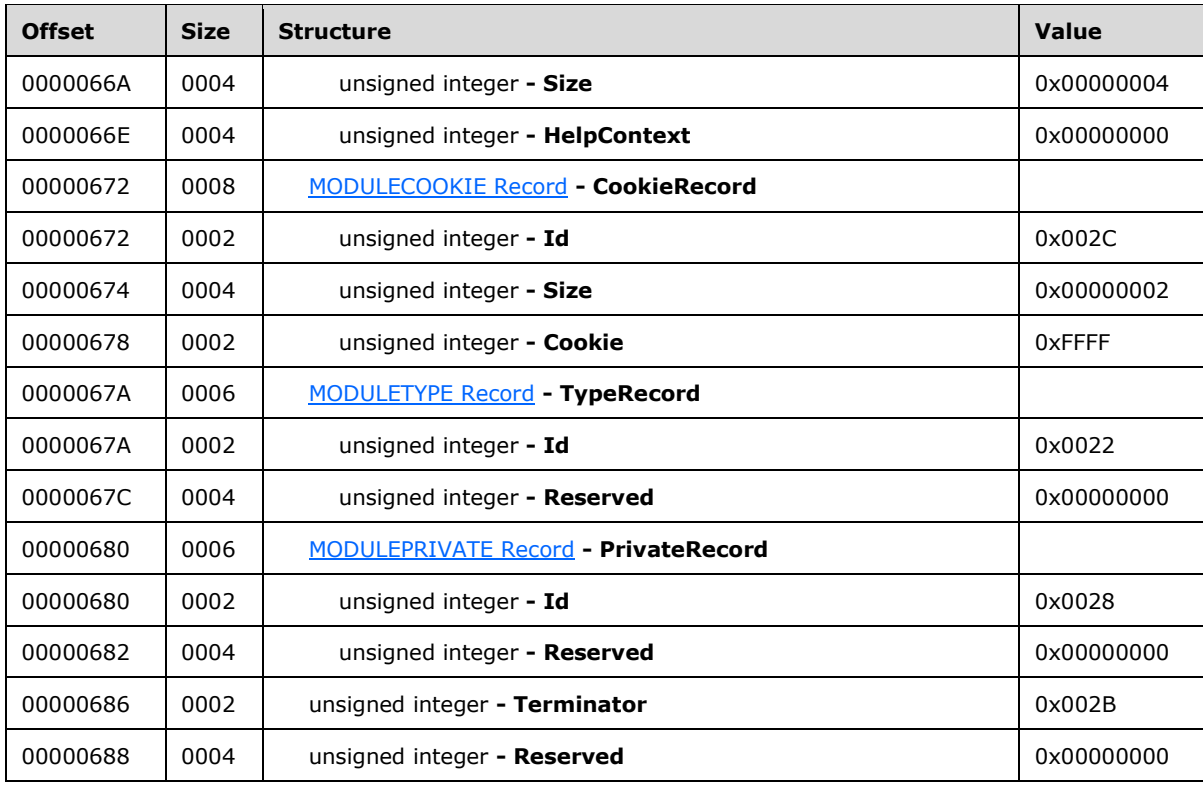

**Figure 8: UserForm1 module record**

The preceding table illustrates a Module record for a designer module. The fields for this example are omitted, with the exception of **PrivateRecord**. The decompressed data can be found in the corresponding UserForm3.1.2.3.2.3 Decompressed Module Stream Example (section [3.1.5\)](#page-104-1).

**PrivateRecord:** The presence of this record with a value of 0x0028 for the identifier specifies that the module is only usable from within this **[VBA project](#page-10-1)**. Referencing VBA projects might not call this module.

## <span id="page-103-0"></span>**3.1.3 ThisWorkbook Decompressed Module Stream Example**

The following example illustrates the decompressed module **[stream](#page-9-1)** for the "ThisWorkbook" module record.

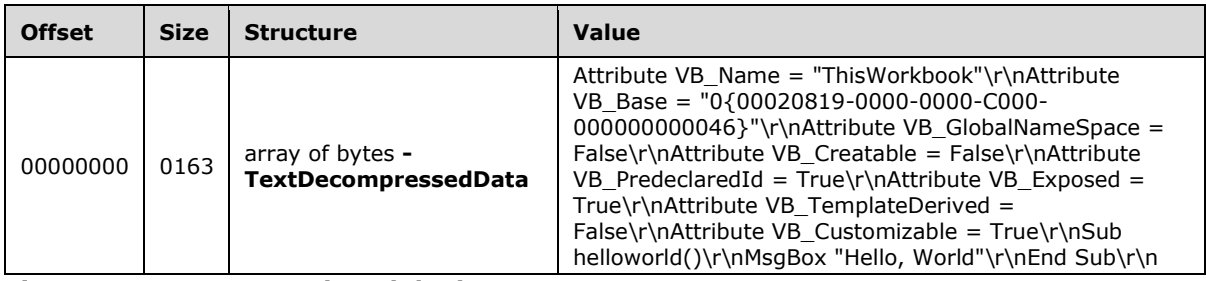

### **Figure 9: Decompressed module data**

The preceding table illustrates the decompressed module data for the "ThisWorkbook" module.

**TextDecompressedData:** Specifies the attributes of the "ThisWorkbook" module and the code for the module, as described in **[MS-VBAL]**. The following text is formatted for readability.

Attribute VB\_Name = "ThisWorkbook"

```
Attribute VB_Base = "0{00020819-0000-0000-C000-000000000046}"
Attribute VB_GlobalNameSpace = False
Attribute VB_Creatable = False
Attribute VB_PredeclaredId = True
Attribute VB_Exposed = True
Attribute VB_TemplateDerived = False
Attribute VB_Customizable = True
Sub helloworld()
    MsgBox "Hello, World"
End Sub
```
# <span id="page-104-0"></span>**3.1.4 Sheet1 Decompressed Module Stream Example**

The following example illustrates the decompressed module **[stream](#page-9-1)** example for the "Sheet1" module record.

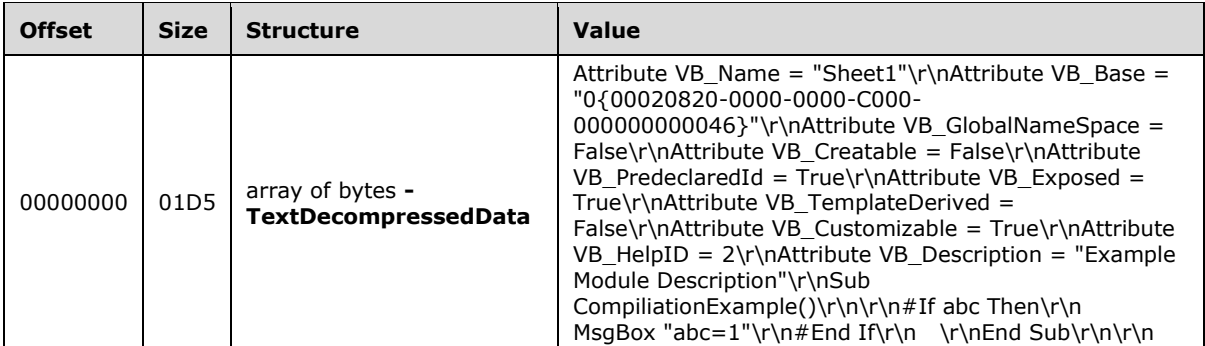

### **Figure 10: Decompressed module data**

**TextDecompressedData:** Specifies the attributes of the "Sheet1" module and the code for the module as described in [\[MS-VBAL\].](%5bMS-VBAL%5d.pdf#Section_d54181460bd245eb9c7afd9502722c74) The following text is formatted for readability.

```
Attribute VB_Name = "Sheet1"
Attribute VB_Base = "0{00020820-0000-0000-0000-00000000000046}"Attribute VB_GlobalNameSpace = False
Attribute VB_Creatable = False
Attribute VB_PredeclaredId = True
Attribute VB_Exposed = True
Attribute VB_TemplateDerived = False
Attribute VB Customizable = True
Attribute VB_HelpID = 2
Attribute VB Description = "Example Module Description"
Sub CompiliationExample()
#If abc Then
     MsgBox "abc=1"
#End If
End Sub
```
## <span id="page-104-1"></span>**3.1.5 UserForm1 Decompressed Module Stream Example**

The following example illustrates the decompressed module **[stream](#page-9-1)** example for the "UserForm1" module record.

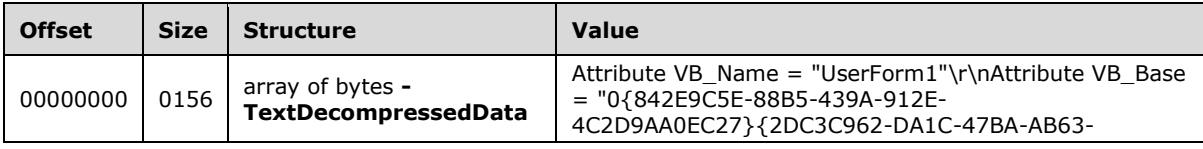

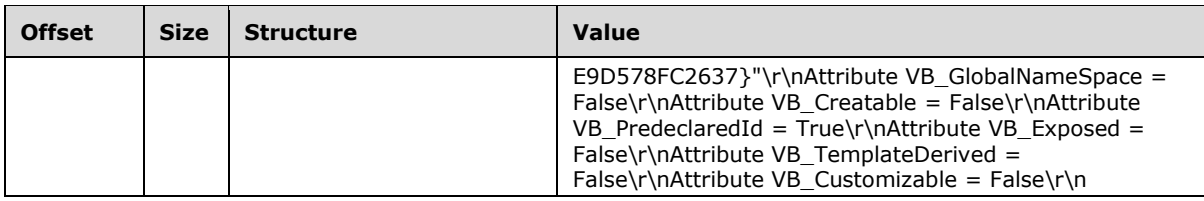

### **Figure 11: Decompressed module data**

**TextDecompressedData:** Specifies the attributes of the "UserForm1" module. The following text is formatted for readability.

```
Attribute VB_Name = "UserForm1"
Attribute VB_Base = "0{842E9C5E-88B5-439A-912E-4C2D9AA0EC27}{2DC3C962-DA1C-47BA-AB63-
E9D578FC2637}"
Attribute VB_GlobalNameSpace = False
Attribute VB Creatable = False
Attribute VB_PredeclaredId = True
Attribute VB_Exposed = False
Attribute VB TemplateDerived = False
Attribute VB_Customizable = False
```
## **3.1.6 PROJECT Stream Example**

This example illustrates the properties of the **[VBA project](#page-10-1)** in the Project Stream.

| <b>Offs</b><br>et | Si<br>z<br>е | <b>Stru</b><br>ctur<br>e              | Value                                                                                                    |
|-------------------|--------------|---------------------------------------|----------------------------------------------------------------------------------------------------|
| 000<br>000<br>00  | 0<br>2<br>7F | arra<br>y of<br>byte<br>$S -$<br>text | ID="{917DED54-440B-4FD1-A5C1-<br>74ACF261E600}"\r\nDocument=ThisWorkbook/&H00000000\r\nDocument=Sheet1/&H0000<br>0000\r\nPackage={AC9F2F90-E877-11CE-9F68-<br>00AA00574A4F}\r\nBaseClass=UserForm1\r\nHelpFile="c:\example<br>path\example.hlp"\r\nName="VBAProject"\r\nHelpContextID="1"\r\nDescription="Example<br><b>VBA Project</b><br>Description"\r\nVersionCompatible32="393222000"\r\nCMG="0705D8E3D8EDDBF1DBF1DB<br>F1DBF1"\r\nDPB="0E0CD1ECDFF4E7F5E7F5E7"\r\nGC="1517CAF1D6F9D7F9D706"\r\n\r\n[<br>Host Extender Info]\r\n&H00000001={3832D640-CF90-11CF-8E43-<br>00A0C911005A};VBE;&H00000000\r\n\r\n[Workspace]\r\nThisWorkbook=23, 23, 911, 280,<br>\r\nSheet1=69, 69, 724, 317, C\r\nUserForm1=0, 0, 0, 0, C, 46, 46, 701, 294, Z |

**Figure 12: Project stream**

The preceding table illustrates an array of bytes that contains the example **[VBAPROJECTText](#page-20-0)** (section 2.3.1). The **VBAPROJECTText** (section 2.3.1) conforms to the ABNF syntax.

### **text:** The example **VBAPROJECTText** (section 2.3.1) follows. The following text is formatted for readability:

```
ID="{917DED54-440B-4FD1-A5C1-74ACF261E600}"
Document=ThisWorkbook/&H00000000
Document=Sheet1/&H00000000
Package={AC9F2F90-E877-11CE-9F68-00AA00574A4F}
BaseClass=UserForm1
HelpFile="c:\example path\example.hlp"
Name="VBAProject"
HelpContextID="1"
Description="Example VBA Project Description"
VersionCompatible32="393222000"
CMG="0705D8E3D8EDDBF1DBF1DBF1DBF1"
DPB="0E0CD1ECDFF4E7F5E7F5E7"
GC="1517CAF1D6F9D7F9D706"
```
[Host Extender Info] &H00000001={3832D640-CF90-11CF-8E43-00A0C911005A};VBE;&H00000000

[Workspace] ThisWorkbook=23, 23, 911, 280, Sheet1=69, 69, 724, 317, C UserForm1=0, 0, 0, 0, C, 46, 46, 701, 294, Z

**[ProjectID](#page-20-2)** (section 2.3.1.2): "ID="{917DED54-440B-4FD1-A5C1-74ACF261E600}"" specifies the **[CLSID](#page-7-3)** of the VBA project's **[Automation type library](#page-7-2)**.

**[ProjectDocModule](#page-21-1)** (section 2.3.1.4): specifies the module names, "ThisWorkbook" and "Sheet1", of the **[document module](#page-8-5)**s in the VBA project. "&H00000000" specifies the modules are document modules. This example contains no **[ProjectStdModule](#page-21-2)** (section 2.3.1.5) or **[ProjectClassModule](#page-21-3)** (section 2.3.1.6) properties as there are no **[procedural modules](#page-9-6)** or **[class modules](#page-7-6)**.

**[ProjectPackage](#page-22-0)** (section 2.3.1.8): "Package={AC9F2F90-E877-11CE-9F68-00AA00574A4F}" specifies the CLSID for the **[designer module](#page-8-6)**, "UserForm1", as specified in the **[ProjectDesignerModule](#page-21-0)** (section 2.3.1.7) property.

**[ProjectHelpFile](#page-22-1)** (section 2.3.1.9): "HelpFile="c:\example path\example.hlp"" is equivalent to the value specified in **[PROJECTHELPFILEPATH](#page-34-1)** (section 2.3.4.2.1.8) field in the **[PROJECTINFORMATION](#page-30-0)** record (section 2.3.4.2.1).

**[ProjectName](#page-22-2)** (section 2.3.1.11): "Name="VBAProject"" is equivalent to the value specified in **[PROJECTNAME](#page-33-2)** (section 2.3.4.2.1.6).

**[ProjectHelpId](#page-22-3)** (section 2.3.1.12): "HelpContextID="1"" is equivalent to the value specified in **[PROJECTHELPCONTEXT](#page-35-0)** (section 2.3.4.2.1.9).

**[ProjectDescription](#page-23-1)** (section 2.3.1.13): "Description="Example VBA Project Description"" is equivalent to the **[DocStringRecord](#page-34-0)** (section 2.3.4.2.1.7) field in the **PROJECTINFORMATION** record (section 2.3.4.2.1).

**[ProjectVersionCompat2.3.1.14](#page-23-2)** (section 2.3.1.14): "VersionCompatible32="393222000"" specifies the **[VBA](#page-10-0)** version of the VBA project.

**[ProjectProtectionState](#page-23-0)** (section 2.3.1.15): "CMG="0705D8E3D8EDDBF1DBF1DBF1DBF1"" specifies no sources are restricted access to the VBA project. The value is obfuscated by [Data Encryption](#page-79-1) (section 2.4.3). The following is the decrypted value of the **ProjectProtectionState** (section 2.3.1.15) as specified by an **[Encrypted Data Structure](#page-79-0)** (section 2.4.3.1). The text is formatted for readability:

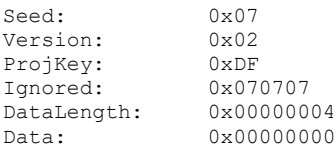

**[ProjectPassword](#page-24-0)** (section 2.3.1.16): "DPB="0E0CD1ECDFF4E7F5E7F5E7"" specifies the VBA project has no password. The value is obfuscated by Data Encryption (section 2.4.3). The following is the decrypted value of the **ProjectProtectionState** (section 2.3.1.15) as specified by an **Encrypted Data Structure** (section 2.4.3.1). The text is formatted for readability:

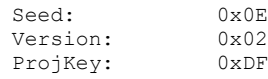

*[MS-OVBA] - v20221115 Office VBA File Format Structure Copyright © 2022 Microsoft Corporation Release: November 15, 2022*

Ignored: 0x070707 DataLength: 0x00000001 Data: 0x00

**[ProjectVisibilityState](#page-24-1)** (section 2.3.1.17): "GC="1517CAF1D6F9D7F9D706"" specifies the VBA project is visible. The value is obfuscated by Data Encryption (section 2.4.3). The following text is the decrypted value of **ProjectVisibilityState** (section 2.3.1.17) as specified by an **Encrypted Data Structure** (section 2.4.3.1). The text is formatted for readability:

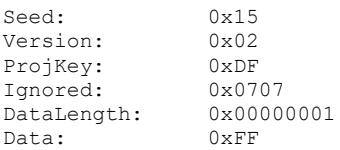

**[HostExtenderRef](#page-25-0)** (section 2.3.1.18): "&H00000001={3832D640-CF90-11CF-8E43- 00A0C911005A};VBE;&H00000000", specifies the list of **[host extenders](#page-8-7)**. There is only one host extender for the VBA project.

**ExtenderIndex**: "&H00000001" specifies the host extender entry is "1".

**ExtenderGuid**: "{3832D640-CF90-11CF-8E43-00A0C911005A}" specifies the **[GUID](#page-8-8)** of the Automation type library to extend.

**LibName:** "VBE" specifies a built in name for the VBA Automation type library.

**CreationFlags**: "&H00000000" specifies that a new **[extended type library](#page-8-4)** for the **[aggregatable](#page-7-7)  [server](#page-7-7)** cannot be created if there is one available.

**[ProjectWorkspace](#page-25-1)** record (section 2.3.1.19) specifies **[module](#page-8-9)** window states for the three modules in the VBA project.

The first **ProjectWorkspace** record (section 2.3.1.19) specifies the module window state for the "ThisWorkbook" module. The **ModuleIdentifier** value, "ThisWorkbook" specifies the name of the module. The first **CodeWindow** value, "23, 23, 911, 280", specifies the coordinates of the window as follows:

**WindowLeft** 23

**WindowTop** 23

**WindowRight** 911

**WindowBottom** 280

There is no value for **WindowState** for this module.

The second **ProjectWorkspace** record (section 2.3.1.19) specifies the module window state for the "Sheet1" module. **ModuleIdentifier** "Sheet1" specifies the name of the module. The **CodeWindow** Value, "69, 69, 724, 317" specifies the coordinates of the window as follows:

**WindowLeft** = 69

**WindowTop** = 69

**WindowRight** = 724

**WindowBottom** = 317
The **WindowState**, "C" specifies the code window for this module is closed.

The third **ProjectWorkspace** record (section 2.3.1.19) specifies the module windows state for the "UserForm1" designer module. **ModuleIdentifier** "UserForm1" specifies the name of the module. The **CodeWindow** value, "0, 0, 0, 0", specifies no code window coordinates for this **ProjectWorkspace** record (section 2.3.1.19). The WindowState, "C", specifies the code window for this module is closed. The **DesignerWindow** value, "46, 46, 701, 294", specifies the coordinates of the window as follows:

**WindowLeft** = 46

**WindowTop** = 46

**WindowRight** = 701

**WindowBottom** = 294

**WindowState:** "Z" specifies the **DesignerWindow** is zoomed to fill the available viewing area.

## <span id="page-108-0"></span>**3.1.7 VBFrame Stream Example**

The following example illustrates the extended properties for a designer module.

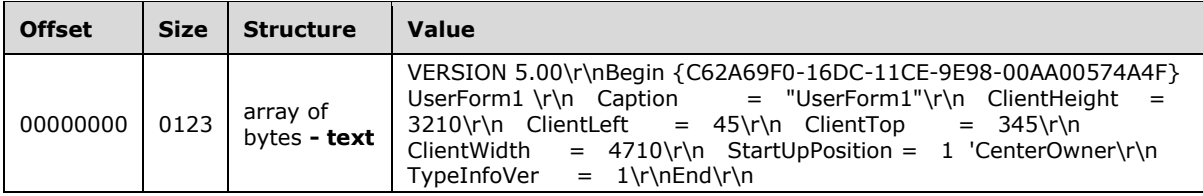

#### **Figure 13: VBFrame stream**

The preceding table illustrates the **[VBFrame Stream](#page-20-0)** (section 2.2.11). This **[stream](#page-9-0)** contains an Office Form **[ActiveX control library](#page-7-0)** as described in [\[MS-OFORMS\].](%5bMS-OFORMS%5d.pdf#Section_9c79701a8c3e4429a139b60ac3a1d50a)

**text:** This **VBFrame Stream** (section 2.2.11) describes the extended properties for the "UserForm1" **[designer module](#page-8-0)**. The following text is formatted for readability:

```
VERSION 5.00 
Begin {C62A69F0-16DC-11CE-9E98-00AA00574A4F} UserForm1 
    Caption = "UserForm1"
   ClientHeight = 3210<br>ClientLeft = 45
   ClientLeft = 45<br>ClientTop = 345<br>ClientWidth = 4710
   ClientTop
   ClientWidth
 StartUpPosition = 1 'CenterOwner
 TypeInfoVer = 2
End
```
**DesignerCLSID**: "{C62A69F0-16DC-11CE-9E98-00AA00574A4F}" specifies the **[class identifier](#page-7-1)  [\(CLSID\)](#page-7-1)** of the Office Form **[ActiveX control](#page-7-2)** as described in [MS-OFORMS].

**DesignerName:** "UserForm1" specifies the name of the designer module.

**[DesignerCaption](#page-50-0)** (section 2.3.5.2): "UserForm1" specifies the title text of the **[designer](#page-7-3)**.

**[DesignerHeight](#page-51-0)** (section 2.3.5.3): "ClientHeight = 3210" specifies the height of the designer is 3210 **[twips](#page-9-1)**.

**[DesignerLeft](#page-51-1)** (section 2.3.5.4): "ClientLeft = 45" specifies the left edge of the designer is 45 twips from the **[DesignerStartupPosition](#page-52-0)** (section 2.3.5.11).

**[DesignerTop](#page-51-2)** (section 2.3.5.5): "ClientTop = 345" specifies the top edge of the designer is 345 twips from the **DesignerStartupPosition** (section 2.3.5.11).

**[DesignerWidth](#page-51-3)** (section 2.3.5.6): "ClientWidth = 4710" specifies the width of the designer is 4710 twips.

**DesignerStartupPosition** (section 2.3.5.11): "StartUpPosition = 1" specifies the **RelativeParent** value of "1". This specifies the designer is centered relative to its **[parent window](#page-9-2)**. The text "'CenterOwner" is a comment as described in [\[MS-VBAL\].](%5bMS-VBAL%5d.pdf#Section_d54181460bd245eb9c7afd9502722c74)

**[DesignerTypeInfoVer](#page-53-0)** (section 2.3.5.13): "TypeInfoVer = 2" specifies the designer has been changed and saved 2 times.

#### <span id="page-109-0"></span>**3.2 Compression/Decompression Examples**

#### **3.2.1 No Compression Example**

The following string illustrates an ASCII text string with a set of characters that cannot be compressed by the compression algorithm specified in section [2.4.1.](#page-53-1)

abcdefghijklmnopqrstuv.

This example is provided to demonstrate the results of compressing and decompressing the string using an interoperable implementation of the algorithm specified in section 2.4.1.

The following hex array represents the compressed byte array of the example string as compressed by the compression algorithm.

01 19 B0 00 61 62 63 64 65 66 67 68 00 69 6A 6B 6C 6D 6E 6F 70 00 71 72 73 74 75 76 2E

The following hex array represents the decompressed byte array of the example string as decompressed by the decompression algorithm.

```
61 62 63 64 65 66 67 68 69 6A 6B 6C 6D 6E 6F 70 71
72 73 74 75 76 2E
```
#### <span id="page-109-1"></span>**3.2.2 Normal Compression Example**

The following string illustrates an ASCII text string with a typical set of characters that can be compressed by the compression algorithm.

#aaabcdefaaaaghijaaaaaklaaamnopqaaaaaaaaaaaarstuvwxyzaaa

This example is provided to demonstrate the results of compressing and decompressing the example string using an interoperable implementation of the algorithm specified in section [2.4.1.](#page-53-1)

The following hex array represents the compressed byte array of the example string as compressed by the compression algorithm:

01 2F B0 00 23 61 61 61 62 63 64 65 82 66 00 70 61 67 68 69 6A 01 38 08 61 6B 6C 00 30 6D 6E 6F 70 06 71 02 70 04 10 72 73 74 75 76 10 77 78 79 7A 00 3C

The following hex array represents the decompressed byte array of the example string as decompressed by the decompression algorithm:

23 61 61 61 62 63 64 65 66 61 61 61 61 67 68 69 6a 61 61 61 61 61 6B 6C 61 61 61 6D 6E 6F 70 71 61 61 61 61 61 61 61 61 61 61 61 61 72 73 74 75 76 77 78 79 7A 61 61 61

#### <span id="page-110-0"></span>**3.2.3 Maximum Compression Example**

The following illustrates a set of repeating characters that represent a string that can be maximally compressed using the compression algorithm.

aaaaaaaaaaaaaaaaaaaaaaaaaaaaaaaaaaaaaaaaaaaaaaaaaaaaaaaaaaaaaaaaaaaaaaaaa

This example is provided to demonstrate the results of compressing and decompressing the example string using an interoperable implementation of the algorithm specified in section [2.4.1.](#page-53-1)

The following hex array represents the compressed byte array of the example string as compressed by the compression algorithm:

01 03 B0 02 61 45 00

The following hex array represents the decompressed byte array of the example string as decompressed by the decompression algorithm:

61 61 61 61 61 61 61 61 61 61 61 61 61 61 61 61 61 61 61 61 61 61 61 61 61 61 61 61 61 61 61 61 61 61 61 61 61 61 61 61 61 61 61 61 61 61 61 61 61 61 61 61 61 61 61 61 61 61 61 61 61 61 61 61 61 61 61 61 61 61 61 61 61

# **4 Security Considerations**

# <span id="page-111-1"></span>**4.1 Project Integrity Verification**

The Visual Basic for Applications (**[VBA](#page-10-0)**) cryptographic **[digest](#page-8-1)** for a **[VBA project](#page-10-1)** – see **[Contents](#page-70-0)**  [Hash](#page-70-0) (section 2.4.2) - can be stored externally and used to verify the integrity of the VBA project.

# <span id="page-111-0"></span>**4.2 Encryption Method**

When data in a **[VBA project](#page-10-1)**, such as a password, is encrypted, the information necessary to decrypt the data is stored with the encrypted data. The design of this encryption is to obfuscate sensitive information, not to secure it. For more information, see [Data Encryption](#page-79-0) (section 2.4.3). Following is a list of encrypted items:

- Project password see **[ProjectPassword](#page-24-0)** (section 2.3.1.16)
- Project protection state see **[ProjectProtectionState](#page-23-0)** (section 2.3.1.15)
- Project visibility state see **[ProjectVisibilityState](#page-24-1)** (section 2.3.1.17)

# <span id="page-112-0"></span>**5 Appendix A: Product Behavior**

The information in this specification is applicable to the following Microsoft products or supplemental software. References to product versions include updates to those products.

- Microsoft Office 97
- Microsoft Office 2000
- Microsoft Office XP
- Microsoft Office 2003
- the 2007 Microsoft Office system
- Microsoft Office 2010 suites
- Microsoft Office 2013
- Microsoft Office 2016
- Microsoft Office 2019
- Microsoft Office 2021

Exceptions, if any, are noted in this section. If an update version, service pack or Knowledge Base (KB) number appears with a product name, the behavior changed in that update. The new behavior also applies to subsequent updates unless otherwise specified. If a product edition appears with the product version, behavior is different in that product edition.

Unless otherwise specified, any statement of optional behavior in this specification that is prescribed using the terms "SHOULD" or "SHOULD NOT" implies product behavior in accordance with the SHOULD or SHOULD NOT prescription. Unless otherwise specified, the term "MAY" implies that the product does not follow the prescription.

 $\leq$  1> Section 1.5: This persistence format provides interoperability with applications that create or read documents conforming to this structure, including Microsoft Word 97, Microsoft Word 2000, Microsoft Word 2002, Microsoft Office Word 2003, Microsoft Office Word 2007, Microsoft Word 2010, Microsoft Excel 97, Microsoft Excel 2000, Microsoft Excel 2002, Microsoft Office Excel 2003, Microsoft Office Excel 2007, Microsoft Excel 2010, Microsoft PowerPoint 97, Microsoft PowerPoint 2000, Microsoft PowerPoint 2002, Microsoft Office PowerPoint 2003, Microsoft Office PowerPoint 2007, and Microsoft PowerPoint 2010.

[<2> Section 2.1.1.9:](#page-16-0) Microsoft Visual Basic for Applications 5.0 (VBA 5.0) does not require the name to be an identifier.

[<3> Section 2.3.1.11:](#page-22-0) VBA 5.0 uses the file name of the containing document.

[<4> Section 2.3.1.14:](#page-23-1) VBA 5.0 does not write this record.

 $5>$  Section 2.3.1.15: VBA 5.0 will save 0x00000000 regardless of protection state.

[<6> Section 2.3.1.16:](#page-24-2) VBA 5.0 will save the encrypted plain text password.

[<7> Section 2.3.4.2.1.12:](#page-37-0) Microsoft Visual Basic for Applications (VBA) will write user-specified values between −32768 and 32767. However, VBA will only read values between -9999 and 32767.

[<8> Section 2.3.4.2.2.3:](#page-40-0) VBA 5.0 uses **LibidTwiddled** to specify a **[twiddled type library](#page-9-3)**

# <span id="page-113-0"></span>**6 Change Tracking**

This section identifies changes that were made to this document since the last release. Changes are classified as Major, Minor, or None.

The revision class **Major** means that the technical content in the document was significantly revised. Major changes affect protocol interoperability or implementation. Examples of major changes are:

- A document revision that incorporates changes to interoperability requirements.
- A document revision that captures changes to protocol functionality.

The revision class **Minor** means that the meaning of the technical content was clarified. Minor changes do not affect protocol interoperability or implementation. Examples of minor changes are updates to clarify ambiguity at the sentence, paragraph, or table level.

The revision class **None** means that no new technical changes were introduced. Minor editorial and formatting changes may have been made, but the relevant technical content is identical to the last released version.

The changes made to this document are listed in the following table. For more information, please contact [dochelp@microsoft.com.](mailto:dochelp@microsoft.com)

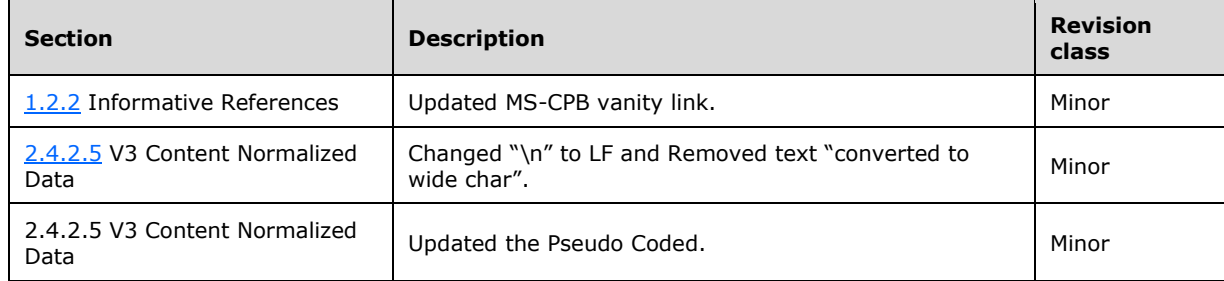

# **7 Index**

# **\_**

VBA\_PROJECT example 88 VBA\_PROJECT stream 20

## **A**

[ABNF rules](#page-14-0) 15 Algorithms [compression](#page-53-1) 54 [contents hash](#page-70-0) 71 [data encryption](#page-79-0) 80 [decompression](#page-53-1) 54 [encryption](#page-79-0) 80 [password hash](#page-83-0) 84 [Applicability](#page-13-1) 14

## **B**

[Byte ordering -](#page-12-0) overview 13

#### **C**

[Change tracking](#page-113-0) 113 [Compression algorithms](#page-53-1) 54 [Contents hash algorithm](#page-70-0) 71 [Conventions](#page-14-1) 15

## **D**

[Data encryption algorithm](#page-79-0) 80 [Decompressed module stream example](#page-104-0) – Sheet1 104 [Decompressed module stream example -](#page-103-0) [ThisWorkbook](#page-103-0) 103 [Decompressed module stream example](#page-104-1) – UserForm1 104 [Decompression algorithms](#page-53-1) 54 [Designer storage](#page-19-1) 20 Details [\\_VBA\\_PROJECT stream](#page-19-0) 20 [ABNF rules](#page-14-0) 15 [compression algorithms](#page-53-1) 54 [contents hash algorithm](#page-70-0) 71 [conventions](#page-14-1) 15 [data encryption algorithm](#page-79-0) 80 [decompression algorithms](#page-53-1) 54 [designer storage](#page-19-1) 20 [dir stream](#page-19-2) 20 [file structure](#page-18-0) 19 [module stream](#page-19-3) 20 [password hash algorithm](#page-83-0) 84 [project root storage](#page-18-1) 19 [PROJECT stream](#page-19-4) 20 [PROJECT stream project information](#page-20-1) 21 [PROJECTlk stream](#page-19-5) 20 **PROJECTIK stream ActiveX control information 28**  [PROJECTwm stream](#page-19-6) 20 [PROJECTwm stream module name information](#page-28-0) 29 [pseudocode](#page-17-0) 18 [SRP stream](#page-19-7) 20

 [VBA storage](#page-18-2) 19 [VBA storage project information](#page-28-1) 29 [VBFrame stream](#page-20-0) 21 [VBFrame stream designer information](#page-50-1) 51 [dir stream](#page-19-2) 20 [dir stream example](#page-88-1) 88

## **E**

[Encryption algorithm](#page-79-0) 80 [Examples](#page-88-2) 88 VBA\_PROJECT 88 [decompressed module stream](#page-104-0) - Sheet1 104 [decompressed module stream -](#page-103-0) ThisWorkbook 103 [decompressed module stream](#page-104-1) – UserForm1 104 [dir stream](#page-88-1) 88 [maximum compression](#page-110-0) 110 [no compression](#page-109-0) 109 [normal compression](#page-109-1) 109 [PROJECT stream](#page-105-0) 105 [Sheet1 decompressed module stream](#page-104-0) 104 [ThisWorkbook decompressed module stream](#page-103-0) 103 [UserForm1 decompressed module stream](#page-104-1) 104 [VBFrame stream](#page-108-0) 108

## **F**

Fields - [vendor-extensible](#page-13-2) 14 [File structure](#page-18-0) 19

#### **G**

[Glossary](#page-7-4) 8

## **I**

[Informative references](#page-10-2) 11 [Introduction](#page-7-5) 8

## **L**

[Localization](#page-13-3) 14

#### **M**

[Maximum compression example](#page-110-0) 110 [Module stream](#page-19-3) 20

## **N**

[No compression example](#page-109-0) 109 [Normal compression example](#page-109-1) 109 [Normative references](#page-10-3) 11

## **O**

[Overview \(synopsis\)](#page-11-0) 12

#### **P**

*[MS-OVBA] - v20221115 Office VBA File Format Structure Copyright © 2022 Microsoft Corporation Release: November 15, 2022*

[Password hash algorithm](#page-83-0) 84 [Product behavior](#page-112-0) 112 [Project information -](#page-11-1) overview 12 [Project items -](#page-11-2) overview 12 [Project references -](#page-11-3) overview 12 [Project root storage](#page-18-1) 19 [PROJECT stream](#page-19-4) 20 [PROJECT stream example](#page-105-0) 105 [PROJECT stream project information](#page-20-1) 21 [PROJECTlk stream](#page-19-5) 20 [PROJECTlk stream ActiveX control information](#page-27-0) 28 [PROJECTwm stream](#page-19-6) 20 [PROJECTwm stream module name information](#page-28-0) 29 [Pseudocode](#page-17-0) 18

#### **R**

[References](#page-10-4) 11 [informative](#page-10-2) 11 [normative](#page-10-3) 11 [Relationship to protocols and other structures](#page-12-1) 13

#### **S**

Security [encryption method](#page-111-0) 111 [project integrity verification](#page-111-1) 111 Security – [encryption method](#page-111-0) 111 Security - [project integrity verification](#page-111-1) 111 [Sheet1 decompressed module stream example](#page-104-0) 104 [SRP stream](#page-19-7) 20 **Structures** VBA\_PROJECT stream 20 [ABNF rules](#page-14-0) 15 [compression](#page-53-1) algorithms 54 [contents hash algorithm](#page-70-0) 71 [conventions](#page-14-1) 15 [data encryption algorithm](#page-79-0) 80 [decompression algorithms](#page-53-1) 54 [designer storage](#page-19-1) 20 [dir stream](#page-19-2) 20 [module stream](#page-19-3) 20 [password hash algorithm](#page-83-0) 84 [project root storage](#page-18-1) 19 [PROJECT stream](#page-19-4) 20 [PROJECT stream project information](#page-20-1) 21 [PROJECTlk stream](#page-19-5) 20 PROJECTIk stream ActiveX control information 28 [PROJECTwm stream](#page-19-6) 20 [PROJECTwm stream module name information](#page-28-0) 29 [pseudocode](#page-17-0) 18 [SRP stream](#page-19-7) 20 [VBA storage](#page-18-2) 19 [VBA storage project information](#page-28-1) 29 [VBFrame stream](#page-20-0) 21 [VBFrame stream designer information](#page-50-1) 51

# **T**

[ThisWorkbook decompressed module stream](#page-103-0)  [example](#page-103-0) 103 [Tracking changes](#page-113-0) 113

#### **U**

*[MS-OVBA] - v20221115 Office VBA File Format Structure Copyright © 2022 Microsoft Corporation Release: November 15, 2022*

[UserForm1 decompressed module stream example](#page-104-1) 104

#### **V**

[VBA storage](#page-18-2) 19 [VBA storage project information](#page-28-1) 29 [VBFrame stream](#page-20-0) 21 [VBFrame stream designer information](#page-50-1) 51 [VBFrame stream example](#page-108-0) 108 [Vendor-extensible fields](#page-13-2) 14 [Versioning](#page-13-3) 14